This form is effective beginning with the January 1 to June 30, 2017 accounting period (2017/1) If you are filing for a prior accounting period, contact the Licensing Division for the correct form.

**STATEMENT OF ACCOUNT** for Secondary Transmissions by

Cable Systems (Long Form)

General instructions are located in

the first tab of this workbook.

## SA3E Long Form

Return completed workbook by email to:

### coplicsoa@loc.gov

For additional information, contact the U.S. Copyright Office Licensing Division at: Tel: (202) 707-8150

| Α                    | ACCOUNTING PERIOD COVERED BY                                                                                                    | THIS STATEMENT:                                                                                            |                                 |               |        |
|----------------------|----------------------------------------------------------------------------------------------------|----------------------------------------------------------------------------------------------------|---------------------------------|---------------|--------|
| Accounting<br>Period | 2018/1                                                                                                    |                                                                                                    |                                 |               |        |
| <b>B</b><br>Owner    | rate title of the subsidiary, not that of the parent of<br>List any other name or names under which the<br>If there were different owners during the account<br>a single statement of account and royalty fee pays | ne owner conducts the business of the cable syste<br>ounting period, only the owner on the last day of the | m<br>e accounting period should | -             | 062799 |
|                      | LEGAL NAME OF OWNER/MAILING ADDRES<br>CEQUEL COMMUNICATIONS LI<br>SUDDENLINK COMMUNICATIO                                                                                                    | LC                                                                                                    |                                 |               |        |
|                      |                                                                                                    |                                                                                                    |                                 | 06279         | 920181 |
|                      |                                                                                                    |                                                                                                    |                                 | 062799        | 2018/1 |
|                      | 3015 S SE LOOP 323<br>TYLER, TX 75701                                                                                                    | s or trade names used to identify the business                                                             | and operation of the sur        |               | those  |
| С                    |                                                                                                    | give the mailing address of the system, if diffe                                                           |                                 |               |        |
| System               | 1 IDENTIFICATION OF CABLE SYSTEM:<br>CHARLESTON                                                                                                    |                                                                                                    |                                 |               |        |
|                      | MAILING ADDRESS OF CABLE SYSTEM:           2         (Number, street, rural route, apartment, or suite number)                                                                                                    |                                                                                                    |                                 |               |        |
|                      | (City, town, state, zip code)                                                                                                    |                                                                                                    |                                 |               |        |
| D                    | Instructions: For complete space D instructi                                                                                                    | ions, see page 1b. Identify only the frst comm                                                             | unity served below and re       | elist on page | e 1b   |
| Area                 | with all communities.                                                                                                    |                                                                                                    |                                 |               |        |
| Served               | CITY OR TOWN                                                                                                    | STATE                                                                                                    |                                 |               |        |
| First<br>Community   | BELLE CITY                                                                                                    | WV                                                                                                    |                                 |               |        |
| Community            |                                                                                                    | es if you report multiple channel line-ups in Sp                                                           |                                 |               |        |
|                      | CITY OR TOWN (SAMPLE)                                                                                                    | STATE<br>MD                                                                                                | CH LINE UP                      | SUE           | 3 GRP# |
| Sample               | Alliance                                                                                                    | MD                                                                                                    | A<br>B                          |               | 2      |
|                      | Gering                                                                                                    | MD                                                                                                    | B                               |               | 3      |
|                      |                                                                                                    |                                                                                                    |                                 |               |        |
| -                    | e: Section 111 of title 17 of the United States Code authoriz<br>press your statement of account. PII is any personal information                                                                                  |                                                                                                    |                                 |               |        |
| numbers. By provid   | ding PII, you are agreeing to the routine use of it to establish<br>pared for the public. The effect of not providing the PII requ                                                                                 | h and maintain a public record, which includes appearing                                                   | in the Offce's public indexes a | nd in         |        |

FOR COPYRIGHT OFFICE USE ONLY

\$

AMOUNT

ALLOCATION NUMBER

DATE RECEIVED

8/29/2018

completed record of statements of account, and it may affect the legal suffciency of the fling, a determination that would be made by a court of law.

| FORM SA3E. PAGE 1b.                                                                                                    |                      |                       |            |                        |  |  |
|----------------------------------------------------------------------------------------------------|----------------------|-----------------------|------------|------------------------|--|--|
| LEGAL NAME OF OWNER OF CABLE SYSTEM:                                                                                                    |                      |                       | SYSTEM ID# |                        |  |  |
| CEQUEL COMMUNICATIONS LLC                                                                                                    |                      |                       | 062799     |                        |  |  |
| <b>Instructions:</b> List each separate community served by the cable system. A "community" is the same as a "community unit" as defined in FCC rules: "a separate and distinct community or municipal entity (including unincorporated communities within unincorporated areas and including single, discrete unincorporated areas." 47 C.F.R. §76.5(dd). The frst community that you list will serve as a form of system identification hereafter known as the "first community." Please use it as the first community on all future filings. |                      |                       |            |                        |  |  |
| <b>Note:</b> Entities and properties such as hotels, apartments, condominiums, or mobile below the identified city or town.                                                                                                    | home parks should b  | be reported in parer  | ntheses    |                        |  |  |
| If all communities receive the same complement of television broadcast stations (i.e all communities with the channel line-up "A" in the appropriate column below or leav on a partially distant or partially permitted basis in the DSE Schedule, associate eac designated by a number (based on your reporting from Part 9).                                                                                                    | e the column blank.  | If you report any sta | ations     |                        |  |  |
| When reporting the carriage of television broadcast stations on a community-by-com channel line-up designated by an alpha-letter(s) (based on your Space G reporting) (based on your reporting from Part 9 of the DSE Schedule) in the appropriate column                                                                                                    | and a subscriber gro |                       |            |                        |  |  |
| CITY OR TOWN                                                                                                    | STATE                | CH LINE UP            | SUB GRP#   |                        |  |  |
| BELLE CITY                                                                                                    | wv                   | А                     | 1          | First                  |  |  |
| BOONE COUNTY                                                                                                    | WV                   | Α                     | 1          | Community              |  |  |
| BOONE/JULIAN                                                                                                    | WV                   | Α                     | 1          |                        |  |  |
| CEDAR GROVE                                                                                                    | WV                   | Α                     | 1          |                        |  |  |
| CHARLESTON                                                                                                    | WV                   | Α                     | 1          |                        |  |  |
| CHESAPEAKE                                                                                                    | WV                   | Α                     | 1          | See instructions for   |  |  |
| CHEYLAN                                                                                                    | WV                   | Α                     | 1          | additional information |  |  |
| CLENDENIN                                                                                                    | WV                   | Α                     | 1          | on alphabetization.    |  |  |
| DANVILLE                                                                                                    | WV                   | Α                     | 1          |                        |  |  |
| DUNBAR CITY                                                                                                    | WV                   | Α                     | 1          |                        |  |  |
| EAST BANK                                                                                                    | WV                   | Α                     | 1          |                        |  |  |
| GLASGOW                                                                                                    | WV                   | Α                     | 1          | Add rows as necessary. |  |  |
| KANAWHA COUNTY                                                                                                    | WV                   | Α                     | 1          |                        |  |  |
| KANAWHA COUNTY (CROSS LANES)                                                                                                    | wv                   | Α                     | 1          |                        |  |  |
| LINCOLN COUNTY                                                                                                    | WV                   | Α                     | 1          |                        |  |  |
| LOUDENDALE                                                                                                    | WV                   | Α                     | 1          |                        |  |  |
| MADISON CITY                                                                                                    | WV                   | Α                     | 1          |                        |  |  |
| MARMET                                                                                                    | WV                   | Α                     | 1          |                        |  |  |
| MILL CREEK                                                                                                    | WV                   | Α                     | 1          |                        |  |  |
| NITRO                                                                                                    | WV                   | Α                     | 1          |                        |  |  |
| NITRO (OUTSIDE KANAWHA COUNTY)                                                                                                    | wv                   | A                     | 1          |                        |  |  |
| PUTNAM COUNTY                                                                                                    | wv                   | A                     | 1          |                        |  |  |
| PUTNAM COUNTY (POCA)                                                                                                    | WV                   | Α                     | 1          |                        |  |  |
| SLACKS TRAILER COURT                                                                                                    | WV                   | Α                     | 1          |                        |  |  |
| SOUTH CHARLESTON                                                                                                    | WV                   | Α                     | 1          |                        |  |  |
| ST. ALBANS                                                                                                    | WV                   | Α                     | 1          |                        |  |  |
| ST. ALBANS (OUTSIDE)                                                                                                    | wv                   | Α                     | 1          |                        |  |  |
| UNINC. DUNBAR INSTITUTE                                                                                                    | wv                   | Α                     | 1          |                        |  |  |
| UNINC KANAWHA COUNTY                                                                                                    | WV                   | Α                     | 1          |                        |  |  |
| BARBOURSVILLE                                                                                                    | WV                   | Α                     | 1          |                        |  |  |
| CABELL COUNTY                                                                                                    | wv                   | Α                     | 1          |                        |  |  |
| CRABTREE                                                                                                    | WV                   | Α                     | 1          |                        |  |  |
| EAST LYNN                                                                                                    | WV                   | Α                     | 1          |                        |  |  |

| FORT GAY TOWN         | WV | Α | 1 |
|-----------------------|----|---|---|
| FORT GAY              | WV | Α | 1 |
| HURRICANE CITY        | WV | Α | 1 |
| LAVALETTE             | WV | Α | 1 |
| MILTON                | WV | Α | 1 |
| WAYNE COUNTY          | WV | Α | 1 |
| BOONE/WHITESVILLE     | WV | Α | 2 |
| CLAY/DIXIE            | WV | Α | 2 |
| DIXIE/NICHOLAS COUNTY | WV | Α | 2 |
| HANDLEY               | WV | Α | 2 |
| INDEPENDENT MTN       | WV | Α | 2 |
| INDORE                | WV | Α | 2 |
| NICHOLAS/JODIE        | WV | Α | 2 |
| POND GAP              | WV | Α | 2 |
| SYLVESTER             | WV | Α | 2 |
| TOWN OF PRATT         | WV | Α | 2 |
| WHITESVILLE           | WV | Α | 2 |
| FAYETTE COUNTY        | WV | Α | 3 |
| FAYETTE/JODIE         | WV | Α | 3 |
| GAULEY BRIDGE         | WV | Α | 3 |
| MONTGOMERY            | WV | Α | 3 |
| ROBSON                | WV | Α | 3 |
| SMITHERS/LONGACRE     | WV | Α | 3 |
| DIXIE/FAYETTE COUNTY  | WV | В | 4 |
|                       |    |   |   |
|                       |    |   |   |
|                       |    |   |   |
|                       |    |   |   |
|                       |    |   |   |

## ACCOUNTING PERIOD: 2018/1

| Nome                                                  | LEGAL NAME OF OWNER OF CABL                                                                                                    | E SYSTEM:                                                                                                    |                                                                                                    |                                                                                                    | _                                                                                                    |                                                                                                    |                                                                                                    | S                                                                        |       |
|-------------------------------------------------------|----------------------------------------------------------------------------------------------------|----------------------------------------------------------------------------------------------------|----------------------------------------------------------------------------------------------------|----------------------------------------------------------------------------------------------------|----------------------------------------------------------------------------------------------------|----------------------------------------------------------------------------------------------------|----------------------------------------------------------------------------------------------------|--------------------------------------------------------------------------|-------|
| Name                                                  | CEQUEL COMMUNICA                                                                                                    | TIONS LLC                                                                                                    |                                                                                                    |                                                                                                    |                                                                                                    |                                                                                                    |                                                                                                    |                                                                          | 06279 |
|                                                       | SECONDARY TRANSMISSION                                                                                                    |                                                                                                    | IBecon                                                                                                    |                                                                                                    | ATE9                                                                                                    |                                                                                                    |                                                                                                    |                                                                          |       |
| E                                                     | In General: The information in s                                                                                                    |                                                                                                    |                                                                                                    | -                                                                                                    | -                                                                                                    | ry transmission s                                                                                                    | service of t                                                                                            | ne cable                                                                 |       |
|                                                       | system, that is, the retransmission of television and radio broadcasts by your system to subscribers. Give information                                                                                                    |                                                                                                    |                                                                                                    |                                                                                                    |                                                                                                    |                                                                                                    |                                                                                                    |                                                                          |       |
| Secondary                                             | about other services (including pay cable) in space F, not here. All the facts you state must be those existing on the                                                                                                    |                                                                                                    |                                                                                                    |                                                                                                    |                                                                                                    |                                                                                                    |                                                                                                    |                                                                          |       |
| Transmission                                          | last day of the accounting period                                                                                                    | d (June 30 or D                                                                                                    | lune 30 or December 31, as the case may be).                                                                                                    |                                                                                                    |                                                                                                    |                                                                                                    |                                                                                                    |                                                                          |       |
| Service: Sub-<br>scribers and                         |                                                                                                    |                                                                                                    | ocks in space E call for the number of subscribers to the cable system, brok<br>ansmission service. In general, you can compute the number of subscribers                          |                                                                                                    |                                                                                                    |                                                                                                    |                                                                                                    |                                                                          |       |
| Rates                                                 | each category by counting the n                                                                                                    |                                                                                                    |                                                                                                    |                                                                                                    |                                                                                                    |                                                                                                    |                                                                                                    |                                                                          |       |
| Rates                                                 | separately for the particular serv                                                                                                    |                                                                                                    |                                                                                                    |                                                                                                    |                                                                                                    |                                                                                                    |                                                                                                    | charged                                                                  |       |
|                                                       | Rate: Give the standard rate of                                                                                                    | harged for eac                                                                                                    | ch catego                                                                                                    | ory of service.                                                                                                    | Include bo                                                                                                    | oth the amount o                                                                                                    | of the charg                                                                                            |                                                                          |       |
|                                                       | unit in which it is generally billed                                                                                                    |                                                                                                    |                                                                                                    |                                                                                                    | iny standa                                                                                                    | rd rate variation                                                                                                    | s within a p                                                                                            | articular rate                                                           |       |
|                                                       | category, but do not include disc                                                                                                    | counts allowed                                                                                                    | for adva                                                                                                    | ince payment.                                                                                                    |                                                                                                    |                                                                                                    |                                                                                                    | - 46 - 4 61 -                                                            |       |
|                                                       | Block 1: In the left-hand block systems most commonly provide                                                                                                    |                                                                                                    |                                                                                                    |                                                                                                    |                                                                                                    |                                                                                                    |                                                                                                    |                                                                          |       |
|                                                       | that applies to your system. Not                                                                                                    |                                                                                                    |                                                                                                    |                                                                                                    |                                                                                                    |                                                                                                    |                                                                                                    |                                                                          |       |
|                                                       | categories, that person or entity                                                                                                    |                                                                                                    |                                                                                                    |                                                                                                    |                                                                                                    |                                                                                                    |                                                                                                    |                                                                          |       |
|                                                       | subscriber who pays extra for ca                                                                                                    | able service to                                                                                                    | additiona                                                                                                    | al sets would b                                                                                                    | e included                                                                                                    | d in the count ur                                                                                                    | der "Servio                                                                                             | e to the                                                                 |       |
|                                                       | first set" and would be counted of                                                                                                    |                                                                                                    |                                                                                                    |                                                                                                    |                                                                                                    |                                                                                                    |                                                                                                    |                                                                          |       |
|                                                       | Block 2: If your cable system                                                                                                    |                                                                                                    |                                                                                                    |                                                                                                    |                                                                                                    |                                                                                                    |                                                                                                    |                                                                          |       |
|                                                       | printed in block 1 (for example, t<br>with the number of subscribers a                                                                                                    |                                                                                                    |                                                                                                    |                                                                                                    |                                                                                                    |                                                                                                    |                                                                                                    |                                                                          |       |
|                                                       | sufficient.                                                                                                    |                                                                                                    | e ngnt-na                                                                                                    | and block. A li                                                                                                    |                                                                                                    | e-word descript                                                                                                    |                                                                                                    | ervice is                                                                |       |
|                                                       |                                                                                                    | OCK 1                                                                                                    |                                                                                                    |                                                                                                    |                                                                                                    |                                                                                                    | BLOC                                                                                                    | K 2                                                                      |       |
|                                                       |                                                                                                    | NO. OF                                                                                                    |                                                                                                    |                                                                                                    |                                                                                                    |                                                                                                    |                                                                                                    | NO. OF                                                                   |       |
|                                                       | CATEGORY OF SERVICE                                                                                                    | SUBSCRIB                                                                                                    | ERS                                                                                                    | RATE                                                                                                    | CAT                                                                                                    | EGORY OF SEI                                                                                                    | RVICE                                                                                                   | SUBSCRIBERS                                                              | RATE  |
|                                                       | Residential:                                                                                                    |                                                                                                    |                                                                                                    |                                                                                                    |                                                                                                    |                                                                                                    |                                                                                                    |                                                                          |       |
|                                                       | Service to first set                                                                                                    |                                                                                                    |                                                                                                    | \$ 24.99                                                                                                    |                                                                                                    |                                                                                                    |                                                                                                    |                                                                          |       |
|                                                       | <ul> <li>Service to additional set(s)</li> </ul>                                                                                                    | 11                                                                                                    | 6,300                                                                                                    | 0                                                                                                    |                                                                                                    |                                                                                                    |                                                                                                    |                                                                          |       |
|                                                       | <ul> <li>FM radio (if separate rate)</li> </ul>                                                                                                    |                                                                                                    |                                                                                                    |                                                                                                    |                                                                                                    |                                                                                                    |                                                                                                    |                                                                          |       |
|                                                       | Motel, hotel                                                                                                    |                                                                                                    |                                                                                                    |                                                                                                    |                                                                                                    |                                                                                                    |                                                                                                    |                                                                          |       |
|                                                       | Commercial                                                                                                    |                                                                                                    | 1,524                                                                                                    | \$ 24.99                                                                                                    |                                                                                                    |                                                                                                    |                                                                                                    |                                                                          |       |
|                                                       | Converter                                                                                                    |                                                                                                    |                                                                                                    |                                                                                                    |                                                                                                    |                                                                                                    |                                                                                                    |                                                                          |       |
|                                                       | Residential                                                                                                    |                                                                                                    |                                                                                                    |                                                                                                    |                                                                                                    |                                                                                                    |                                                                                                    |                                                                          |       |
|                                                       | Non-residential                                                                                                    |                                                                                                    |                                                                                                    |                                                                                                    |                                                                                                    |                                                                                                    |                                                                                                    |                                                                          |       |
|                                                       | SERVICES OTHER THAN SEC                                                                                                    |                                                                                                    |                                                                                                    |                                                                                                    | s                                                                                                    |                                                                                                    |                                                                                                    |                                                                          |       |
| F                                                     |                                                                                                    |                                                                                                    |                                                                                                    |                                                                                                    |                                                                                                    |                                                                                                    | stem's serv                                                                                             | ices that were                                                           |       |
|                                                       | In General: Space F calls for ra                                                                                                    |                                                                                                    |                                                                                                    |                                                                                                    | speer to a                                                                                                    | iii your cable sys                                                                                                    |                                                                                                    |                                                                          |       |
|                                                       | not covered in space E, that is, t                                                                                                    |                                                                                                    |                                                                                                    | not offered in                                                                                                    | combinatio                                                                                                    | on with any seco                                                                                                    | ondary tran                                                                                             |                                                                          |       |
| •                                                     | not covered in space E, that is, t<br>service for a single fee. There a                                                                                                    | re two exceptio                                                                                                    | ons: you                                                                                                    | not offered in o<br>do not need to                                                                                                    | combination give rate                                                                                                    | on with any seco<br>information con                                                                                                    | ondary tran<br>cerning (1)                                                                              | services                                                                 |       |
| -<br>Services                                         | not covered in space E, that is, t<br>service for a single fee. There and<br>furnished at cost or (2) services                                                                                                    | re two exceptio<br>or facilities furr                                                                                                    | ons: you<br>hished to                                                                                                    | not offered in o<br>do not need to<br>o nonsubscribe                                                                                                    | combination<br>give rate<br>ers. Rate ir                                                                                       | on with any seco<br>information con<br>nformation shou                                                                                            | ondary tran<br>cerning (1)<br>ld include b                                                              | services<br>both the                                                     |       |
| Services<br>Other Than                                | not covered in space E, that is, the service for a single fee. There are furnished at cost or (2) services amount of the charge and the ur                                                                                                    | re two exceptio<br>or facilities furr<br>hit in which it is                                                                                                    | ons: you<br>hished to                                                                                                    | not offered in o<br>do not need to<br>o nonsubscribe                                                                                                    | combination<br>give rate<br>ers. Rate ir                                                                                       | on with any seco<br>information con<br>nformation shou                                                                                            | ondary tran<br>cerning (1)<br>ld include b                                                              | services<br>both the                                                     |       |
| -<br>Services                                         | not covered in space E, that is, t<br>service for a single fee. There and<br>furnished at cost or (2) services                                                                                                    | re two exception<br>or facilities furm<br>nit in which it is<br>rate column.                                                                                                    | ns: you<br>nished to<br>usually                                                                                                    | not offered in 6<br>do not need to<br>o nonsubscribe<br>billed. If any ra                                                                                                    | combinatio<br>give rate<br>ers. Rate in<br>ates are ch                                                                         | on with any seco<br>information con<br>nformation shou<br>narged on a vari                                                                        | ondary tran<br>cerning (1)<br>ld include b<br>able per-pr                                               | services<br>both the                                                     |       |
| Services<br>Other Than<br>Secondary                   | not covered in space E, that is, t<br>service for a single fee. There are<br>furnished at cost or (2) services<br>amount of the charge and the ur<br>enter only the letters "PP" in the<br><b>Block 1</b> : Give the standard ra<br><b>Block 2</b> : List any services that                                                                                                    | re two exception<br>or facilities furm<br>nit in which it is<br>rate column.<br>te charged by the<br>t your cable system                                                                          | ns: you<br>nished to<br>usually<br>the cable<br>stem fur                                                                                                    | not offered in o<br>do not need to<br>o nonsubscribe<br>billed. If any ra<br>e system for ea<br>nished or offer                                                                                                    | combination<br>give rate<br>ers. Rate in<br>ates are ch<br>ach of the<br>red during                                            | on with any secc<br>information con<br>nformation shou<br>narged on a vari<br>applicable servio<br>the accounting                                 | ondary tran<br>cerning (1)<br>ld include b<br>able per-pr<br>ces listed.<br>period that                 | services<br>ooth the<br>ogram basis,<br>were not                         |       |
| Services<br>Other Than<br>Secondary<br>Transmissions: | not covered in space E, that is, t<br>service for a single fee. There al<br>furnished at cost or (2) services<br>amount of the charge and the ur<br>enter only the letters "PP" in the<br><b>Block 1:</b> Give the standard ra<br><b>Block 2:</b> List any services tha<br>listed in block 1 and for which a                                                                                                    | re two exception<br>or facilities furm<br>hit in which it is<br>rate column.<br>te charged by the<br>tyour cable system<br>separate charge                                                        | ns: you<br>nished to<br>usually<br>the cable<br>stem furn<br>ge was m                                                                                                    | not offered in o<br>do not need to<br>o nonsubscribe<br>billed. If any ra<br>e system for ea<br>nished or offer<br>nade or establi                                                                                                    | combination<br>give rate<br>ers. Rate in<br>ates are ch<br>ach of the<br>red during                                            | on with any secc<br>information con<br>nformation shou<br>narged on a vari<br>applicable servio<br>the accounting                                 | ondary tran<br>cerning (1)<br>ld include b<br>able per-pr<br>ces listed.<br>period that                 | services<br>ooth the<br>ogram basis,<br>were not                         |       |
| Services<br>Other Than<br>Secondary<br>Transmissions: | not covered in space E, that is, t<br>service for a single fee. There are<br>furnished at cost or (2) services<br>amount of the charge and the ur<br>enter only the letters "PP" in the<br><b>Block 1</b> : Give the standard ra<br><b>Block 2</b> : List any services that                                                                                                    | re two exception<br>or facilities furm<br>hit in which it is<br>rate column.<br>te charged by the<br>tyour cable system<br>separate charge                                                        | ns: you<br>nished to<br>usually<br>the cable<br>stem furn<br>ge was m                                                                                                    | not offered in o<br>do not need to<br>o nonsubscribe<br>billed. If any ra<br>e system for ea<br>nished or offer<br>nade or establi                                                                                                    | combination<br>give rate<br>ers. Rate in<br>ates are ch<br>ach of the<br>red during                                            | on with any secc<br>information con<br>nformation shou<br>narged on a vari<br>applicable servio<br>the accounting                                 | ondary tran<br>cerning (1)<br>ld include b<br>able per-pr<br>ces listed.<br>period that                 | services<br>ooth the<br>ogram basis,<br>were not                         |       |
| Services<br>Other Than<br>Secondary<br>Transmissions: | not covered in space E, that is, t<br>service for a single fee. There are<br>furnished at cost or (2) services<br>amount of the charge and the ur<br>enter only the letters "PP" in the<br><b>Block 1</b> : Give the standard ra<br><b>Block 2</b> : List any services that<br>listed in block 1 and for which a<br>brief (two- or three-word) descrip                                                                                                    | re two exception<br>or facilities furm<br>hit in which it is<br>rate column.<br>te charged by the<br>t your cable system<br>separate charge<br>otion and inclue<br>BLO                            | ons: you<br>hished to<br>usually<br>the cable<br>stem fun<br>ge was m<br>de the ra                                                                                                 | not offered in (<br>do not need to<br>p nonsubscribe<br>billed. If any ra<br>e system for ea<br>nished or offer<br>nade or establi<br>ate for each.                                                                                                    | combination<br>o give rate<br>ers. Rate in<br>ates are ch<br>ach of the<br>red during<br>shed. List                            | on with any secc<br>information con<br>nformation shou<br>narged on a vari<br>applicable servio<br>the accounting<br>these other ser              | ondary tran<br>cerning (1)<br>Id include b<br>able per-pr<br>ces listed.<br>period that<br>vices in the | services<br>ooth the<br>ogram basis,<br>were not<br>form of a<br>BLOCK 2 |       |
| Services<br>Other Than<br>Secondary<br>Transmissions: | not covered in space E, that is, t<br>service for a single fee. There al<br>furnished at cost or (2) services<br>amount of the charge and the ur<br>enter only the letters "PP" in the<br><b>Block 1</b> : Give the standard ra<br><b>Block 2</b> : List any services tha<br>listed in block 1 and for which a<br>brief (two- or three-word) descrip<br>CATEGORY OF SERVICE                                                                                                    | re two exception<br>or facilities furm<br>hit in which it is<br>rate column.<br>te charged by the<br>tyour cable system<br>separate charge<br>option and inclue                                   | ns: you<br>nished to<br>usually<br>the cable<br>stem furn<br>ge was m<br>de the ra<br>CK 1<br>CATEG                                                                                | not offered in o<br>do not need to<br>o nonsubscribe<br>billed. If any ra<br>e system for ea<br>nished or offer<br>nade or establi<br>the for each.                                                                                                    | combination<br>o give rate<br>ers. Rate in<br>ates are ch<br>ach of the<br>ed during<br>shed. List                             | on with any secc<br>information con<br>nformation shou<br>narged on a vari<br>applicable servio<br>the accounting                                 | ondary tran<br>cerning (1)<br>Id include b<br>able per-pr<br>ces listed.<br>period that<br>vices in the | services<br>ooth the<br>ogram basis,<br>were not<br>form of a            | RATE  |
| Services<br>Other Than<br>Secondary<br>Transmissions: | not covered in space E, that is, t<br>service for a single fee. There al<br>furnished at cost or (2) services<br>amount of the charge and the ur<br>enter only the letters "PP" in the<br><b>Block 1</b> : Give the standard ra<br><b>Block 2</b> : List any services tha<br>listed in block 1 and for which a<br>brief (two- or three-word) descrip<br>CATEGORY OF SERVICE<br><b>Continuing Services</b> :                                                                                                    | re two exception<br>or facilities furm<br>hit in which it is<br>rate column.<br>te charged by the<br>t your cable system<br>separate charge<br>bition and include<br>BLO<br>RATE                  | ns: you<br>nished to<br>usually<br>the cable<br>stem furn<br>ge was n<br>de the ra<br>CK 1<br>CATEG<br>Installa                                                                    | not offered in o<br>do not need to<br>o nonsubscribe<br>billed. If any ra<br>e system for ea<br>nished or offer<br>nade or establi<br>the for each.<br>GORY OF SER<br>ation: Non-res                                                                                                    | combination<br>o give rate<br>ers. Rate in<br>ates are ch<br>ach of the<br>ed during<br>shed. List                             | on with any secc<br>information con<br>nformation shou<br>narged on a vari<br>applicable servio<br>the accounting<br>these other ser              | ondary tran<br>cerning (1)<br>Id include b<br>able per-pr<br>ces listed.<br>period that<br>vices in the | services<br>ooth the<br>ogram basis,<br>were not<br>form of a<br>BLOCK 2 | RATE  |
| Services<br>Other Than<br>Secondary<br>Transmissions: | not covered in space E, that is, t<br>service for a single fee. There al<br>furnished at cost or (2) services<br>amount of the charge and the ur<br>enter only the letters "PP" in the<br><b>Block 1</b> : Give the standard ra<br><b>Block 2</b> : List any services tha<br>listed in block 1 and for which a<br>brief (two- or three-word) descrip<br>CATEGORY OF SERVICE<br><b>Continuing Services</b> :<br>• Pay cable                                                                                                    | re two exception<br>or facilities furm<br>hit in which it is<br>rate column.<br>te charged by the<br>t your cable system<br>separate charge<br>otion and inclue<br>BLO                            | ns: you<br>nished to<br>usually<br>the cable<br>stem fun<br>ge was n<br>de the ra<br>CK 1<br>CATEG<br>Installa<br>• Mot                                                            | not offered in o<br>do not need to<br>o nonsubscribe<br>billed. If any ra<br>e system for ea<br>nished or offer<br>nade or establi<br>the for each.<br>GORY OF SER<br>ation: Non-res                                                                                                    | combination<br>o give rate<br>ers. Rate in<br>ates are ch<br>ach of the<br>ed during<br>shed. List                             | on with any secc<br>information con<br>nformation shou<br>narged on a vari<br>applicable servio<br>the accounting<br>these other ser              | ondary tran<br>cerning (1)<br>Id include b<br>able per-pr<br>ces listed.<br>period that<br>vices in the | services<br>ooth the<br>ogram basis,<br>were not<br>form of a<br>BLOCK 2 | RATE  |
| Services<br>Other Than<br>Secondary<br>Transmissions: | not covered in space E, that is, t<br>service for a single fee. There al<br>furnished at cost or (2) services<br>amount of the charge and the ur<br>enter only the letters "PP" in the<br><b>Block 1</b> : Give the standard ra<br><b>Block 2</b> : List any services tha<br>listed in block 1 and for which a<br>brief (two- or three-word) descrip<br>CATEGORY OF SERVICE<br><b>Continuing Services:</b><br>• Pay cable<br>• Pay cable—add'I channel                                                                                                    | re two exception<br>or facilities furm<br>hit in which it is<br>rate column.<br>te charged by the<br>t your cable system<br>separate charge<br>bition and include<br>BLO<br>RATE                  | ns: you<br>nished to<br>usually<br>the cable<br>stem fun<br>ge was n<br>de the ra<br>CK 1<br>CATEG<br>Installa<br>• Mot<br>• Cor                                                   | not offered in o<br>do not need to<br>p nonsubscribe<br>billed. If any ra<br>e system for ea<br>nished or offer<br>nade or establi<br>ite for each.<br>GORY OF SER<br>ation: Non-res<br>tel, hotel<br>nmercial                                                                                                    | combination<br>o give rate<br>ers. Rate in<br>ates are ch<br>ach of the<br>ed during<br>shed. List                             | on with any secc<br>information con<br>nformation shou<br>narged on a vari<br>applicable servio<br>the accounting<br>these other ser              | ondary tran<br>cerning (1)<br>Id include b<br>able per-pr<br>ces listed.<br>period that<br>vices in the | services<br>ooth the<br>ogram basis,<br>were not<br>form of a<br>BLOCK 2 | RATE  |
| Services<br>Other Than<br>Secondary<br>Transmissions: | not covered in space E, that is, t<br>service for a single fee. There al<br>furnished at cost or (2) services<br>amount of the charge and the ur<br>enter only the letters "PP" in the<br><b>Block 1</b> : Give the standard ra<br><b>Block 2</b> : List any services tha<br>listed in block 1 and for which a<br>brief (two- or three-word) descrip<br>CATEGORY OF SERVICE<br><b>Continuing Services:</b><br>• Pay cable<br>• Pay cable—add'I channel<br>• Fire protection                                                                                                    | re two exception<br>or facilities furm<br>hit in which it is<br>rate column.<br>te charged by the<br>t your cable system<br>separate charge<br>bition and include<br>BLO<br>RATE                  | ns: you<br>hished to<br>usually<br>the cable<br>stem furn<br>ge was n<br>de the ra<br>CK 1<br>CATEG<br>Installa<br>• Cor<br>• Pay                                                  | not offered in of<br>do not need to<br>be nonsubscribe<br>billed. If any ra-<br>e system for ea<br>nished or offer-<br>nade or establi-<br>te for each.                                                                                                    | combination<br>o give rate<br>ars. Rate in<br>ates are ch<br>ach of the<br>ed during<br>shed. List<br><u>VICE</u><br>idential  | on with any secc<br>information con<br>nformation shou<br>narged on a vari<br>applicable servio<br>the accounting<br>these other ser              | ondary tran<br>cerning (1)<br>Id include b<br>able per-pr<br>ces listed.<br>period that<br>vices in the | services<br>ooth the<br>ogram basis,<br>were not<br>form of a<br>BLOCK 2 | RATE  |
| Services<br>Other Than<br>Secondary<br>Transmissions: | not covered in space E, that is, t<br>service for a single fee. There are<br>furnished at cost or (2) services<br>amount of the charge and the ur<br>enter only the letters "PP" in the<br><b>Block 1</b> : Give the standard ra<br><b>Block 2</b> : List any services that<br>listed in block 1 and for which a<br>brief (two- or three-word) descript<br>CATEGORY OF SERVICE<br><b>Continuing Services:</b><br>• Pay cable<br>• Pay cable<br>• Fire protection<br>• Burglar protection                                                                                                    | re two exception<br>or facilities furm<br>hit in which it is<br>rate column.<br>te charged by the<br>t your cable system<br>separate charge<br>bition and include<br>BLO<br>RATE                  | ns: you<br>nished to<br>usually<br>the cable<br>stem furn<br>ge was m<br>de the ra<br>CK 1<br>CATEG<br>Installa<br>• Mot<br>• Pay<br>• Pay                                         | not offered in (<br>do not need to<br>p nonsubscribe<br>billed. If any ra<br>e system for ea<br>nished or offer<br>nade or establi<br>ate for each.<br>GORY OF SER<br>ation: Non-res<br>tel, hotel<br>mmercial<br>( cable<br>( cable-add'l ch                                                                                    | combination<br>o give rate<br>ars. Rate in<br>ates are ch<br>ach of the<br>ed during<br>shed. List<br><u>VICE</u><br>idential  | on with any secc<br>information con<br>nformation shou<br>narged on a vari<br>applicable servio<br>the accounting<br>these other ser              | ondary tran<br>cerning (1)<br>Id include b<br>able per-pr<br>ces listed.<br>period that<br>vices in the | services<br>ooth the<br>ogram basis,<br>were not<br>form of a<br>BLOCK 2 | RATE  |
| Services<br>Other Than<br>Secondary<br>Transmissions: | not covered in space E, that is, t<br>service for a single fee. There ar<br>furnished at cost or (2) services<br>amount of the charge and the ur<br>enter only the letters "PP" in the<br><b>Block 1</b> : Give the standard ra<br><b>Block 2</b> : List any services tha<br>listed in block 1 and for which a<br>brief (two- or three-word) descrip<br>CATEGORY OF SERVICE<br><b>Continuing Services</b> :<br>• Pay cable<br>• Pay cable<br>• Pay cable<br>• Fire protection<br>• Burglar protection<br><b>Installation: Residential</b>                                                                              | re two exceptio<br>or facilities furn<br>hit in which it is<br>rate column.<br>te charged by t<br>t your cable sy<br>separate charge<br>otion and includ<br>BLO<br>RATE<br>\$ 17.00               | ns: you<br>hished to<br>usually<br>the cable<br>stem furn<br>ge was n<br>de the ra<br>CK 1<br>CATEG<br>Installa<br>• Mot<br>• Con<br>• Pay<br>• Pay                                | not offered in (<br>do not need to<br>p nonsubscribe<br>billed. If any ra<br>e system for ea<br>nished or offer<br>nade or establi<br>ate for each.<br>GORY OF SER<br>ation: Non-res<br>tel, hotel<br>nmercial<br>y cable<br>y cable-add'l ch<br>e protection                                                                    | combination<br>o give rate<br>ars. Rate in<br>ates are ch<br>ach of the<br>red during<br>shed. List<br><u>VICE</u><br>idential | on with any secc<br>information con<br>nformation shou<br>narged on a vari<br>applicable servio<br>the accounting<br>these other ser              | ondary tran<br>cerning (1)<br>Id include b<br>able per-pr<br>ces listed.<br>period that<br>vices in the | services<br>ooth the<br>ogram basis,<br>were not<br>form of a<br>BLOCK 2 | RATE  |
| Services<br>Other Than<br>Secondary<br>Transmissions: | not covered in space E, that is, t<br>service for a single fee. There al<br>furnished at cost or (2) services<br>amount of the charge and the ur<br>enter only the letters "PP" in the<br><b>Block 1</b> : Give the standard ra<br><b>Block 2</b> : List any services tha<br>listed in block 1 and for which a<br>brief (two- or three-word) descrip<br><u>CATEGORY OF SERVICE</u><br><u>Continuing Services:</u><br>• Pay cable<br>• Pay cable<br>• Fire protection<br>• Burglar protection<br><b>Installation: Residential</b><br>• First set                                                                        | re two exception<br>or facilities furmit in which it is<br>rate column.<br>te charged by the<br>tyour cable system<br>separate charge<br>otion and include<br>BLO<br>RATE<br>\$ 17.00<br>\$ 40.00 | ns: you<br>nished to<br>usually<br>the cable<br>stem furn<br>ge was n<br>de the ra<br>CK 1<br>CATEG<br>Installa<br>• Mot<br>• Cor<br>• Pay<br>• Pay<br>• Fire<br>• Burn            | not offered in of<br>do not need to<br>billed. If any rate<br>system for each<br>nished or offer<br>nade or establing<br>the for each.<br>GORY OF SER<br>ation: Non-rest<br>tel, hotel<br>mmercial<br>of cable<br>of cable-add'l ch<br>e protection<br>glar protection                                                           | combination<br>o give rate<br>ars. Rate in<br>ates are ch<br>ach of the<br>red during<br>shed. List<br><u>VICE</u><br>idential | on with any secc<br>information con<br>nformation shou<br>narged on a vari<br>applicable servio<br>the accounting<br>these other ser              | ondary tran<br>cerning (1)<br>Id include b<br>able per-pr<br>ces listed.<br>period that<br>vices in the | services<br>ooth the<br>ogram basis,<br>were not<br>form of a<br>BLOCK 2 | RATE  |
| Services<br>Other Than<br>Secondary<br>Transmissions: | not covered in space E, that is, t<br>service for a single fee. There al<br>furnished at cost or (2) services<br>amount of the charge and the ur<br>enter only the letters "PP" in the<br><b>Block 1</b> : Give the standard ra<br><b>Block 2</b> : List any services tha<br>listed in block 1 and for which a<br>brief (two- or three-word) descrip<br><u>CATEGORY OF SERVICE</u><br><u>Continuing Services:</u><br>• Pay cable<br>• Pay cable<br>• Pay cable<br>• Fire protection<br>• Burglar protection<br><b>Installation: Residential</b><br>• First set<br>• Additional set(s)                                  | re two exceptio<br>or facilities furn<br>hit in which it is<br>rate column.<br>te charged by t<br>t your cable sy<br>separate charge<br>otion and includ<br>BLO<br>RATE<br>\$ 17.00               | ns: you<br>hished to<br>usually<br>the cable<br>stem fun<br>ge was n<br>de the ra<br>CK 1<br>CATEG<br>Installa<br>• Mot<br>• Pay<br>• Pay<br>• Fire<br>• Bur<br>Other s            | not offered in o<br>do not need to<br>o nonsubscribe<br>billed. If any ra<br>e system for ea<br>nished or offer<br>nade or establi<br>ite for each.<br>GORY OF SER<br>ation: Non-res<br>tel, hotel<br>mmercial<br>or cable<br>or cable-add'l ch<br>e protection<br>glar protection<br>services:                                  | combination<br>o give rate<br>ars. Rate in<br>ates are ch<br>ach of the<br>red during<br>shed. List<br><u>VICE</u><br>idential | on with any secc<br>information con<br>information shou<br>harged on a vari<br>applicable servic<br>the accounting<br>these other ser             | ondary tran<br>cerning (1)<br>Id include b<br>able per-pr<br>ces listed.<br>period that<br>vices in the | services<br>ooth the<br>ogram basis,<br>were not<br>form of a<br>BLOCK 2 | RATE  |
| Services<br>Other Than<br>Secondary<br>Transmissions: | not covered in space E, that is, t<br>service for a single fee. There al<br>furnished at cost or (2) services<br>amount of the charge and the ur<br>enter only the letters "PP" in the<br><b>Block 1</b> : Give the standard ra<br><b>Block 2</b> : List any services tha<br>listed in block 1 and for which a<br>brief (two- or three-word) descrip<br><u>CATEGORY OF SERVICE</u><br><u>Continuing Services:</u><br>• Pay cable<br>• Pay cable<br>• Pay cable<br>• Fire protection<br>• Burglar protection<br><b>Installation: Residential</b><br>• First set<br>• Additional set(s)<br>• FM radio (if separate rate) | re two exception<br>or facilities furmit in which it is<br>rate column.<br>te charged by the<br>tyour cable system<br>separate charge<br>otion and include<br>BLO<br>RATE<br>\$ 17.00<br>\$ 40.00 | ns: you<br>hished to<br>usually<br>the cable<br>stem fun<br>ge was n<br>de the ra<br>CK 1<br>CATEG<br>Installa<br>• Mot<br>• Pay<br>• Pay<br>• Fire<br>• Burn<br>Other s           | not offered in o<br>do not need to<br>b nonsubscribe<br>billed. If any ra<br>e system for ea<br>nished or offer<br>nade or establi<br>ite for each.<br>BORY OF SER<br>ation: Non-res<br>tel, hotel<br>nmercial<br>of cable<br>of cable-add'l ch<br>protection<br>glar protection<br>services:<br>connect                         | combination<br>o give rate<br>ars. Rate in<br>ates are ch<br>ach of the<br>red during<br>shed. List<br><u>VICE</u><br>idential | on with any secc<br>information con<br>nformation shou<br>narged on a vari<br>applicable servio<br>the accounting<br>these other ser              | ondary tran<br>cerning (1)<br>Id include b<br>able per-pr<br>ces listed.<br>period that<br>vices in the | services<br>ooth the<br>ogram basis,<br>were not<br>form of a<br>BLOCK 2 | RATE  |
| Services<br>Other Than<br>Secondary<br>Transmissions: | not covered in space E, that is, t<br>service for a single fee. There al<br>furnished at cost or (2) services<br>amount of the charge and the ur<br>enter only the letters "PP" in the<br><b>Block 1</b> : Give the standard ra<br><b>Block 2</b> : List any services tha<br>listed in block 1 and for which a<br>brief (two- or three-word) descrip<br><u>CATEGORY OF SERVICE</u><br><u>Continuing Services:</u><br>• Pay cable<br>• Pay cable<br>• Pay cable<br>• Fire protection<br>• Burglar protection<br><b>Installation: Residential</b><br>• First set<br>• Additional set(s)                                  | re two exception<br>or facilities furmit in which it is<br>rate column.<br>te charged by the<br>tyour cable system<br>separate charge<br>otion and include<br>BLO<br>RATE<br>\$ 17.00<br>\$ 40.00 | ns: you<br>hished to<br>usually<br>the cable<br>stem fun<br>ge was n<br>de the ra<br>CK 1<br>CATEG<br>Installa<br>• Mot<br>• Car<br>• Pay<br>• Fire<br>• Bur<br>• Other s<br>• Rec | not offered in o<br>do not need to<br>be nonsubscribe<br>billed. If any ra<br>e system for ea<br>nished or offer<br>nade or establi<br>the for each.<br>GORY OF SER<br>ation: Non-res<br>tel, hotel<br>nmercial<br>or cable<br>or cable<br>or cable-add'l ch<br>protection<br>glar protection<br>services:<br>connect<br>connect | combination<br>o give rate<br>ars. Rate in<br>ates are ch<br>ach of the<br>red during<br>shed. List<br><u>VICE</u><br>idential | on with any seco<br>information con<br>information shou<br>harged on a vari<br>applicable servio<br>the accounting<br>these other serving<br>RATE | ondary tran<br>cerning (1)<br>Id include b<br>able per-pr<br>ces listed.<br>period that<br>vices in the | services<br>ooth the<br>ogram basis,<br>were not<br>form of a<br>BLOCK 2 | RATE  |
| Services<br>Other Than<br>Secondary<br>Transmissions: | not covered in space E, that is, t<br>service for a single fee. There al<br>furnished at cost or (2) services<br>amount of the charge and the ur<br>enter only the letters "PP" in the<br><b>Block 1</b> : Give the standard ra<br><b>Block 2</b> : List any services tha<br>listed in block 1 and for which a<br>brief (two- or three-word) descrip<br><u>CATEGORY OF SERVICE</u><br><u>Continuing Services:</u><br>• Pay cable<br>• Pay cable<br>• Pay cable<br>• Fire protection<br>• Burglar protection<br><b>Installation: Residential</b><br>• First set<br>• Additional set(s)<br>• FM radio (if separate rate) | re two exception<br>or facilities furmit in which it is<br>rate column.<br>te charged by the<br>tyour cable system<br>separate charge<br>otion and include<br>BLO<br>RATE<br>\$ 17.00<br>\$ 40.00 | ns: you<br>hished to<br>usually<br>the cable<br>stem fun<br>ye was n<br>de the ra<br>CK 1<br>CATEG<br>Installa<br>• Mot<br>• Car<br>• Pay<br>• Fire<br>• Bur<br>• Other s<br>• Cou | not offered in o<br>do not need to<br>b nonsubscribe<br>billed. If any ra<br>e system for ea<br>nished or offer<br>nade or establi<br>ite for each.<br>BORY OF SER<br>ation: Non-res<br>tel, hotel<br>nmercial<br>of cable<br>of cable-add'l ch<br>protection<br>glar protection<br>services:<br>connect                         | combination<br>o give rate<br>ars. Rate in<br>ates are ch<br>ach of the<br>ed during<br>shed. List<br><u>VICE</u><br>idential  | on with any secc<br>information con<br>information shou<br>harged on a vari<br>applicable servic<br>the accounting<br>these other ser             | ondary tran<br>cerning (1)<br>Id include b<br>able per-pr<br>ces listed.<br>period that<br>vices in the | services<br>ooth the<br>ogram basis,<br>were not<br>form of a<br>BLOCK 2 | RATE  |

Name

G

Primary

Transmitters:

Television

SYSTEM ID#

062799

#### LEGAL NAME OF OWNER OF CABLE SYSTEM: CEQUEL COMMUNICATIONS LLC

#### PRIMARY TRANSMITTERS: TELEVISION

In General: In space G, identify every television station (including translator stations and low power television stations) carried by your cable system during the accounting period except (1) stations carried only on a part-time basis under FCC rules and regulations in effect on June 24, 1981, permitting the carriage of certain network programs [sections 76.59(d)(2) and (4), 76.61(e)(2) and (4), or 76.63 (referring to 76.61(e)(2) and (4))]; and (2) certain stations carried on a substitute program basis, as explained in the next paragraph Substitute Basis Stations: With respect to any distant stations carried by your cable system on a substitute program basis under specific FCC rules, regulations, or authorizations:

 Do not list the station here in space G—but do list it in space I (the Special Statement and Program Log)—if the station was carried only on a substitute basis.

 List the station here, and also in space I, if the station was carried both on a substitute basis and also on some othe basis. For further information concerning substitute basis stations, see page (v) of the general instructions located in the paper SA3 form.

Column 1: List each station's call sign. Do not report origination program services such as HBO, ESPN, etc. Identify each multicast stream associated with a station according to its over-the-air designation. For example, report multi cast stream as "WETA-2". Simulcast streams must be reported in column 1 (list each stream separately; for example WETA-simulcast).

**Column 2:** Give the channel number the FCC has assigned to the television station for broadcasting over-the-air ir its community of license. For example, WRC is Channel 4 in Washington, D.C. This may be different from the channel on which your cable system carried the station.

**Column 3:** Indicate in each case whether the station is a network station, an independent station, or a noncommercia educational station, by entering the letter "N" (for network), "N-M" (for network multicast), "I" (for independent), "I-M (for independent multicast), "E" (for noncommercial educational), or "E-M" (for noncommercial educational multicast) For the meaning of these terms, see page (v) of the general instructions located in the paper SA3 form

**Column 4:** If the station is outside the local service area, (i.e. "distant"), enter "Yes". If not, enter "No". For an ex planation of local service area, see page (v) of the general instructions located in the paper SA3 form

**Column 5:** If you have entered "Yes" in column 4, you must complete column 5, stating the basis on which you cable system carried the distant station during the accounting period. Indicate by entering "LAC" if your cable system carried the distant station on a part-time basis because of lack of activated channel capacity

For the retransmission of a distant multicast stream that is not subject to a royalty payment because it is the subject of a written agreement entered into on or before June 30, 2009, between a cable system or an association representing the cable system and a primary transmitter or an association representing the primary transmitter, enter the designa tion "E" (exempt). For simulcasts, also enter "E". If you carried the channel on any other basis, enter "O." For a furthe explanation of these three categories, see page (v) of the general instructions located in the paper SA3 form

**Column 6:** Give the location of each station. For U.S. stations, list the community to which the station is licensed by the FCC. For Mexican or Canadian stations, if any, give the name of the community with which the station is identified **Note:** If you are utilizing multiple channel line-ups, use a separate space G for each channel line-up.

|                 |                                | CHANN                    | EL LINE-UP                 | AA                                      |                        | 1                                              |
|-----------------|--------------------------------|--------------------------|----------------------------|-----------------------------------------|------------------------|------------------------------------------------|
| 1. CALL<br>SIGN | 2. B'CAST<br>CHANNEL<br>NUMBER | 3. TYPE<br>OF<br>STATION | 4. DISTANT?<br>(Yes or No) | 5. BASIS OF<br>CARRIAGE<br>(If Distant) | 6. LOCATION OF STATION |                                                |
| WCHS-ANTENNA    | 41                             | I-M                      | NO                         |                                         | CHARLESTON, WV         |                                                |
| WCHS-CHRGE      | 41                             | I-M                      | NO                         |                                         | CHARLESTON, WV         | See instructions for<br>additional information |
| WCHS-HD         | 41                             | N-M                      | NO                         |                                         | CHARLESTON, WV         | on alphabetization.                            |
| WCHS-TBD        | 41                             | I-M                      | NO                         |                                         | CHARLESTON, WV         |                                                |
| WCHS-TV         | 41                             | N                        | NO                         |                                         | CHARLESTON, WV         |                                                |
| WLPX-HD         | 39                             | I-M                      | NO                         |                                         | CHARLESTON, WV         |                                                |
| WLPX-TV         | 39                             | I                        | NO                         |                                         | CHARLESTON, WV         |                                                |
| WOWK-HD         | 13                             | N-M                      | NO                         |                                         | HUNTINGTON, WV         |                                                |
| WOWK-TV         | 13                             | N                        | NO                         |                                         | HUNTINGTON, WV         |                                                |
| WQCW            | 17                             | I                        | NO                         |                                         | PORTSMOUTH, OH         |                                                |
| WQCW-HD         | 17                             | I-M                      | NO                         |                                         | PORTSMOUTH, OH         |                                                |
| WSAZ-HD         | 23                             | N-M                      | NO                         |                                         | HUNTINGTON, WV         |                                                |
| WSAZ-MNT        | 23                             | I-M                      | NO                         |                                         | HUNTINGTON, WV         |                                                |
| WSAZ-TV         | 23                             | N                        | NO                         |                                         | HUNTINGTON, WV         |                                                |
| WTSF            | 61                             | I                        | YES                        | 0                                       | ASHLAND, KY            |                                                |
| WVAH-COMET      | 19                             | I-M                      | NO                         |                                         | CHARLESTON, WV         |                                                |
| WVAH-HD         | 19                             | I-M                      | NO                         |                                         | CHARLESTON, WV         |                                                |
| WVAH-SPORTS     | 19                             | I-M                      | NO                         |                                         | CHARLESTON, WV         |                                                |
| WVAH-TV         | 19                             | I                        | NO                         |                                         | CHARLESTON, WV         |                                                |
| WVPB-HD         | 34                             | E-M                      | NO                         |                                         | HUNTINGTON, WV         |                                                |
| WVPB-PBS        | 34                             | E-M                      | NO                         |                                         | HUNTINGTON, WV         |                                                |
| WVPB-PBS2       | 34                             | E-M                      | NO                         |                                         | HUNTINGTON, WV         |                                                |
| WVPB-TV         | 34                             | Е                        | NO                         |                                         | HUNTINGTON, WV         |                                                |

SYSTEM ID#

# LEGAL NAME OF OWNER OF CABLE SYSTEM:

| LEGAL NAME OF OWN                                                                                                    | NER OF CABLE SY                                                                                                    | STEM:                                                                                                    |                                                                                                    |                                                                                                    | SYSTEM ID#                                                                                                    | Name                                        |
|----------------------------------------------------------------------------------------------------|----------------------------------------------------------------------------------------------------|----------------------------------------------------------------------------------------------------|----------------------------------------------------------------------------------------------------|----------------------------------------------------------------------------------------------------|----------------------------------------------------------------------------------------------------|---------------------------------------------|
| CEQUEL COM                                                                                                    | 062799                                                                                                    | indille                                                                                                    |                                                                                                    |                                                                                                    |                                                                                                    |                                             |
| PRIMARY TRANSMITT                                                                                                    | ERS: TELEVISIO                                                                                                    |                                                                                                    |                                                                                                    |                                                                                                    |                                                                                                    |                                             |
| In General: In space<br>carried by your cable<br>FCC rules and regula<br>76.59(d)(2) and (4), 7<br>substitute program ba<br>Substitute Basis<br>basis under specifc Fi<br>• Do not list the station<br>station was carried<br>• List the station here,<br>basis. For further in<br>in the paper SA3 fi<br>Column 1: List ear<br>each multicast stream<br>cast stream as "WET/<br>WETA-simulcast).<br>Column 2: Give thi<br>its community of licen<br>on which your cable s<br>Column 3: Indicate<br>educational station, by<br>(for independent multi<br>For the meaning of th<br>Column 4: If the s<br>planation of local serv<br>Column 5: If you h | G, identify ever<br>system during t<br>tions in effect o<br>6.61(e)(2) and (<br>sis, as explaine<br><b>Stations:</b> With<br>CC rules, regula<br>n here in space<br>l only on a subs<br>and also in spa<br>nformation condor<br>orm.<br>ch station's call<br>associated with<br>A-2". Simulcast<br>we channel num<br>se. For examply<br>ystem carried ti<br>e in each case i<br>y entering the le<br>icast), "E" (for n<br>ese terms, see<br>tation is outside<br>ice area, see p<br>nave entered "Y<br>the distant stati-<br>tion on a part-ti<br>sion of a distant | y television si<br>the accounting<br>n June 24, 19<br>(4), or 76.63 (<br>ed in the next<br>respect to any<br>ations, or autif<br>G—but do lis<br>stitute basis<br>ace I, if the st<br>cerning substi<br>sign. Do not<br>h a station ac<br>streams mus<br>ber the FCC I<br>e, WRC is Ch<br>he station<br>whether the s<br>etter "N" (for n<br>ioncommercia<br>page (v) of the<br>e the local ser<br>age (v) of the<br>ces" in column<br>on during the<br>me basis bect | g period except<br>81, permitting t<br>referring to 76.6<br>paragraph<br>y distant station<br>norizations:<br>st it in space I (ti<br>ation was carried<br>tute basis static<br>report originatic<br>cording to its ov<br>t be reported in<br>mas assigned to<br>nannel 4 in Was<br>tation is a netw<br>network), "N-M"<br>al educational),<br>regeneral instruct<br>of 4, you must co<br>accounting per<br>ause of lack of<br>eam that is not                                                                                                    | (1) stations carried<br>he carriage of cere<br>51(e)(2) and (4))];<br>as carried by your<br>he Special Staten<br>ed both on a subs<br>ons, see page (v)<br>on program service<br>ver-the-air design<br>column 1 (list ear<br>the television stathington, D.C. This<br>ork station, an ind<br>(for network mult<br>or "E-M" (for non-<br>cictions located in the<br>mplete column 5<br>iod. Indicate by e<br>activated channe<br>subject to a royal                                                                                                    | res <sup>*</sup> . If not, enter "No". For an ex<br>ne paper SA3 form<br>, stating the basis on which you<br>ntering "LAC" if your cable syster                                                                                                    | G<br>Primary<br>Transmitters:<br>Television |
| of a written agreemen<br>the cable system and<br>tion "E" (exempt). For<br>explanation of these t<br><b>Column 6:</b> Give th                                                                                                    | a primary trans<br>simulcasts, als<br>hree categories<br>e location of ea                                                                                                    | mitter or an a<br>o enter "E". If<br>s, see page (v<br>ach station. Fo                                                                                                    | ssociation reprovision reprovision of the general of the general or U.S. stations,                                                                                                    | channel on any o<br>instructions local<br>list the communi                                                                                                    | ary transmitter, enter the designa<br>other basis, enter "O." For a furthe<br>ted in the paper SA3 form<br>ty to which the station is licensed by the                                                                                                    |                                             |
| of a written agreemen<br>the cable system and<br>tion "E" (exempt). For<br>explanation of these t<br><b>Column 6:</b> Give th                                                                                                    | a primary trans<br>simulcasts, als<br>hree categories<br>le location of ea<br>Canadian statio                                                                                                    | smitter or an a<br>o enter "E". If<br>s, see page (v<br>ach station. Fo<br>ons, if any, giv                                                                                                    | ssociation repro-<br>you carried the<br>of the general<br>or U.S. stations,<br>ye the name of t                                                                                                    | channel on any of instructions local<br>, list the communither community with the community with the community | other basis, enter "O." For a furthe<br>red in the paper SA3 form<br>ty to which the station is licensed by the<br>th which the station is identifed                                                                                                    |                                             |
| of a written agreemen<br>the cable system and<br>tion "E" (exempt). For<br>explanation of these t<br><b>Column 6:</b> Give th<br>FCC. For Mexican or                                                                                                    | a primary trans<br>simulcasts, als<br>hree categories<br>le location of ea<br>Canadian statio                                                                                                    | smitter or an a<br>o enter "E". If<br>s, see page (v<br>ach station. Fo<br>ons, if any, giv<br>nnel line-ups,                                                                                                    | association repro-<br>you carried the<br>) of the general<br>or U.S. stations,<br>ve the name of t<br>use a separate                                                                                                    | e channel on any o<br>instructions local<br>list the communi<br>the community wi<br>e space G for eac                                                                                                    | other basis, enter "O." For a furthe<br>red in the paper SA3 form<br>ty to which the station is licensed by the<br>th which the station is identifed                                                                                                    |                                             |
| of a written agreemen<br>the cable system and<br>tion "E" (exempt). For<br>explanation of these t<br><b>Column 6:</b> Give th<br>FCC. For Mexican or                                                                                                    | a primary trans<br>simulcasts, als<br>hree categories<br>le location of ea<br>Canadian statio                                                                                                    | smitter or an a<br>o enter "E". If<br>s, see page (v<br>ach station. Fo<br>ons, if any, giv<br>nnel line-ups,                                                                                                    | ssociation repro-<br>you carried the<br>of the general<br>or U.S. stations,<br>ye the name of t                                                                                                    | e channel on any o<br>instructions local<br>list the communi<br>the community wi<br>e space G for eac                                                                                                    | other basis, enter "O." For a furthe<br>red in the paper SA3 form<br>ty to which the station is licensed by the<br>th which the station is identifed                                                                                                    |                                             |
| of a written agreemen<br>the cable system and<br>tion "E" (exempt). For<br>explanation of these t<br><b>Column 6</b> : Give th<br>FCC. For Mexican or<br><b>Note:</b> If you are utilizi                                                                                                    | a primary trans<br>simulcasts, als<br>hree categories<br>le location of ea<br>Canadian static<br>ng multiple cha<br>2. B'CAST<br>CHANNEL                                                                                                    | smitter or an a<br>o enter "E". If<br>s, see page (v<br>ach station. Fo<br>ons, if any, giv<br>nnel line-ups,<br>CHANN<br>3. TYPE<br>OF                                                                                                    | ssociation repro-<br>you carried the<br>) of the general<br>or U.S. stations,<br>ve the name of t<br>use a separate<br><b>EL LINE-UP</b><br>4. DISTANT?                                                                                                    | <ul> <li>channel on any of instructions local list the communities community will space G for each</li> <li>AB</li> <li>5. BASIS OF CARRIAGE</li> </ul>                                                                                                    | other basis, enter "O." For a furthe<br>ted in the paper SA3 form<br>ty to which the station is licensed by the<br>th which the station is identifed<br>h channel line-up.                                                                                                    |                                             |
| of a written agreemen<br>the cable system and<br>tion "E" (exempt). For<br>explanation of these t<br><b>Column 6:</b> Give th<br>FCC. For Mexican or<br><b>Note:</b> If you are utilizi<br>1. CALL<br>SIGN                                                                                                    | a primary trans<br>simulcasts, als<br>hree categories<br>e location of ea<br>Canadian static<br>ng multiple cha<br>2. B'CAST<br>CHANNEL<br>NUMBER                                                                                                    | smitter or an a<br>o enter "E". If<br>s, see page (v<br>ach station. Fo<br>ons, if any, giv<br>nnel line-ups,<br><b>CHANN</b><br>3. TYPE<br>OF<br>STATION                                                                                                    | ssociation repri-<br>you carried the<br>) of the general<br>or U.S. stations,<br>ve the name of t<br>use a separate<br>EL LINE-UP<br>4. DISTANT?<br>(Yes or No)                                                                                                    | <ul> <li>channel on any of instructions local list the communities community will space G for each</li> <li>AB</li> <li>5. BASIS OF CARRIAGE</li> </ul>                                                                                                    | other basis, enter "O." For a furthe<br>ted in the paper SA3 form<br>ty to which the station is licensed by the<br>th which the station is identifed<br>th channel line-up.<br>6. LOCATION OF STATION                                                                                                    |                                             |
| of a written agreemen<br>the cable system and<br>tion "E" (exempt). For<br>explanation of these t<br><b>Column 6</b> : Give th<br>FCC. For Mexican or<br><b>Note:</b> If you are utilizi<br>1. CALL<br>SIGN<br>WCHS-HD                                                                                                    | a primary trans<br>simulcasts, als<br>hree categories<br>e location of ea<br>Canadian static<br>ng multiple cha<br>2. B'CAST<br>CHANNEL<br>NUMBER<br>41                                                                                                    | smitter or an a<br>o enter "E". If<br>s, see page (v<br>ach station. Fo<br>ons, if any, giv<br>nnel line-ups,<br><b>CHANN</b><br>3. TYPE<br>OF<br>STATION<br><b>N-M</b>                                                                                                    | ssociation repro-<br>you carried the<br>) of the general<br>or U.S. stations,<br>re the name of t<br>use a separate<br>EL LINE-UP<br>4. DISTANT?<br>(Yes or No)<br>NO                                                                                                    | <ul> <li>channel on any of instructions local list the communities community will space G for each</li> <li>AB</li> <li>5. BASIS OF CARRIAGE</li> </ul>                                                                                                    | other basis, enter "O." For a furthe<br>ted in the paper SA3 form<br>ty to which the station is licensed by the<br>th which the station is identifed<br>h channel line-up.<br>6. LOCATION OF STATION<br>CHARLESTON, WV                                                                                                    |                                             |
| of a written agreemen<br>the cable system and<br>tion "E" (exempt). For<br>explanation of these t<br><b>Column 6</b> : Give th<br>FCC. For Mexican or<br><b>Note:</b> If you are utilizi<br>1. CALL<br>SIGN<br>WCHS-HD<br>WCHS-TV                                                                                                    | a primary trans<br>simulcasts, als<br>hree categories<br>e location of ea<br>Canadian static<br>ng multiple cha<br>2. B'CAST<br>CHANNEL<br>NUMBER<br>41<br>41                                                                                                    | smitter or an a<br>o enter "E". If<br>s, see page (v<br>ach station. Fo<br>ons, if any, giv<br>nnel line-ups,<br>CHANN<br>3. TYPE<br>OF<br>STATION<br>N-M<br>N                                                                                                    | ssociation repri-<br>you carried the<br>) of the general<br>or U.S. stations,<br>we the name of t<br>use a separate<br><b>EL LINE-UP</b><br>4. DISTANT?<br>(Yes or No)<br><b>NO</b>                                                                                                    | <ul> <li>channel on any of instructions local list the communities community will space G for each</li> <li>AB</li> <li>5. BASIS OF CARRIAGE</li> </ul>                                                                                                    | other basis, enter "O." For a furthe<br>ted in the paper SA3 form<br>ty to which the station is licensed by the<br>th which the station is identifed<br>th channel line-up.<br>6. LOCATION OF STATION<br>6. LOCATION OF STATION<br>CHARLESTON, WV                                                                                                    |                                             |
| of a written agreemen<br>the cable system and<br>tion "E" (exempt). For<br>explanation of these t<br><b>Column 6:</b> Give th<br>FCC. For Mexican or<br><b>Note:</b> If you are utilizi<br>1. CALL<br>SIGN<br>WCHS-HD<br>WCHS-TV<br>WLPX-HD                                                                                                    | a primary trans<br>simulcasts, als<br>hree categories<br>e location of ee<br>Canadian static<br>ng multiple cha<br>2. B'CAST<br>CHANNEL<br>NUMBER<br>41<br>41<br>39                                                                                                    | smitter or an a<br>o enter "E". If<br>s, see page (v<br>ach station. Fo<br>ons, if any, giv<br>nnel line-ups,<br>CHANN<br>3. TYPE<br>OF<br>STATION<br>N-M<br>N                                                                                                    | ssociation repri-<br>you carried the<br>) of the general<br>or U.S. stations,<br>ve the name of f<br>use a separate<br>EL LINE-UP<br>4. DISTANT?<br>(Yes or No)<br>NO<br>NO<br>NO                                                                                                    | <ul> <li>channel on any of instructions local list the communities community will space G for each</li> <li>AB</li> <li>5. BASIS OF CARRIAGE</li> </ul>                                                                                                    | other basis, enter "O." For a furthe<br>ted in the paper SA3 form<br>ty to which the station is licensed by the<br>th which the station is identifed<br>th channel line-up.<br>6. LOCATION OF STATION<br>CHARLESTON, WV<br>CHARLESTON, WV                                                                                                    |                                             |
| of a written agreemen<br>the cable system and<br>tion "E" (exempt). For<br>explanation of these t<br><b>Column 6</b> : Give th<br>FCC. For Mexican or<br><b>Note:</b> If you are utilizi<br>1. CALL<br>SIGN<br>WCHS-HD<br>WCHS-TV<br>WLPX-TV<br>WLPX-TV                                                                                                    | a primary trans<br>simulcasts, als<br>hree categories<br>le location of ea<br>Canadian static<br>ng multiple cha<br>2. B'CAST<br>CHANNEL<br>NUMBER<br>41<br>41<br>39<br>39                                                                                                    | smitter or an a<br>o enter "E". If<br>s, see page (v<br>ach station. Fo<br>ons, if any, giv<br>nnel line-ups,<br>CHANN<br>3. TYPE<br>OF<br>STATION<br>N-M<br>N<br>I-M<br>I-M                                                                                                    | ssociation repri-<br>you carried the<br>) of the general<br>or U.S. stations,<br>ve the name of t<br>use a separate<br>EL LINE-UP<br>4. DISTANT?<br>(Yes or No)<br>NO<br>NO<br>NO                                                                                                    | <ul> <li>channel on any of instructions local list the communities community will space G for each</li> <li>AB</li> <li>5. BASIS OF CARRIAGE</li> </ul>                                                                                                    | other basis, enter "O." For a furthe<br>ted in the paper SA3 form<br>ty to which the station is licensed by the<br>th which the station is identifed<br>h channel line-up.<br>6. LOCATION OF STATION<br>6. LOCATION OF STATION<br>CHARLESTON, WV<br>CHARLESTON, WV<br>CHARLESTON, WV                                                                                                    |                                             |
| of a written agreemen<br>the cable system and<br>tion "E" (exempt). For<br>explanation of these t<br><b>Column 6</b> : Give th<br>FCC. For Mexican or<br><b>Note:</b> If you are utilizi<br>1. CALL<br>SIGN<br>WCHS-HD<br>WCHS-TV<br>WLPX-HD<br>WLPX-TV<br>WOAY-TV<br>WOOK-HD<br>WOWK-TV                                                                                                    | a primary trans<br>simulcasts, als<br>hree categories<br>e location of ea<br>Canadian static<br>ng multiple cha<br>2. B'CAST<br>CHANNEL<br>NUMBER<br>41<br>41<br>39<br>39<br>50                                                                                                    | smitter or an a<br>o enter "E". If<br>s, see page (v<br>ach station. Fo<br>ons, if any, giv<br>nnel line-ups,<br>CHANN<br>3. TYPE<br>OF<br>STATION<br>N-M<br>N<br>I-M<br>I<br>N                                                                                                    | Issociation repri-<br>you carried the<br>) of the general<br>or U.S. stations,<br>we the name of t<br>use a separate<br><b>EL LINE-UP</b><br>4. DISTANT?<br>(Yes or No)<br><b>NO</b><br><b>NO</b><br><b>NO</b><br><b>NO</b><br><b>NO</b><br><b>NO</b>                                                                                                    | <ul> <li>channel on any of instructions local list the communities community will space G for each</li> <li>AB</li> <li>5. BASIS OF CARRIAGE</li> </ul>                                                                                                    | other basis, enter "O." For a furthe<br>ted in the paper SA3 form<br>ty to which the station is licensed by the<br>th which the station is identifed<br>in channel line-up.<br>6. LOCATION OF STATION<br>6. LOCATION OF STATION<br>CHARLESTON, WV<br>CHARLESTON, WV<br>CHARLESTON, WV<br>OAK HILL, WV                                                                                                    |                                             |
| of a written agreemen<br>the cable system and<br>tion "E" (exempt). For<br>explanation of these t<br>Column 6: Give th<br>FCC. For Mexican or<br>Note: If you are utilizi<br>1. CALL<br>SIGN<br>WCHS-HD<br>WCHS-TV<br>WLPX-HD<br>WLPX-TV<br>WOAY-TV<br>WOAY-TV<br>WOWK-HD<br>WOWK-TV                                                                                                    | a primary trans<br>simulcasts, als<br>hree categories<br>e location of ea<br>Canadian static<br>ng multiple cha<br>2. B'CAST<br>CHANNEL<br>NUMBER<br>41<br>41<br>39<br>39<br>50<br>13                                                                                                    | smitter or an a<br>o enter "E". If<br>s, see page (v<br>ach station. Fe<br>ons, if any, giv<br>nnel line-ups,<br>CHANN<br>3. TYPE<br>OF<br>STATION<br>N-M<br>I-M<br>I<br>N-M                                                                                                    | ssociation repri-<br>you carried the<br>) of the general<br>or U.S. stations,<br>re the name of t<br>use a separate<br>EL LINE-UP<br>4. DISTANT?<br>(Yes or No)<br>NO<br>NO<br>NO<br>NO<br>NO                                                                                                    | <ul> <li>channel on any of instructions local list the communities community will space G for each</li> <li>AB</li> <li>5. BASIS OF CARRIAGE</li> </ul>                                                                                                    | other basis, enter "O." For a furthe<br>ted in the paper SA3 form<br>ty to which the station is licensed by the<br>th which the station is identifed<br>th channel line-up.<br>6. LOCATION OF STATION<br>6. LOCATION OF STATION<br>CHARLESTON, WV<br>CHARLESTON, WV<br>CHARLESTON, WV<br>CHARLESTON, WV<br>OAK HILL, WV<br>HUNTINGTON, WV<br>PORTSMOUTH, OH                                                                                                    |                                             |
| of a written agreemen<br>the cable system and<br>tion "E" (exempt). For<br>explanation of these t<br><b>Column 6</b> : Give th<br>FCC. For Mexican or<br><b>Note</b> : If you are utilizi<br>1. CALL<br>SIGN<br>WCHS-HD<br>WCHS-TV<br>WLPX-HD<br>WLPX-TV<br>WOAY-TV<br>WOAY-TV<br>WOWK-HD<br>WOWK-TV<br>WQCW                                                                                                    | a primary trans<br>simulcasts, als<br>hree categories<br>le location of ea<br>Canadian static<br>ng multiple cha<br>2. B'CAST<br>CHANNEL<br>NUMBER<br>41<br>41<br>39<br>39<br>50<br>13<br>13<br>17<br>17                                                                                                    | smitter or an a<br>o enter "E". If<br>s, see page (v<br>ach station. Fe<br>ons, if any, giv<br>nnel line-ups,<br>CHANN<br>3. TYPE<br>OF<br>STATION<br>N-M<br>I-M<br>I<br>N-M<br>I<br>N-M                                                                                                    | ssociation repri-<br>you carried the<br>) of the general<br>or U.S. stations,<br>we the name of t<br>use a separate<br>EL LINE-UP<br>4. DISTANT?<br>(Yes or No)<br>NO<br>NO<br>NO<br>NO<br>NO<br>NO<br>NO<br>NO<br>NO<br>NO                                                                                                    | <ul> <li>channel on any of instructions local list the communities community will space G for each</li> <li>AB</li> <li>5. BASIS OF CARRIAGE</li> </ul>                                                                                                    | other basis, enter "O." For a furthe<br>ted in the paper SA3 form<br>ty to which the station is licensed by the<br>th which the station is identifed<br>th channel line-up.<br>6. LOCATION OF STATION<br>6. LOCATION OF STATION<br>CHARLESTON, WV<br>CHARLESTON, WV<br>CHARLESTON, WV<br>CHARLESTON, WV<br>OAK HILL, WV<br>HUNTINGTON, WV<br>HUNTINGTON, WV<br>PORTSMOUTH, OH<br>PORTSMOUTH, OH                                                                                                    |                                             |
| of a written agreemen<br>the cable system and<br>tion "E" (exempt). For<br>explanation of these t<br>Column 6: Give th<br>FCC. For Mexican or<br>Note: If you are utilizi<br>1. CALL<br>SIGN<br>WCHS-HD<br>WCHS-TV<br>WLPX-HD<br>WLPX-TV<br>WOAY-TV<br>WOWK-HD<br>WOWK-TV<br>WQCW-HD<br>WQCW-HD                                                                                                    | a primary trans<br>simulcasts, als<br>hree categories<br>e location of ea<br>Canadian static<br>ng multiple cha<br>2. B'CAST<br>CHANNEL<br>NUMBER<br>41<br>41<br>39<br>39<br>50<br>13<br>13<br>13<br>17<br>17<br>23                                                                                                    | smitter or an a<br>o enter "E". If<br>s, see page (v<br>ach station. Fo<br>ons, if any, giv<br>nnel line-ups,<br>CHANN<br>3. TYPE<br>OF<br>STATION<br>N-M<br>I-M<br>I<br>N-M<br>I<br>I<br>N-M<br>N<br>N-M                                                                                                    | ssociation repri-<br>you carried the<br>) of the general<br>or U.S. stations,<br>we the name of the<br>use a separate<br>EL LINE-UP<br>4. DISTANT?<br>(Yes or No)<br>NO<br>NO<br>NO<br>NO<br>NO<br>NO<br>NO<br>NO<br>NO<br>NO<br>NO<br>NO<br>NO                                                                                                    | <ul> <li>channel on any of instructions local list the communities community will space G for each</li> <li>AB</li> <li>5. BASIS OF CARRIAGE</li> </ul>                                                                                                    | other basis, enter "O." For a furthe<br>ted in the paper SA3 form<br>ty to which the station is licensed by the<br>th which the station is identifed<br>in channel line-up.<br>6. LOCATION OF STATION<br>6. LOCATION OF STATION<br>CHARLESTON, WV<br>CHARLESTON, WV<br>CHARLESTON, WV<br>CHARLESTON, WV<br>OAK HILL, WV<br>HUNTINGTON, WV<br>HUNTINGTON, WV<br>PORTSMOUTH, OH<br>HUNTINGTON, WV                                                                                                    |                                             |
| of a written agreemen<br>the cable system and<br>tion "E" (exempt). For<br>explanation of these t<br>Column 6: Give th<br>FCC. For Mexican or<br>Note: If you are utilizi<br>1. CALL<br>SIGN<br>WCHS-HD<br>WCHS-TV<br>WLPX-HD<br>WLPX-TV<br>WOAY-TV<br>WOAY-TV<br>WOAY-TV<br>WOAY-TV<br>WOWK-HD<br>WOWK-HD<br>WOWK-TV<br>WQCW-HD<br>WSAZ-HD                                                                                                    | a primary trans<br>simulcasts, als<br>hree categories<br>e location of ea<br>Canadian static<br>ng multiple cha<br>2. B'CAST<br>CHANNEL<br>NUMBER<br>41<br>41<br>41<br>39<br>39<br>50<br>13<br>13<br>13<br>17<br>17<br>23<br>23                                                                                                    | smitter or an a<br>o enter "E". If<br>s, see page (v<br>ach station. Fe<br>ons, if any, giv<br>nnel line-ups,<br>CHANN<br>3. TYPE<br>OF<br>STATION<br>N-M<br>I-M<br>N<br>N-M<br>I<br>I<br>I-M<br>I-M                                                                                                    | ssociation repro-<br>you carried the<br>) of the general<br>or U.S. stations,<br>re the name of t<br>use a separate<br>EL LINE-UP<br>4. DISTANT?<br>(Yes or No)<br>NO<br>NO<br>NO<br>NO<br>NO<br>NO<br>NO<br>NO<br>NO<br>NO<br>NO<br>NO<br>NO                                                                                                    | <ul> <li>channel on any of instructions local list the communities community will space G for each</li> <li>AB</li> <li>5. BASIS OF CARRIAGE</li> </ul>                                                                                                    | other basis, enter "O." For a furthe<br>ted in the paper SA3 form<br>ty to which the station is licensed by the<br>th which the station is identifed<br>th channel line-up.<br>6. LOCATION OF STATION<br>6. LOCATION OF STATION<br>CHARLESTON, WV<br>CHARLESTON, WV<br>CHARLESTON, WV<br>CHARLESTON, WV<br>OAK HILL, WV<br>HUNTINGTON, WV<br>HUNTINGTON, WV<br>PORTSMOUTH, OH<br>PORTSMOUTH, OH<br>HUNTINGTON, WV                                                                                                    |                                             |
| of a written agreemen<br>the cable system and<br>tion "E" (exempt). For<br>explanation of these t<br><b>Column 6</b> : Give th<br>FCC. For Mexican or<br><b>Note</b> : If you are utilizi<br>1. CALL<br>SIGN<br>WCHS-HD<br>WCHS-TV<br>WLPX-HD<br>WLPX-TV<br>WOAY-TV<br>WOAY-TV<br>WOWK-HD<br>WOWK-HD<br>WOWK-TV<br>WQCW-HD<br>WSAZ-HD<br>WSAZ-MNT<br>WSAZ-TV                                                                                                    | a primary trans<br>simulcasts, als<br>hree categories<br>e location of ea<br>Canadian static<br>ng multiple cha<br>2. B'CAST<br>CHANNEL<br>NUMBER<br>41<br>41<br>39<br>39<br>50<br>13<br>13<br>17<br>17<br>17<br>23<br>23<br>23                                                                                                    | smitter or an a<br>o enter "E". If<br>s, see page (v<br>ach station. Fo<br>ons, if any, giv<br>nnel line-ups,<br>CHANN<br>3. TYPE<br>OF<br>STATION<br>N-M<br>I-M<br>I<br>N-M<br>I<br>I<br>N-M<br>N<br>N-M                                                                                                    | ssociation repri-<br>you carried the<br>) of the general<br>or U.S. stations,<br>we the name of t<br>use a separate<br>EL LINE-UP<br>4. DISTANT?<br>(Yes or No)<br>NO<br>NO<br>NO<br>NO<br>NO<br>NO<br>NO<br>NO<br>NO<br>NO<br>NO<br>NO<br>NO                                                                                                    | channel on any of instructions local list the community will space G for each <b>AB</b><br>5. BASIS OF CARRIAGE (If Distant)                                                                                                    | other basis, enter "O." For a furthe<br>ted in the paper SA3 form<br>ty to which the station is licensed by the<br>th which the station is identifed<br>in channel line-up.<br>6. LOCATION OF STATION<br>6. LOCATION OF STATION<br>CHARLESTON, WV<br>CHARLESTON, WV<br>CHARLESTON, WV<br>CHARLESTON, WV<br>CHARLESTON, WV<br>HUNTINGTON, WV<br>HUNTINGTON, WV<br>HUNTINGTON, WV<br>HUNTINGTON, WV<br>HUNTINGTON, WV<br>HUNTINGTON, WV<br>HUNTINGTON, WV                                                                                                    |                                             |
| of a written agreemen<br>the cable system and<br>tion "E" (exempt). For<br>explanation of these t<br>Column 6: Give th<br>FCC. For Mexican or<br>Note: If you are utilizi<br>1. CALL<br>SIGN<br>WCHS-HD<br>WCHS-TV<br>WLPX-HD<br>WLPX-TV<br>WOAY-TV<br>WOAY-TV<br>WOWK-HD<br>WOWK-TV<br>WQCW-HD<br>WSAZ-HD<br>WSAZ-HD<br>WSAZ-TV<br>WTSF                                                                                                    | a primary trans<br>simulcasts, als<br>hree categories<br>e location of ea<br>Canadian static<br>ng multiple cha<br>2. B'CAST<br>CHANNEL<br>NUMBER<br>41<br>41<br>41<br>39<br>39<br>50<br>13<br>13<br>13<br>17<br>17<br>23<br>23<br>23<br>61                                                                                                    | smitter or an a<br>o enter "E". If<br>s, see page (v<br>ach station. Fo<br>ons, if any, giv<br>nnel line-ups,<br>CHANN<br>3. TYPE<br>OF<br>STATION<br>N-M<br>I-M<br>I<br>I<br>I-M<br>I<br>N-M<br>I<br>I<br>I<br>N-M<br>I<br>I<br>I<br>I<br>N-M                                                                                                    | ssociation repri-<br>you carried the<br>) of the general<br>or U.S. stations,<br>we the name of the<br>use a separate<br>EL LINE-UP<br>4. DISTANT?<br>(Yes or No)<br>NO<br>NO<br>NO<br>NO<br>NO<br>NO<br>NO<br>NO<br>NO<br>NO<br>NO<br>NO<br>NO                                                                                                    | <ul> <li>channel on any of instructions local list the communities community will space G for each</li> <li>AB</li> <li>5. BASIS OF CARRIAGE</li> </ul>                                                                                                    | other basis, enter "O." For a furthe<br>ted in the paper SA3 form<br>ty to which the station is licensed by the<br>th which the station is identifed<br>in channel line-up.<br>6. LOCATION OF STATION<br>6. LOCATION OF STATION<br>6. LOCATION OF STATION<br>CHARLESTON, WV<br>CHARLESTON, WV<br>CHARLESTON, WV<br>CHARLESTON, WV<br>OAK HILL, WV<br>HUNTINGTON, WV<br>HUNTINGTON, WV<br>HUNTINGTON, WV<br>HUNTINGTON, WV<br>HUNTINGTON, WV<br>HUNTINGTON, WV<br>HUNTINGTON, WV<br>ASHLAND, KY                                                                 |                                             |
| of a written agreemen<br>the cable system and<br>tion "E" (exempt). For<br>explanation of these t<br><b>Column 6</b> : Give th<br>FCC. For Mexican or<br><b>Note</b> : If you are utilizi<br>1. CALL<br>SIGN<br><b>WCHS-HD</b><br><b>WCHS-TV</b><br><b>WLPX-HD</b><br><b>WLPX-TV</b><br><b>WOAY-TV</b><br><b>WOAY-TV</b><br><b>WOAY-TV</b><br><b>WOWK-HD</b><br><b>WOWK-HD</b><br><b>WOWK-TV</b><br><b>WQCW</b><br><b>WQCW-HD</b><br><b>WSAZ-HD</b><br><b>WSAZ-HD</b><br><b>WSAZ-TV</b><br><b>WTSF</b><br><b>WVAH-HD</b>                                                                                                    | a primary trans<br>simulcasts, als<br>hree categories<br>le location of ea<br>Canadian static<br>ng multiple cha<br>2. B'CAST<br>CHANNEL<br>NUMBER<br>41<br>41<br>39<br>39<br>50<br>13<br>13<br>17<br>17<br>17<br>23<br>23<br>23<br>61<br>19                                                                                                    | smitter or an a<br>o enter "E". If<br>s, see page (v<br>ach station. Fe<br>ons, if any, giv<br>nnel line-ups,<br>CHANN<br>3. TYPE<br>OF<br>STATION<br>N-M<br>I-M<br>N<br>N-M<br>I<br>I<br>I-M<br>I-M                                                                                                    | ssociation reprovementation reprovementation reprovementation reprovementation of the general or U.S. stations, we the name of the use a separate separate s | channel on any of instructions local list the community will space G for each <b>AB</b><br>5. BASIS OF CARRIAGE (If Distant)                                                                                                    | other basis, enter "O." For a furthe<br>ted in the paper SA3 form<br>ty to which the station is licensed by the<br>th which the station is identifed<br>th channel line-up.<br>6. LOCATION OF STATION<br>6. LOCATION OF STATION<br>6. LOCATION OF STATION<br>CHARLESTON, WV<br>CHARLESTON, WV<br>CHARLESTON, WV<br>CHARLESTON, WV<br>OAK HILL, WV<br>HUNTINGTON, WV<br>HUNTINGTON, WV<br>PORTSMOUTH, OH<br>PORTSMOUTH, OH<br>HUNTINGTON, WV<br>HUNTINGTON, WV<br>HUNTINGTON, WV<br>ASHLAND, KY<br>CHARLESTON, WV                                               |                                             |
| of a written agreemen<br>the cable system and<br>tion "E" (exempt). For<br>explanation of these t<br>Column 6: Give th<br>FCC. For Mexican or<br>Note: If you are utilizi<br>1. CALL<br>SIGN<br>WCHS-HD<br>WCHS-TV<br>WLPX-HD<br>WLPX-TV<br>WUPX-TV<br>WOWK-HD<br>WOWK-TV<br>WOWK-TV<br>WOWK-TV<br>WOWK-TV<br>WQCW-HD<br>WSAZ-HD<br>WSAZ-HD<br>WSAZ-TV<br>WTSF<br>WVAH-HD<br>WVAH-TV                                                                                                    | a primary trans<br>simulcasts, als<br>hree categories<br>e location of ea<br>Canadian static<br>ng multiple cha<br>2. B'CAST<br>CHANNEL<br>NUMBER<br>41<br>41<br>41<br>39<br>39<br>50<br>13<br>13<br>13<br>17<br>17<br>23<br>23<br>23<br>61<br>19<br>19                                                                                                    | smitter or an a a<br>o enter "E". If<br>s, see page (v<br>ach station. Fe<br>ons, if any, giv<br>nnel line-ups,<br>CHANN<br>3. TYPE<br>OF<br>STATION<br>N-M<br>I-M<br>I<br>I-M<br>I<br>I-M<br>I<br>I-M<br>I<br>I-M<br>I<br>I-M<br>I<br>I<br>I-M                                                                                                    | ssociation repri-<br>you carried the<br>) of the general<br>or U.S. stations,<br>we the name of t<br>use a separate<br>EL LINE-UP<br>4. DISTANT?<br>(Yes or No)<br>NO<br>NO<br>NO<br>NO<br>NO<br>NO<br>NO<br>NO<br>NO<br>NO<br>NO<br>NO<br>NO                                                                                                    | channel on any of instructions local list the community will space G for each <b>AB</b><br>5. BASIS OF CARRIAGE (If Distant)                                                                                                    | other basis, enter "O." For a furthe<br>ted in the paper SA3 form<br>ty to which the station is licensed by the<br>th which the station is identifed<br>in channel line-up.<br>6. LOCATION OF STATION<br>6. LOCATION OF STATION<br>6. LOCATION OF STATION<br>CHARLESTON, WV<br>CHARLESTON, WV<br>CHARLESTON, WV<br>CHARLESTON, WV<br>OAK HILL, WV<br>HUNTINGTON, WV<br>HUNTINGTON, WV<br>HUNTINGTON, WV<br>HUNTINGTON, WV<br>HUNTINGTON, WV<br>HUNTINGTON, WV<br>HUNTINGTON, WV<br>HUNTINGTON, WV<br>CHARLESTON, WV<br>CHARLESTON, WV                          |                                             |
| of a written agreemen<br>the cable system and<br>tion "E" (exempt). For<br>explanation of these t<br>Column 6: Give th<br>FCC. For Mexican or<br>Note: If you are utilizi<br>1. CALL<br>SIGN<br>WCHS-HD<br>WCHS-TV<br>WLPX-HD<br>WLPX-TV<br>WOAY-TV<br>WOAY-TV<br>WOWK-HD<br>WOWK-HD<br>WOWK-TV<br>WQCW-HD<br>WSAZ-HD<br>WSAZ-HD<br>WSAZ-TV<br>WTSF<br>WVAH-HD<br>WVAH-TV<br>WVAH-TV                                                                                                    | a primary trans<br>simulcasts, als<br>hree categories<br>e location of ea<br>Canadian static<br>ng multiple cha<br>2. B'CAST<br>CHANNEL<br>NUMBER<br>41<br>41<br>41<br>39<br>39<br>50<br>13<br>13<br>13<br>17<br>17<br>23<br>23<br>23<br>61<br>19<br>19<br>34                                                                                                    | smitter or an a a<br>o enter "E". If<br>s, see page (v<br>ach station. Fo<br>ons, if any, giv<br>nnel line-ups,<br>CHANN<br>3. TYPE<br>OF<br>STATION<br>N-M<br>I-M<br>I<br>I-M<br>I<br>I-M<br>I-M<br>I<br>I-M<br>I<br>I-M<br>I<br>I-M<br>I<br>I-M                                                                                                    | ssociation repri-<br>you carried the<br>) of the general<br>or U.S. stations,<br>we the name of the<br>use a separate<br>EL LINE-UP<br>4. DISTANT?<br>(Yes or No)<br>NO<br>NO<br>NO<br>NO<br>NO<br>NO<br>NO<br>NO<br>NO<br>NO<br>NO<br>NO<br>NO                                                                                                    | channel on any of instructions local list the community will space G for each <b>AB</b><br>5. BASIS OF CARRIAGE (If Distant)                                                                                                    | other basis, enter "O." For a furthe<br>ted in the paper SA3 form<br>ty to which the station is licensed by the<br>th which the station is identifed<br>th channel line-up.<br>6. LOCATION OF STATION<br>6. LOCATION OF STATION<br>CHARLESTON, WV<br>CHARLESTON, WV<br>CHARLESTON, WV<br>CHARLESTON, WV<br>CHARLESTON, WV<br>HUNTINGTON, WV<br>HUNTINGTON, WV<br>HUNTINGTON, WV<br>HUNTINGTON, WV<br>HUNTINGTON, WV<br>HUNTINGTON, WV<br>HUNTINGTON, WV<br>ASHLAND, KY<br>CHARLESTON, WV<br>CHARLESTON, WV<br>HUNTINGTON, WV                                   |                                             |
| of a written agreemen<br>the cable system and<br>tion "E" (exempt). For<br>explanation of these t<br><b>Column 6</b> : Give th<br>FCC. For Mexican or<br>Note: If you are utilizi<br>1. CALL<br>SIGN<br>WCHS-HD<br>WCHS-TV<br>WLPX-HD<br>WLPX-TV<br>WQCY-HD<br>WOWK-TV<br>WOWK-TV<br>WOWK-TV<br>WQCW-HD<br>WSAZ-HD<br>WSAZ-HD<br>WSAZ-HD<br>WSAZ-TV<br>WTSF<br>WVAH-HD<br>WVAH-TV<br>WVPB-HD                                                                                                    | a primary trans<br>simulcasts, als<br>hree categories<br>e location of ea<br>Canadian static<br>ng multiple cha<br>2. B'CAST<br>CHANNEL<br>NUMBER<br>41<br>41<br>39<br>39<br>50<br>13<br>13<br>17<br>17<br>17<br>23<br>23<br>23<br>61<br>19<br>19<br>34<br>34                                                                                                    | smitter or an a<br>o enter "E". If<br>s, see page (v<br>ach station. Fe<br>ons, if any, giv<br>nnel line-ups,<br>CHANN<br>3. TYPE<br>OF<br>STATION<br>N-M<br>I-M<br>I<br>I-M<br>I<br>I-M<br>I<br>I-M<br>I<br>I-M<br>I<br>I-M<br>I<br>I-M<br>I<br>I-M                                                                                                    | ssociation repri-<br>you carried the<br>) of the general<br>or U.S. stations,<br>we the name of f<br>use a separate<br>EL LINE-UP<br>4. DISTANT?<br>(Yes or No)<br>NO<br>NO<br>NO<br>NO<br>NO<br>NO<br>NO<br>NO<br>NO<br>NO<br>NO<br>NO<br>NO                                                                                                    | channel on any of instructions local list the community will space G for each <b>AB</b><br>5. BASIS OF CARRIAGE (If Distant)                                                                                                    | other basis, enter "O." For a furthe<br>ted in the paper SA3 form<br>ty to which the station is licensed by the<br>th which the station is identifed<br>in channel line-up.<br>6. LOCATION OF STATION<br>6. LOCATION OF STATION<br>CHARLESTON, WV<br>CHARLESTON, WV<br>CHARLESTON, WV<br>CHARLESTON, WV<br>OAK HILL, WV<br>HUNTINGTON, WV<br>HUNTINGTON, WV<br>PORTSMOUTH, OH<br>PORTSMOUTH, OH<br>HUNTINGTON, WV<br>HUNTINGTON, WV<br>HUNTINGTON, WV<br>ASHLAND, KY<br>CHARLESTON, WV<br>CHARLESTON, WV<br>HUNTINGTON, WV<br>HUNTINGTON, WV<br>HUNTINGTON, WV |                                             |
| of a written agreemen<br>the cable system and<br>tion "E" (exempt). For<br>explanation of these t<br>Column 6: Give th<br>FCC. For Mexican or<br>Note: If you are utilizi<br>1. CALL<br>SIGN<br>WCHS-HD<br>WCHS-TV<br>WLPX-HD<br>WLPX-TV<br>WOAY-TV<br>WOAY-TV<br>WOWK-HD<br>WOWK-HD<br>WOWK-TV<br>WQCW-HD<br>WSAZ-HD<br>WSAZ-HD<br>WSAZ-TV<br>WTSF<br>WVAH-HD<br>WVAH-TV<br>WVAH-TV                                                                                                    | a primary trans<br>simulcasts, als<br>hree categories<br>e location of ea<br>Canadian static<br>ng multiple cha<br>2. B'CAST<br>CHANNEL<br>NUMBER<br>41<br>41<br>41<br>39<br>39<br>50<br>13<br>13<br>13<br>17<br>17<br>23<br>23<br>23<br>61<br>19<br>19<br>34                                                                                                    | smitter or an a a<br>o enter "E". If<br>s, see page (v<br>ach station. Fo<br>ons, if any, giv<br>nnel line-ups,<br>CHANN<br>3. TYPE<br>OF<br>STATION<br>N-M<br>I-M<br>I<br>I-M<br>I<br>I-M<br>I-M<br>I<br>I-M<br>I<br>I-M<br>I<br>I-M<br>I<br>I-M                                                                                                    | ssociation repri-<br>you carried the<br>) of the general<br>or U.S. stations,<br>we the name of the<br>use a separate<br>EL LINE-UP<br>4. DISTANT?<br>(Yes or No)<br>NO<br>NO<br>NO<br>NO<br>NO<br>NO<br>NO<br>NO<br>NO<br>NO<br>NO<br>NO<br>NO                                                                                                    | channel on any of instructions local list the community will space G for each <b>AB</b><br>5. BASIS OF CARRIAGE (If Distant)                                                                                                    | other basis, enter "O." For a furthe<br>ted in the paper SA3 form<br>ty to which the station is licensed by the<br>th which the station is identifed<br>th channel line-up.<br>6. LOCATION OF STATION<br>6. LOCATION OF STATION<br>CHARLESTON, WV<br>CHARLESTON, WV<br>CHARLESTON, WV<br>CHARLESTON, WV<br>CHARLESTON, WV<br>HUNTINGTON, WV<br>HUNTINGTON, WV<br>HUNTINGTON, WV<br>HUNTINGTON, WV<br>HUNTINGTON, WV<br>HUNTINGTON, WV<br>HUNTINGTON, WV<br>ASHLAND, KY<br>CHARLESTON, WV<br>CHARLESTON, WV<br>HUNTINGTON, WV                                   |                                             |

| Name                                   | LEGAL NAME OF C                                                                                                    |                                                                                                    |                                                                                                    |                                                                                                    |                                          |                                                                                                    |                                                                                                    |                                                                   | SYSTEM ID#<br>062799                                                                     |
|----------------------------------------|----------------------------------------------------------------------------------------------------|----------------------------------------------------------------------------------------------------|----------------------------------------------------------------------------------------------------|----------------------------------------------------------------------------------------------------|------------------------------------------|----------------------------------------------------------------------------------------------------|----------------------------------------------------------------------------------------------------|-------------------------------------------------------------------|------------------------------------------------------------------------------------------|
| H<br>Primary<br>Transmitters:<br>Radio | all-band basis v<br>Special Instruct<br>receivable if (1)<br>on the basis of<br>For detailed info<br>located in the p<br>Column 1: lo<br>Column 2: S<br>Column 3: lf<br>signal, indicate<br>Column 4: G | t every radio s<br>whose signals of<br>ctions Concer<br>it is carried by<br>monitoring, to<br>prmation about<br>aper SA3 form<br>dentify the call<br>tate whether the<br>the radio stati<br>this by placing<br>Sive the station | tation ca<br>were "ge<br>rning All<br>/ the sys<br>be receiv<br>t the the<br>n.<br>sign of e<br>he statio<br>on's sigr<br>a check<br>'s locatio | rried on a separate and discre<br>nerally receivable" by your ca<br><b>-Band FM Carriage:</b> Under C<br>tem whenever it is received a<br>ved at the headend, with the s<br>Copyright Office regulations of<br>each station carried.<br>In is AM or FM.<br>nal was electronically process<br>mark in the "S/D" column.<br>on (the community to which the<br>the community with which the | able<br>Cop<br>It th<br>sys<br>on<br>Sed | e system during<br>pyright Office re<br>ne system's hea<br>stem's FM anter<br>this point, see p<br>l by the cable sy<br>station is license | the accounting<br>egulations, an<br>idend, and (2)<br>ana, during ce<br>bage (vi) of the<br>vstem as a sep<br>ed by the FCC | ng period<br>FM sign<br>it can b<br>rtain sta<br>genera<br>genera | d.<br>al is generally<br>e expected,<br>ted intervals.<br>al instructions<br>nd discrete |
|                                        | CALL SIGN                                                                                                    | AM or FM                                                                                                    | S/D                                                                                                    | LOCATION OF STATION                                                                                                    | Π                                        | CALL SIGN                                                                                                    | AM or FM                                                                                                    | S/D                                                               | LOCATION OF STATION                                                                      |
|                                        |                                                                                                    |                                                                                                    | 5,6                                                                                                    | Lookhon of of Anon                                                                                                    | Ħ                                        |                                                                                                    |                                                                                                    | 5,0                                                               |                                                                                          |
|                                        |                                                                                                    |                                                                                                    |                                                                                                    |                                                                                                    | -                                        |                                                                                                    |                                                                                                    |                                                                   |                                                                                          |
|                                        |                                                                                                    |                                                                                                    |                                                                                                    |                                                                                                    | 1                                        |                                                                                                    |                                                                                                    |                                                                   |                                                                                          |
|                                        |                                                                                                    |                                                                                                    |                                                                                                    |                                                                                                    |                                          |                                                                                                    |                                                                                                    |                                                                   |                                                                                          |
|                                        |                                                                                                    |                                                                                                    |                                                                                                    |                                                                                                    | -                                        |                                                                                                    |                                                                                                    |                                                                   |                                                                                          |
|                                        |                                                                                                    |                                                                                                    |                                                                                                    |                                                                                                    | -                                        |                                                                                                    |                                                                                                    |                                                                   |                                                                                          |
|                                        |                                                                                                    |                                                                                                    |                                                                                                    |                                                                                                    | 1  -                                     |                                                                                                    |                                                                                                    |                                                                   |                                                                                          |
|                                        |                                                                                                    |                                                                                                    |                                                                                                    |                                                                                                    |                                          |                                                                                                    |                                                                                                    |                                                                   |                                                                                          |
|                                        |                                                                                                    |                                                                                                    |                                                                                                    |                                                                                                    | -                                        |                                                                                                    |                                                                                                    |                                                                   |                                                                                          |
|                                        |                                                                                                    |                                                                                                    |                                                                                                    |                                                                                                    | -                                        |                                                                                                    |                                                                                                    |                                                                   |                                                                                          |
|                                        |                                                                                                    |                                                                                                    |                                                                                                    |                                                                                                    |                                          |                                                                                                    |                                                                                                    |                                                                   |                                                                                          |
|                                        |                                                                                                    |                                                                                                    |                                                                                                    |                                                                                                    |                                          |                                                                                                    |                                                                                                    |                                                                   |                                                                                          |
|                                        |                                                                                                    |                                                                                                    |                                                                                                    |                                                                                                    | -                                        |                                                                                                    |                                                                                                    |                                                                   |                                                                                          |
|                                        |                                                                                                    |                                                                                                    |                                                                                                    |                                                                                                    |                                          |                                                                                                    |                                                                                                    |                                                                   |                                                                                          |
|                                        |                                                                                                    |                                                                                                    |                                                                                                    |                                                                                                    |                                          |                                                                                                    |                                                                                                    |                                                                   |                                                                                          |
|                                        |                                                                                                    |                                                                                                    |                                                                                                    |                                                                                                    |                                          |                                                                                                    |                                                                                                    |                                                                   |                                                                                          |
|                                        |                                                                                                    |                                                                                                    |                                                                                                    |                                                                                                    | -                                        |                                                                                                    |                                                                                                    |                                                                   |                                                                                          |
|                                        |                                                                                                    |                                                                                                    |                                                                                                    |                                                                                                    |                                          |                                                                                                    |                                                                                                    |                                                                   |                                                                                          |
|                                        |                                                                                                    |                                                                                                    |                                                                                                    |                                                                                                    |                                          |                                                                                                    |                                                                                                    |                                                                   |                                                                                          |
|                                        |                                                                                                    |                                                                                                    |                                                                                                    |                                                                                                    | .                                        |                                                                                                    |                                                                                                    |                                                                   |                                                                                          |
|                                        |                                                                                                    |                                                                                                    |                                                                                                    |                                                                                                    | ┤┝                                       |                                                                                                    |                                                                                                    |                                                                   |                                                                                          |
|                                        |                                                                                                    |                                                                                                    |                                                                                                    |                                                                                                    |                                          |                                                                                                    |                                                                                                    |                                                                   |                                                                                          |
|                                        |                                                                                                    |                                                                                                    |                                                                                                    |                                                                                                    |                                          |                                                                                                    |                                                                                                    |                                                                   |                                                                                          |
|                                        |                                                                                                    |                                                                                                    |                                                                                                    |                                                                                                    |                                          |                                                                                                    |                                                                                                    |                                                                   |                                                                                          |
|                                        |                                                                                                    |                                                                                                    |                                                                                                    |                                                                                                    | -                                        |                                                                                                    |                                                                                                    |                                                                   |                                                                                          |
|                                        |                                                                                                    |                                                                                                    |                                                                                                    |                                                                                                    | -                                        |                                                                                                    |                                                                                                    |                                                                   |                                                                                          |
|                                        |                                                                                                    |                                                                                                    |                                                                                                    |                                                                                                    |                                          |                                                                                                    |                                                                                                    |                                                                   |                                                                                          |
|                                        |                                                                                                    |                                                                                                    |                                                                                                    |                                                                                                    |                                          |                                                                                                    |                                                                                                    |                                                                   |                                                                                          |
|                                        |                                                                                                    |                                                                                                    |                                                                                                    |                                                                                                    | $\left  \right $                         |                                                                                                    |                                                                                                    |                                                                   |                                                                                          |
|                                        |                                                                                                    |                                                                                                    |                                                                                                    |                                                                                                    | ┤┝                                       |                                                                                                    |                                                                                                    |                                                                   |                                                                                          |
|                                        |                                                                                                    |                                                                                                    |                                                                                                    |                                                                                                    |                                          |                                                                                                    |                                                                                                    |                                                                   |                                                                                          |
|                                        |                                                                                                    |                                                                                                    |                                                                                                    |                                                                                                    |                                          |                                                                                                    |                                                                                                    |                                                                   |                                                                                          |
|                                        |                                                                                                    |                                                                                                    |                                                                                                    |                                                                                                    | -                                        |                                                                                                    |                                                                                                    |                                                                   |                                                                                          |
|                                        |                                                                                                    |                                                                                                    |                                                                                                    |                                                                                                    | ╢                                        |                                                                                                    |                                                                                                    |                                                                   |                                                                                          |
|                                        |                                                                                                    |                                                                                                    |                                                                                                    |                                                                                                    |                                          |                                                                                                    |                                                                                                    |                                                                   |                                                                                          |

| CEQUEL COMMUNICATIONS LLC     062799                                                                                                    |                                                                                                    |                                                                                                    |                                                                                                    |                                                   |                                                              |                                                                                                    |                                                                                                    | Name             |                      |
|----------------------------------------------------------------------------------------------------|----------------------------------------------------------------------------------------------------|----------------------------------------------------------------------------------------------------|----------------------------------------------------------------------------------------------------|---------------------------------------------------|--------------------------------------------------------------|----------------------------------------------------------------------------------------------------|----------------------------------------------------------------------------------------------------|------------------|----------------------|
| SUBSTITUTE CARRIAGE                                                                                                    | E: SPECIA                                                                                                    | L STATEMEN                                                                                                    | IT AND PROGRAM LOG                                                                                                    | ì                                                 |                                                              |                                                                                                    |                                                                                                    |                  | I                    |
| In General: In space I, identi substitute basis during the ac explanation of the programm                                                                                                    | ccounting pe                                                                                                    | eriod, under spe                                                                                                    | cific present and former FC                                                                                                    | С                                                 | rules, regula                                                | ations, or authori                                                                                                    | zations. F                                                                                                  | or a further     | l<br>Substitute      |
| 1. SPECIAL STATEMENT                                                                                                    |                                                                                                    |                                                                                                    |                                                                                                    |                                                   | <u>.</u>                                                     |                                                                                                    |                                                                                                    |                  | Carriage:<br>Special |
|                                                                                                    | During the accounting period, did your cable system carry, on a substitute basis, any nonnetwork television program<br>proadcast by a distant station?                                                                                                    |                                                                                                    |                                                                                                    |                                                   |                                                              |                                                                                                    |                                                                                                    |                  |                      |
| Note: If your answer is "No<br>log in block 2.<br>2. LOG OF SUBSTITUTE                                                                                                    |                                                                                                    |                                                                                                    | e blank. If your answer is                                                                                                    | "Y                                                | es," you mι                                                  | ist complete the                                                                                                    | program                                                                                                    | 1                | Program Log          |
| In General: List each subst<br>clear. If you need more spa<br>Column 1: Give the title<br>period, was broadcast by a<br>under certain FCC rules, re<br>SA3 form for futher informa<br>titles, for example, "I Love L<br>Column 2: If the program<br>Column 3: Give the call<br>Column 4: Give the broat<br>the case of Mexican or Can<br>Column 5: Give the mon<br>first. Example: for May 7 giv<br>Column 6: State the time<br>to the nearest five minutes.<br>stated as "6:00–6:30 p.m." | titute progra<br>ace, please a<br>of every noi<br>distant stati<br>gulations, o<br>tion. Do no<br>Lucy" or "NE<br>n was broad<br>sign of the s<br>adcast static<br>thadian static<br>th and day<br>ve "5/7."<br>es when the<br>Example: a<br>er "R" if the<br>and regulatio | im on a separa<br>attach additiona<br>nnetwork televi<br>ion and that yo<br>r authorizations<br>t use general of<br>A Basketball:<br>dcast live, enter<br>station broadca<br>on's location (the<br>ons, if any, the of<br>when your syste<br>a substitute pro-<br>a program carrie<br>listed program<br>ons in effect du | al pages.<br>ision program (substitute p<br>ur cable system substitute<br>s. See page (vi) of the gen<br>ategories like "movies", or<br>76ers vs. Bulls."<br>r "Yes." Otherwise enter "N<br>sting the substitute progra<br>the community to which the<br>community with which the<br>tem carried the substitute p<br>gram was carried by your of<br>ed by a system from 6:01:"<br>was substituted for progra<br>ring the accounting period | loro<br>di<br>er<br>lor<br>sta<br>pro<br>ca<br>15 | gram) that,<br>for the prog<br>al instructio<br>pasketball". | during the acco<br>ramming of ano<br>ns located in the<br>List specific pro-<br>nsed by the FCG<br>tiffied).<br>numerals, with<br>List the times a<br>8:30 p.m. should<br>our system was<br>ter "P" if the liste | unting<br>ther station<br>paper<br>ogram<br>C or, in<br>the mont<br>ccurately<br>d be<br>required<br>ed pro | h                |                      |
| effect on October 19, 1976.                                                                                                    |                                                                                                    |                                                                                                    |                                                                                                    |                                                   |                                                              |                                                                                                    |                                                                                                    |                  |                      |
| S                                                                                                    | UBSTITUT                                                                                                    | E PROGRAM                                                                                                    |                                                                                                    |                                                   |                                                              | EN SUBSTITUT                                                                                                    |                                                                                                    | 7. REASON<br>FOR |                      |
| 1. TITLE OF PROGRAM                                                                                                    | 2. LIVE?<br>Yes or No                                                                                                    | 3. STATION'S<br>CALL SIGN                                                                                                    | 4. STATION'S LOCATION                                                                                                    |                                                   | 5. MONTH<br>AND DAY                                          | 6. TIME<br>FROM —                                                                                                    | s<br>TO                                                                                                    | DELETION         |                      |
|                                                                                                    |                                                                                                    |                                                                                                    |                                                                                                    |                                                   |                                                              |                                                                                                    |                                                                                                    |                  |                      |
|                                                                                                    |                                                                                                    |                                                                                                    |                                                                                                    |                                                   |                                                              |                                                                                                    |                                                                                                    |                  |                      |
|                                                                                                    |                                                                                                    |                                                                                                    |                                                                                                    |                                                   |                                                              |                                                                                                    |                                                                                                    |                  |                      |
|                                                                                                    |                                                                                                    |                                                                                                    |                                                                                                    |                                                   |                                                              |                                                                                                    |                                                                                                    |                  |                      |
|                                                                                                    |                                                                                                    |                                                                                                    |                                                                                                    |                                                   |                                                              |                                                                                                    |                                                                                                    |                  |                      |
|                                                                                                    |                                                                                                    |                                                                                                    |                                                                                                    |                                                   |                                                              |                                                                                                    |                                                                                                    |                  |                      |
|                                                                                                    |                                                                                                    |                                                                                                    |                                                                                                    |                                                   |                                                              |                                                                                                    |                                                                                                    |                  |                      |
|                                                                                                    |                                                                                                    |                                                                                                    |                                                                                                    |                                                   |                                                              |                                                                                                    |                                                                                                    |                  |                      |
|                                                                                                    |                                                                                                    |                                                                                                    |                                                                                                    |                                                   |                                                              |                                                                                                    |                                                                                                    |                  |                      |
|                                                                                                    |                                                                                                    |                                                                                                    |                                                                                                    |                                                   |                                                              |                                                                                                    |                                                                                                    |                  |                      |
|                                                                                                    |                                                                                                    |                                                                                                    |                                                                                                    |                                                   |                                                              |                                                                                                    |                                                                                                    |                  |                      |
|                                                                                                    |                                                                                                    |                                                                                                    |                                                                                                    |                                                   |                                                              |                                                                                                    |                                                                                                    |                  |                      |
|                                                                                                    |                                                                                                    |                                                                                                    |                                                                                                    |                                                   |                                                              |                                                                                                    |                                                                                                    |                  |                      |
|                                                                                                    |                                                                                                    |                                                                                                    |                                                                                                    |                                                   |                                                              |                                                                                                    |                                                                                                    |                  |                      |
|                                                                                                    |                                                                                                    |                                                                                                    |                                                                                                    |                                                   |                                                              |                                                                                                    |                                                                                                    |                  |                      |
|                                                                                                    |                                                                                                    |                                                                                                    |                                                                                                    |                                                   |                                                              |                                                                                                    |                                                                                                    |                  |                      |
|                                                                                                    |                                                                                                    |                                                                                                    |                                                                                                    |                                                   |                                                              |                                                                                                    |                                                                                                    |                  |                      |
|                                                                                                    |                                                                                                    |                                                                                                    |                                                                                                    |                                                   |                                                              |                                                                                                    |                                                                                                    |                  |                      |
|                                                                                                    |                                                                                                    |                                                                                                    |                                                                                                    |                                                   |                                                              |                                                                                                    |                                                                                                    |                  |                      |
|                                                                                                    |                                                                                                    |                                                                                                    |                                                                                                    |                                                   |                                                              |                                                                                                    |                                                                                                    |                  |                      |

SYSTEM ID#

| LEGAL NAME OF OWNER OF CABLE SYSTEM: |
|--------------------------------------|
|                                      |

## ACCOUNTING PERIOD: 2018/1

FORM SA3E. PAGE 6.

| Name                              |                                                                                                    | AL NAME OF OWNER OF CABLE SYSTEM: SYSTEM ID#<br>EQUEL COMMUNICATIONS LLC 062799 |                |             |      |               |       |                |           |
|-----------------------------------|----------------------------------------------------------------------------------------------------|---------------------------------------------------------------------------------|----------------|-------------|------|---------------|-------|----------------|-----------|
|                                   | PART-TIME CA                                                                                                    |                                                                                 |                |             |      |               |       |                |           |
| J<br>Part-Time<br>Carriage<br>Log | <ul> <li>In General: This space ties in with column 5 of space G. If you listed a station's basis of carriage as "LAC" for part-time carriage due to lack of activated channel capacity, you are required to complete this log giving the total dates and hours your system carried that station. If you need more space, please attach additional pages.</li> <li>Column 1 (Call sign): Give the call sign of every distant station whose basis of carriage you identified by "LAC" in column 5 of space G.</li> <li>Column 2 (Dates and hours of carriage): For each station, list the dates and hours when part-time carriage occurred during the accounting period.</li> <li>Give the month and day when the carriage occurred. Use numerals, with the month first. Example: for April 10 give "4/10."</li> <li>State the starting and ending times of carriage to the nearest quarter hour. In any case where carriage ran to the end of the television station's broadcast day, you may give an approximate ending hour, followed by the abbreviation "app." Example: "12:30 a.m 3:15 a.m. app."</li> <li>You may group together any dates when the hours of carriage were the same. Example: "5/10-5/14, 6:00 p.m 12:00 p.m."</li> </ul> |                                                                                 |                |             |      |               |       |                |           |
|                                   |                                                                                                    |                                                                                 | DATE           | S AND HOURS | OF F | PART-TIME CAF | RIAGE |                |           |
|                                   |                                                                                                    | WHEN                                                                            | I CARRIAGE OCC | URRED       |      |               | WHEN  | I CARRIAGE OCO | CURRED    |
|                                   | CALL SIGN                                                                                                    | DATE                                                                            | HOL<br>FROM    | IRS<br>TO   |      | CALL SIGN     | DATE  | HO<br>FROM     | URS<br>TO |
|                                   |                                                                                                    | DATE                                                                            | -              |             |      |               | DATE  | -              | -         |
|                                   |                                                                                                    |                                                                                 |                |             |      |               |       |                | _         |
|                                   |                                                                                                    |                                                                                 |                | <u>.</u>    | -    |               |       |                | -         |
|                                   |                                                                                                    |                                                                                 |                | •           |      |               |       |                | -         |
|                                   |                                                                                                    |                                                                                 |                | •           |      |               |       |                |           |
|                                   |                                                                                                    |                                                                                 |                |             |      |               |       |                | _         |
|                                   |                                                                                                    |                                                                                 |                | -           |      |               |       |                | _         |
|                                   |                                                                                                    |                                                                                 |                |             |      |               |       |                | -         |
|                                   |                                                                                                    |                                                                                 |                | ·           | -    |               |       |                |           |
|                                   |                                                                                                    |                                                                                 |                |             |      |               |       |                |           |
|                                   |                                                                                                    |                                                                                 |                | -           |      |               |       |                | _         |
|                                   |                                                                                                    |                                                                                 |                |             |      |               |       |                | _         |
|                                   |                                                                                                    |                                                                                 |                |             |      |               |       |                | _         |
|                                   |                                                                                                    |                                                                                 |                | ·           |      |               |       |                |           |
|                                   |                                                                                                    |                                                                                 |                | <u>.</u>    |      |               |       |                |           |
|                                   |                                                                                                    |                                                                                 |                |             |      |               |       |                |           |
|                                   |                                                                                                    |                                                                                 |                |             |      |               |       |                | _         |
|                                   |                                                                                                    |                                                                                 |                |             |      |               |       |                | _         |
|                                   |                                                                                                    |                                                                                 |                | -           | -    |               |       |                |           |
|                                   |                                                                                                    |                                                                                 |                | ·           |      |               |       |                |           |
|                                   |                                                                                                    |                                                                                 |                | -           |      |               |       |                | -         |
|                                   |                                                                                                    |                                                                                 |                | •           |      |               |       |                | -         |
|                                   |                                                                                                    |                                                                                 |                |             |      |               |       |                |           |
|                                   |                                                                                                    |                                                                                 | _              |             | 1    |               |       |                | _         |
|                                   |                                                                                                    |                                                                                 |                |             | ]    |               |       |                | _         |
|                                   |                                                                                                    |                                                                                 |                | -           |      |               |       |                | _         |

| FORM                                                                                                    | SA3E. PAGE 7.                                                                                                    |                       |               |                                                      |  |  |  |  |
|----------------------------------------------------------------------------------------------------|----------------------------------------------------------------------------------------------------|-----------------------|---------------|------------------------------------------------------|--|--|--|--|
| LEGA                                                                                                    | L NAME OF OWNER OF CABLE SYSTEM:                                                                                                    |                       | SYSTEM ID#    | Name                                                 |  |  |  |  |
| CE                                                                                                    | QUEL COMMUNICATIONS LLC                                                                                                    |                       | 062799        | Name                                                 |  |  |  |  |
| GROSS RECEIPTS         Instructions: The figure you give in this space determines the form you fle and the amount you pay. Enter the total of all amounts (gross receipts) paid to your cable system by subscribers for the system's secondary transmission service (as identified in space E) during the accounting period. For a further explanation of how to compute this amount, see page (vii) of the general instructions.         Gross receipts from subscribers for secondary transmission service(s)         during the accounting period.         IMPORTANT: You must complete a statement in space P concerning gross receipts. |                                                                                                    |                       |               |                                                      |  |  |  |  |
|                                                                                                    |                                                                                                    |                       |               |                                                      |  |  |  |  |
| Instru<br>• Com<br>• Com<br>• If you<br>fee t<br>• If you<br>accord                                                                                                    | RIGHT ROYALTY FEE<br>ctions: Use the blocks in this space L to determine the royalty fee you owe:<br>uplete block 1, showing your minimum fee.<br>uplete block 2, showing whether your system carried any distant television stations.<br>ur system did not carry any distant television stations, leave block 3 blank. Enter the and<br>from block 1 on line 1 of block 4, and calculate the total royalty fee.<br>ur system did carry any distant television stations, you must complete the applicable pro-<br>prompanying this form and attach the schedule to your statement of account.<br>rt 8 or part 9, block A, of the DSE schedule was completed, the base rate fee should b | arts of the DSE       | Schedule      | L<br>Copyright<br>Royalty Fee                        |  |  |  |  |
|                                                                                                    | k 3 below.                                                                                                    |                       |               |                                                      |  |  |  |  |
| If pa<br>3 be                                                                                                    | rt 6 of the DSE schedule was completed, the amount from line 7 of block C should be                                                                                                    | entered on line       | 2 in block    |                                                      |  |  |  |  |
| ▶ If pa                                                                                                    | rt 7 or part 9, block B, of the DSE schedule was completed, the surcharge amount sho<br>block 4 below.                                                                                                    | uld be entered        | on line       |                                                      |  |  |  |  |
|                                                                                                    | <b>MINIMUM FEE:</b> All cable systems with semiannual gross receipts of \$527,600 or more least the minimum fee, regardless of whether they carried any distant stations. This fer system's gross receipts for the accounting period.<br>Line 1. Enter the amount of gross receipts from space K                                                                                                    |                       |               |                                                      |  |  |  |  |
|                                                                                                    | Line 2. Multiply the amount in line 1 by 0.01064                                                                                                    | Ψ                     | 11,041,107.20 |                                                      |  |  |  |  |
|                                                                                                    | Enter the result here.                                                                                                    |                       | 100.000 -0    |                                                      |  |  |  |  |
|                                                                                                    | This is your minimum fee.                                                                                                    | \$                    | 120,669.70    |                                                      |  |  |  |  |
|                                                                                                    | <ul> <li>DISTANT TELEVISION STATIONS CARRIED: Your answer here must agree with the space G. If, in space G, you identifed any stations as "distant" by stating "Yes" in colur "Yes" in this block.</li> <li>Did your cable system carry any distant television stations during the accounting peri X Yes—Complete the DSE schedule.</li> <li>No—Leave block 3 below blank and c</li> <li>Line 1. BASE RATE FEE: Enter the base rate fee from either part 8, section 3 or 4, or part 9, block A of the DSE schedule. If none, enter zero</li> </ul>                                                                                                    | nn 4, you must<br>od? | check         |                                                      |  |  |  |  |
| 3                                                                                                    | Line 2. <b>3.75 Fee:</b> Enter the total fee from line 7, block C, part 6 of the DSE schedule. If none, enter zero                                                                                                    |                       | 0.00          |                                                      |  |  |  |  |
|                                                                                                    | Schedule. If hone, enter zero                                                                                                    |                       |               |                                                      |  |  |  |  |
|                                                                                                    | Line 3. Add lines 1 and 2 and enter here                                                                                                    | \$                    | 4,326.24      |                                                      |  |  |  |  |
| Block<br>4                                                                                                    | Line 1. BASE RATE FEE/3.75 FEE or MINIMUM FEE: Enter either the minimum fee from block 1 or the sum of the base rate fee / 3.75 fee from block 3, line 3, whichever is larger                                                                                                    | \$                    | 120,669.70    | Cable systems                                        |  |  |  |  |
|                                                                                                    | Line 2. SYNDICATED EXCLUSIVITY SURCHARGE: Enter the fee from either part 7<br>(block D, section 3 or 4) or part 9 (block B) of the DSE schedule. If none, enter<br>zero.                                                                                                    |                       | 0.00          | submitting<br>additional<br>deposits under           |  |  |  |  |
|                                                                                                    | Line 3. Line 3. INTEREST CHARGE: Enter the amount from line 4, space Q, page 9<br>(Interest Worksheet)                                                                                                    |                       | 0.00          | Section 111(d)(7)<br>should contact<br>the Licensing |  |  |  |  |
|                                                                                                    | Line 4. FILING FEE.                                                                                                    | \$                    | 725.00        | additional fees.<br>Division for the<br>appropriate  |  |  |  |  |
|                                                                                                    | TOTAL ROYALTY AND FILING FEES DUE FOR ACCOUNTING PERIOD.<br>Add Lines 1, 2 and 3 of block 4 and enter total here                                                                                                    | \$                    | 121,394.70    | form for<br>submitting the<br>additional fees.       |  |  |  |  |
|                                                                                                    | Remit this amount via <i>electronic payment</i> payable to Register of Copyrights. (<br>general instructions located in the paper SA3 form for more information.)                                                                                                    | See page (i) of       | the           |                                                      |  |  |  |  |

| ACCOUNTING PERIOD: | 2018/1 |
|--------------------|--------|
|--------------------|--------|

| ACCOUNTING PERI    | 00. 2018/1                |              |                                                                 |                                             | FORM SA3E. PAGE 8. |
|--------------------|---------------------------|--------------|-----------------------------------------------------------------|---------------------------------------------|--------------------|
| Name               | LEGAL NAME OF OWNER       |              |                                                                 |                                             | SYSTEM ID#         |
|                    | CEQUEL COMMU              | NICATI       | DNS LLC                                                         |                                             | 062799             |
|                    | CHANNELS                  |              |                                                                 |                                             |                    |
| Μ                  | Instructions: You r       | nust give    | (1) the number of channels on which the cable system            | n carried television broadcast stations     |                    |
|                    | to its subscribers ar     | nd (2) the   | cable system's total number of activated channels, du           | rring the accounting period.                |                    |
| Channels           |                           |              | Landa and the state                                             |                                             |                    |
|                    |                           |              | hannels on which the cable oadcast stations                     |                                             | 25                 |
|                    | system carried ter        |              |                                                                 | ·····                                       |                    |
|                    | 2. Enter the total nu     | mber of a    | activated channels                                              |                                             |                    |
|                    | on which the cable        | e system     | carried television broadcast stations                           |                                             | 414                |
|                    | and nonbroadcast          | services     |                                                                 |                                             |                    |
|                    |                           |              |                                                                 |                                             |                    |
| Ν                  |                           |              | CTED IF FURTHER INFORMATION IS NEEDED: (IC                      | entify an individual                        |                    |
| Individual to      | we can contact abo        | ut this sta  | itement of account.)                                            |                                             |                    |
| Be Contacted       |                           |              |                                                                 |                                             |                    |
| for Further        | Name SARA                 | H BOG        | UE                                                              | Telephone 903-57                            | 9-3121             |
| Information        |                           |              |                                                                 |                                             |                    |
|                    | Address 3015 S            | SE LO        | OP 323                                                          |                                             |                    |
|                    | (Number, s                | treet, rural | OP 323<br>route, apartment, or suite number)                    |                                             |                    |
|                    | TYLER                     | R, TX 7      | 5701                                                            |                                             |                    |
|                    | (City, town,              | state, zip)  |                                                                 |                                             |                    |
|                    | Email                     | SAR          | H.BOGUE@ALTICEUSA.COM                                           | Eax (optional)                              |                    |
|                    | Linai                     | 0/11/        |                                                                 | Fax (optional)                              |                    |
|                    |                           |              |                                                                 |                                             |                    |
| -                  | CERTIFICATION (Th         | is staten    | ent of account must be certifed and signed in accorda           | nce with Copyright Office regulations       |                    |
| 0                  |                           |              |                                                                 |                                             |                    |
| Certifcation       | • I, the undersigned,     | hereby ce    | rtify that (Check one, but only one, of the boxes.)             |                                             |                    |
|                    | (Owner other tha          | in corpoi    | ation or partnership) I am the owner of the cable system        | n as identifed in line 1 of space B: or     |                    |
|                    |                           |              |                                                                 |                                             |                    |
|                    | (Agent of owner           | other tha    | n corporation or partnership) I am the duly authorized          | agent of the owner of the cable system      | as identified      |
|                    |                           |              | that the owner is not a corporation or partnership; or          |                                             |                    |
|                    | X (Officer or partn       | er) I am a   | n officer (if a corporation) or a partner (if a partnership) c  | f the legal entity identifed as owner of th | ne cable system    |
|                    | in line 1 of sp           |              |                                                                 |                                             |                    |
|                    | I have examined the       | - stateme    | nt of account and hereby declare under penalty of law th        | at all statements of fact contained herei   | -<br>-             |
|                    |                           |              | t to the best of my knowledge, information, and belief, an      |                                             |                    |
|                    | [18 U.S.C., Section 1     | 001(1986     | )]                                                              |                                             |                    |
|                    |                           |              |                                                                 |                                             |                    |
|                    |                           |              |                                                                 |                                             |                    |
|                    |                           | V            |                                                                 | Ţ                                           |                    |
|                    |                           | X            | /s/ Alan Dannenbaum                                             |                                             |                    |
|                    |                           | Enter a      | n electronic signature on the line above using an "/s/" signa   | ture to certify this statement.             |                    |
|                    |                           | (e.g., /s    | John Smith). Before entering the first forward slash of the     | /s/ signature, place your cursor in the bo  |                    |
|                    |                           | FZ DU        | ton, then type /s/ and your name. Pressing the "F" button       | will avoid enabling Excers Lotos compati    | binty settings.    |
|                    |                           | Typed        | or printed name: ALAN DANNENBAUM                                |                                             |                    |
|                    |                           |              |                                                                 |                                             |                    |
|                    |                           |              |                                                                 |                                             |                    |
|                    |                           | Title:       | SVP, PROGRAMMING                                                |                                             |                    |
|                    |                           | nue.         | (Title of official position held in corporation or partnership) |                                             |                    |
|                    |                           |              |                                                                 |                                             |                    |
|                    |                           | Date:        | August 18, 2018                                                 |                                             |                    |
|                    |                           |              |                                                                 |                                             |                    |
| Privacy Act Notice | : Section 111 of title 17 | of the Un    | ted States Code authorizes the Copyright Offce to collect th    | ne personally identifying information (PII) | requested on th    |

form in order to process your statement of account. PII is any personal information that can be used to identify or trace an individual, such as name, address and telephor numbers. By providing PII, you are agreeing to the routine use of it to establish and maintain a public record, which includes appearing in the Office's public indexes and search reports prepared for the public. The effect of not providing the PII requested is that it may delay processing of your statement of account and its placement in th completed record of statements of account, and it may affect the legal sufficiency of the fling, a determination that would be made by a court of lav

| FORM | SA3E  | PAGE9  |
|------|-------|--------|
|      | JAJL. | I AULS |

| LEGAL NAME OF OWNER OF CABLE SYSTEM:<br>CEQUEL COMMUNICATIONS LLC                                                                       | SYSTEM ID#<br>062799                                                                                                    | Name                                                                   |
|----------------------------------------------------------------------------------------------------|----------------------------------------------------------------------------------------------------|------------------------------------------------------------------------|
| scribers and amounts collected from subscribers receiv<br>For more information on when to exclude these amounts, see<br>paper SA3 form. | tion 111(d)(1)(A), of the Copyright Act by adding the fol-<br>e gross amounts paid to the cable system for the basic<br>y broadcast transmitters, the system shall not include sub-<br>ving secondary transmissions pursuant to section 119."<br>the note on page (vii) of the general instructions in the | P<br>Special<br>Statement<br>Concerning<br>Gross Receipts<br>Exclusion |
| During the accounting period did the cable system exclude any made by satellite carriers to satellite dish owners?                      |                                                                                                    |                                                                        |
| YES. Enter the total here and list the satellite carrier(s) be Name Mailing Address                                                     | Name<br>Mailing Address                                                                                                    |                                                                        |
| INTEREST ASSESSMENTS                                                                                                    |                                                                                                    |                                                                        |
| You must complete this worksheet for those royalty payments<br>For an explanation of interest assessment, see page (viii) of th         |                                                                                                    | Q                                                                      |
| Line 1 Enter the amount of late payment or underpayment                                                                                 | x                                                                                                    | Interest<br>Assessment                                                 |
| Line 2 Multiply line 1 by the interest rate* and enter the sum h                                                                        | here                                                                                                    |                                                                        |
| Line 3 Multiply line 2 by the number of days late and enter the                                                                         |                                                                                                    |                                                                        |
| Line 4 Multiply line 3 by 0.00274** enter here and on line 3, b<br>space L, (page 7)                                                    | •                                                                                                    |                                                                        |
| * To view the interest rate chart click on <i>www.copyright.go</i> contact the Licensing Division at (202) 707-8150 or licensi          |                                                                                                    |                                                                        |
| ** This is the decimal equivalent of 1/365, which is the inte                                                                           | erest assessment for one day late.                                                                                                    |                                                                        |
| NOTE: If you are filing this worksheet covering a statement of please list below the owner, address, first community served, a filing.  |                                                                                                    |                                                                        |
| Owner Address                                                                                                    |                                                                                                    |                                                                        |
| First community served Accounting period                                                                                                |                                                                                                    |                                                                        |
| Privacy Act Notice: Section 111 of title 17 of the United States Code authorizes the                                                    | he Copyright Offce to collect the personally identifying information (PII) requested or                                                                                                    | n th                                                                   |

form in order to process your statement of account. PII is any personal information that can be used to identify or trace an individual, such as name, address and telephone numbers. By providing PII, you are agreeing to the routine use of it to establish and maintain a public record, which includes appearing in the Offce's public indexes and in search reports prepared for the public. The effect of not providing the PII requested is that it may delay processing of your statement of account and its placement in the completed record of statements of account, and it may affect the legal suffciency of the fling, a determination that would be made by a court of law.

#### INSTRUCTIONS FOR DSE SCHEDULE WHAT IS A "DSE"

The term "distant signal equivalent" (DSE) generally refers to the numerica value given by the Copyright Act to each distant television station carriec by a cable system during an accounting period. Your system's total number of DSEs determines the royalty you owe. For the full definition, see page (v) of the General Instructions in the paper SA3 form.

#### FORMULAS FOR COMPUTING A STATION'S DSE

There are two different formulas for computing DSEs: (1) a basic formula for all distant stations listed in space G (page 3), and (2) a special formula for those stations carried on a substitute basis and listed in space I (page 5). (Note that if a particular station is listed in both space G and space I, a DSE must be computed twice for that station: once under the basic formula and again under the special formula. However, a station's total DSE is not to exceed its full type-value. If this happens, contact the Licensing Division.)

#### BASIC FORMULA: FOR ALL DISTANT STATIONS LISTEE IN SPACE G OF SA3E (LONG FORM)

**Step 1**: Determine the station's type-value. For purposes of computing DSEs, the Copyright Act gives different values to distant stations depending upon their type. If, as shown in space G of your statement of accoun (page 3), a distant station is:

| • Independent: its type-value is                                   | 1.00 |
|--------------------------------------------------------------------|------|
| • Network: its type-value is                                       | 0.25 |
| Noncommercial educational: its type-value is                       | 0.25 |
| Note that local stations are not counted at all in computing DSEs. |      |

**Step 2:** Calculate the station's basis of carriage value: The DSE of a station also depends on its basis of carriage. If, as shown in space G of your Form SA3E, the station was carried part time because of lack of activated channel capacity, its basis of carriage value is determined by (1) calculating the number of hours the cable system carried the station during the accounting period, and (2) dividing that number by the total number of hours the station sover the air during the accounting period. The basis of carriage value for all other stations listed in space G is 1.0.

**Step 3:** Multiply the result of step 1 by the result of step 2. This gives you the particular station's DSE for the accounting period. (Note that for stations other than those carried on a part-time basis due to lack of activated channel capacity, actual multiplication is not necessary since the DSE will always be the same as the type value.)

## SPECIAL FORMULA FOR STATIONS LISTED IN SPACE I OF SA3E (LONG FORM)

Step 1: For each station, calculate the number of programs that, during the accounting period, were broadcast live by the station and were substituted for programs deleted at the option of the cable system.

(These are programs for which you have entered "Yes" in column 2 and "P" in column 7 of space I.)

Step 2: Divide the result of step 1 by the total number of days in the calendar year (365—or 366 in a leap year). This gives you the particula station's DSE for the accounting period.

#### TOTAL OF DSEs

In part 5 of this schedule you are asked to add up the DSEs for all of the distant television stations your cable system carried during the accounting period. This is the total sum of all DSEs computed by the basic formula and by the special formula.

#### THE ROYALTY FEE

The total royalty fee is determined by calculating the minimum fee anc the base rate fee. In addition, cable systems located within certain television market areas may be required to calculate the 3.75 fee and/or the Syndicated Exclusivity Surcharge. Note: Distant multicast streams are not subject to the 3.75 fee or the Syndicated Exclusivity Surcharge. Distant simulcast streams are not subject to any royalty payment

The 3.75 Fee. If a cable system located in whole or in part within  $\varepsilon$  television market added stations after June 24, 1981, that would not have been permitted under FCC rules, regulations, and authorizations (hereafter referred to as "the former FCC rules") in effect on June 24, 1981, the system must compute the 3.75 fee using a formula based on the number of DSEs added. These DSEs used in computing the 3.75 fee will not be used in computing the base rate fee and Syndicated Exclusivity Surcharge

The Syndicated Exclusivity Surcharge. Cable systems located in whole or in part within a major television market, as defined by FCC rules and regulations, must calculate a Syndicated Exclusivity Surcharge for the carriage of any commercial VHF station that places a grade B contour, in whole or in part, over the cable system that would have been subject to the FCC's syndicated exclusivity rules in effect on June 24, 1981

The Minimum Fee/Base Rate Fee/3.75 Percent Fee. All cable sys-

tems fling SA3E (Long Form) must pay at least the minimum fee, which is 1.064 percent of gross receipts. The cable system pays either the minimum fee or the sum of the base rate fee and the 3.75 percent fee, whichever is larger, and a Syndicated Exclusivity Surcharge, as applicable

What is a "Permitted" Station? A permitted station refers to a distant station whose carriage is not subject to the 3.75 percent rate but is subject to the base rate and, where applicable, the Syndicated Exclusivity Surcharge. A permitted station would include the following: 1) A station actually carried within any portion of a cable system prior

to June 25, 1981, pursuant to the former FCC rules. 2) A station first carried after June 24, 1981, which could have been

carried under FCC rules in effect on June 24, 1981, if such carriage would not have exceeded the market quota imposed for the importation of distant stations under those rules.

3) A station of the same type substituted for a carried network, noncommercial educational, or regular independent station for which a quota was or would have been imposed under FCC rules (47 CFR 76.59 (b),(c), 76.61 (b),(c),(d), and 767.63 (a) [referring to 76.61 (b),(d)] in effect on June 24, 1981.

4) A station carried pursuant to an individual waiver granted between April 16, 1976, and June 25, 1981, under the FCC rules and regulations in effect on April 15, 1976.

5) In the case of a station carried prior to June 25, 1981, on a part-time and/or substitute basis only, that fraction of the current DSE represented by prior carriage.

NOTE: If your cable system carried a station that you believe qualifies as a permitted station but does not fall into one of the above categories, please attach written documentation to the statement of account detailing the basis for its classification.

Substitution of Grandfathered Stations. Under section 76.65 of the former FCC rules, a cable system was not required to delete any statior that it was authorized to carry or was lawfully carrying prior to March 31 1972, even if the total number of distant stations carried exceeded the market quota imposed for the importation of distant stations. Carriage of these grandfathered stations is not subject to the 3.75 percent rate but is subject to the Base Rate, and where applicable, the Syndicatec Exclusivity Surcharge. The Copyright Royalty Tribunal has stated its view that, since section 76.65 of the former FCC rules would not have permitted substitution of a grandfathered station, the 3.75 percent Rate applies to a station substituted for a grandfathered station if carriage of the station exceeds the market quota imposed for the importation of distant stations.

## COMPUTING THE 3.75 PERCENT RATE—PART 6 OF THE DSE SCHEDULE

- Determine which distant stations were carried by the system pursuan to former FCC rules in effect on June 24, 1981.
- Identify any station carried prior to June 25, 198I, on a substitute and/o part-time basis only and complete the log to determine the portion of the DSE exempt from the 3.75 percent rate.
- Subtract the number of DSEs resulting from this carriage from the number of DSEs reported in part 5 of the DSE Schedule. This is the total number of DSEs subject to the 3.75 percent rate. Multiply these DSEs by gross receipts by .0375. This is the 3.75 fee.

#### COMPUTING THE SYNDICATED EXCLUSIVITY SURCHARGE— PART 7 OF THE DSE SCHEDULE

- Determine if any portion of the cable system is located within a top 100 major television market as defined by the FCC rules and regulations in effect on June 24, 1981. If no portion of the cable system is located ir a major television market, part 7 does not have to be completed.
- Determine which station(s) reported in block B, part 6 are commercial VHF stations and place a grade B contour, in whole, or in part, over the cable system. If none of these stations are carried, part 7 does not have to be completed.
- Determine which of those stations reported in block b, part 7 of the DSE Schedule were carried before March 31,1972. These stations are exempt from the FCC's syndicated exclusivity rules in effect on June 24 1981. If you qualify to calculate the royalty fee based upon the carriage of partially-distant stations, and you elect to do so, you must compute the surcharge in part 9 of this schedule.
- Subtract the exempt DSEs from the number of DSEs determined in block B of part 7. This is the total number of DSEs subject to the Syndicated Exclusivity Surcharge.
- Compute the Syndicated Exclusivity Surcharge based upon these DSEs and the appropriate formula for the system's market position.

## DSE SCHEDULE. PAGE 11.

## COMPUTING THE BASE RATE FEE-PART 8 OF THE DSE SCHEDULE

Determine whether any of the stations you carried were partially distantthat is, whether you retransmitted the signal of one or more stations to subscribers located within the station's local service area and, at the same time, to other subscribers located outside that area.

· If none of the stations were partially distant, calculate your base rate fee according to the following rates—for the system's permitted DSEs as reported in block B, part 6 or from part 5, whichever is applicable. First DSF 1.064% of gross receipts

Each of the second, third, and fourth DSEs 0.701% of gross receipts The fifth and each additional DSE

## 0.330% of gross receipts PARTIALLY DISTANT STATIONS—PART 9 OF THE DSE SCHEDULE

If any of the stations were partially distant:

1. Divide all of your subscribers into subscriber groups depending on their location. A particular subscriber group consists of all subscribers who are distant with respect to exactly the same complement of stations.

2. Identify the communities/areas represented by each subscriber group. 3. For each subscriber group, calculate the total number of DSEs of

that group's complement of stations. If your system is located wholly outside all major and smaller television markets, give each station's DSEs as you gave them in parts 2, 3, and 4 of the schedule: or

If any portion of your system is located in a major or smaller television market, give each station's DSE as you gave it in block B, part 6 of this schedule.

4. Determine the portion of the total gross receipts you reported in space K (page 7) that is attributable to each subscriber group.

TOTAL DSEs

5. Calculate a separate base rate fee for each subscriber group, using (1) the rates given above; (2) the total number of DSEs for that group's complement of stations; and (3) the amount of gross receipts attributable to that group.

6. Add together the base rate fees for each subscriber group to determine the system's total base rate fee.

7. If any portion of the cable system is located in whole or in part within a major television market, you may also need to complete part 9, block B of the Schedule to determine the Syndicated Exclusivity Surcharge.

What to Do If You Need More Space on the DSE Schedule. There are no printed continuation sheets for the schedule. In most cases, the blanks provided should be large enough for the necessary information. If you need more space in a particular part, make a photocopy of the page in question (identifying it as a continuation sheet), enter the additional information on that copy, and attach it to the DSE schedule.

Rounding Off DSEs. In computing DSEs on the DSE schedule, you may round off to no less than the third decimal point. If you round off a DSE in any case, you must round off DSEs throughout the schedule as follows:

- When the fourth decimal point is 1, 2, 3, or 4, the third decimal remains unchanged (example: .34647 is rounded to .346).
- When the fourth decimal point is 5, 6, 7, 8, or 9, the third decimal is rounded up (example: .34651 is rounded to .347).

The example below is intended to supplement the instructions for calculating only the base rate fee for partially distant stations. The cable system would also be subject to the Syndicated Exclusivity Surcharge for partially distant stations, if any portion is located within a major television market.

## EXAMPLE: COMPUTATION OF COPYRIGHT ROYALTY FEE FOR CABLE SYSTEM CARRYING PARTIALLY DISTANT STATIONS

CITY

Santa Rosa

Rapid City

Fairvale

Bodega Bay

DSE

1.0

1.0

0.083

0.139

0.25

2.472

Distant Stations Carried STATION In most cases under current FCC rules, all of Fairvale would be within A (independent) B (independent) the local service area of both stations C (part-time) A and C and all of Rapid City and Bo-D (part-time) dega Bay would be within the local E (network) service areas of stations B, D, and E.

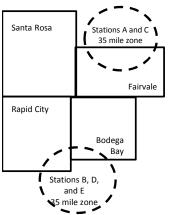

| Minimum Fee Total Gross Receipts |              | \$600,000.00                |              |                             |              |
|----------------------------------|--------------|-----------------------------|--------------|-----------------------------|--------------|
|                                  |              | x .01064                    |              |                             |              |
|                                  |              | \$6,384.00                  |              |                             |              |
| First Subscriber Group           |              | Second Subscriber Group     |              | Third Subscriber Group      |              |
| (Santa Rosa)                     |              | (Rapid City and Bodega Bay) |              | (Fairvale)                  |              |
| Gross receipts                   | \$310,000.00 | Gross receipts              | \$170,000.00 | Gross receipts              | \$120,000.00 |
| DSEs                             | 2.472        | DSEs                        | 1.083        | DSEs                        | 1.389        |
| Base rate fee                    | \$6,497.20   | Base rate fee               | \$1,907.71   | Base rate fee               | \$1,604.03   |
| \$310,000 x .01064 x 1.0 =       | 3,298.40     | \$170,000 x .01064 x 1.0 =  | 1,808.80     | \$120,000 x .01064 x 1.0 =  | 1,276.80     |
| \$310,000 x .00701 x 1.472 =     | 3,198.80     | \$170,000 x .00701 x .083 = | 98.91        | \$120,000 x .00701 x .389 = | 327.23       |
| Base rate fee                    | \$6,497.20   | Base rate fee               | \$1,907.71   | Base rate fee               | \$1,604.03   |

Identification of Subscriber Groups

OUTSIDE LOCAL

Stations A and C

Stations A and C

Stations B. D. and E

TOTAL GROSS RECEIPTS

SERVICE AREA OF

Stations A, B, C, D ,E

In this example, the cable system would enter \$10,008.94 in space L, block 3, line 1 (page 7)

GROSS RECEIPTS

\$310,000.00

100,000.00

70,000.00

120,000.00

\$600,000.00

FROM SUBSCRIBERS

## DSE SCHEDULE. PAGE 11. (CONTINUED)

| 1                               | LEGAL NAME OF OWNER OF CABLE SYSTEM:SYSTEM ID#CEQUEL COMMUNICATIONS LLC062799                                                           |                   |                              |     |           |     |  |  |  |  |  |  |
|---------------------------------|----------------------------------------------------------------------------------------------------|-------------------|------------------------------|-----|-----------|-----|--|--|--|--|--|--|
|                                 | SUM OF DSEs OF CATEGOF<br>• Add the DSEs of each statior<br>Enter the sum here and in line                                              | ۱.                |                              |     | 1.00      |     |  |  |  |  |  |  |
| 2<br>Computation<br>of DSEs for | Instructions:<br>In the column headed "Call s<br>of space G (page 3).<br>In the column headed "DSE'<br>mercial educational station, giv | ': for each indep | endent station, give the DSE | -   |           |     |  |  |  |  |  |  |
| Category "O"                    | CATEGORY "O" STATIONS: DSEs                                                                                                    |                   |                              |     |           |     |  |  |  |  |  |  |
| Stations                        | CALL SIGN                                                                                                    | DSE               | CALL SIGN                    | DSE | CALL SIGN | DSE |  |  |  |  |  |  |
|                                 | WTSF                                                                                                    | 1.000             |                              |     |           |     |  |  |  |  |  |  |
|                                 |                                                                                                    |                   |                              |     |           |     |  |  |  |  |  |  |
|                                 |                                                                                                    |                   |                              |     |           |     |  |  |  |  |  |  |
|                                 |                                                                                                    |                   |                              |     |           |     |  |  |  |  |  |  |
| Add rows as                     |                                                                                                    |                   |                              |     |           |     |  |  |  |  |  |  |
| necessary.                      |                                                                                                    |                   |                              |     |           |     |  |  |  |  |  |  |
| Remember to copy                |                                                                                                    |                   |                              |     |           |     |  |  |  |  |  |  |
| all formula into new            |                                                                                                    |                   |                              |     |           |     |  |  |  |  |  |  |
| rows.                           |                                                                                                    |                   |                              |     |           |     |  |  |  |  |  |  |
|                                 |                                                                                                    |                   |                              |     |           |     |  |  |  |  |  |  |
|                                 |                                                                                                    |                   |                              |     |           |     |  |  |  |  |  |  |
|                                 |                                                                                                    |                   |                              |     |           |     |  |  |  |  |  |  |
|                                 |                                                                                                    |                   |                              |     |           |     |  |  |  |  |  |  |
|                                 |                                                                                                    |                   |                              |     |           |     |  |  |  |  |  |  |
|                                 |                                                                                                    |                   |                              |     |           |     |  |  |  |  |  |  |
|                                 |                                                                                                    |                   |                              |     |           |     |  |  |  |  |  |  |
|                                 |                                                                                                    |                   |                              |     |           |     |  |  |  |  |  |  |
|                                 |                                                                                                    |                   |                              |     |           |     |  |  |  |  |  |  |
|                                 |                                                                                                    |                   |                              |     |           |     |  |  |  |  |  |  |
|                                 |                                                                                                    |                   |                              |     |           |     |  |  |  |  |  |  |
|                                 |                                                                                                    |                   |                              |     |           |     |  |  |  |  |  |  |
|                                 |                                                                                                    |                   |                              |     |           |     |  |  |  |  |  |  |
|                                 |                                                                                                    |                   |                              |     |           |     |  |  |  |  |  |  |
|                                 |                                                                                                    |                   |                              |     |           |     |  |  |  |  |  |  |
|                                 |                                                                                                    |                   |                              |     |           |     |  |  |  |  |  |  |
|                                 |                                                                                                    |                   |                              |     |           |     |  |  |  |  |  |  |
|                                 |                                                                                                    |                   |                              |     |           |     |  |  |  |  |  |  |
|                                 |                                                                                                    |                   |                              |     |           |     |  |  |  |  |  |  |
|                                 |                                                                                                    |                   |                              |     |           |     |  |  |  |  |  |  |
|                                 |                                                                                                    |                   |                              |     |           |     |  |  |  |  |  |  |
|                                 |                                                                                                    |                   |                              |     |           |     |  |  |  |  |  |  |
|                                 |                                                                                                    |                   |                              |     |           |     |  |  |  |  |  |  |
|                                 |                                                                                                    |                   |                              |     |           |     |  |  |  |  |  |  |
|                                 |                                                                                                    | ·                 |                              |     |           |     |  |  |  |  |  |  |
|                                 |                                                                                                    |                   |                              |     |           |     |  |  |  |  |  |  |
|                                 |                                                                                                    |                   |                              |     |           |     |  |  |  |  |  |  |
|                                 |                                                                                                    |                   |                              |     |           |     |  |  |  |  |  |  |
|                                 |                                                                                                    |                   |                              |     |           |     |  |  |  |  |  |  |
|                                 |                                                                                                    |                   |                              |     |           |     |  |  |  |  |  |  |
|                                 |                                                                                                    | <u> </u>          |                              |     |           |     |  |  |  |  |  |  |

| Name                                                                                                    | LEGAL NAME OF                                                                                                    | OMMUNICATIONS                                                                                                    | LLC                                                                                                    |                                                                                                    |                                                                                                    |                                                                                                    |                                                                                                    | S                                                                                                | 0627  |
|----------------------------------------------------------------------------------------------------|----------------------------------------------------------------------------------------------------|----------------------------------------------------------------------------------------------------|----------------------------------------------------------------------------------------------------|----------------------------------------------------------------------------------------------------|----------------------------------------------------------------------------------------------------|----------------------------------------------------------------------------------------------------|----------------------------------------------------------------------------------------------------|--------------------------------------------------------------------------------------------------|-------|
| <b>3</b><br>Computation<br>of DSEs for<br>Stations<br>Carried Part<br>Time Due to<br>Lack of<br>Activated<br>Channel | Column :<br>figure should<br>Column :<br>be carried ou<br>Column :<br>give the type<br>Column :                                                                                                    | : CAPACITY<br>ist the call sign of all di<br>2: For each station, giv<br>correspond with the ir<br>3: For each station, giv<br>4: Divide the figure in di<br>t at least to the third do<br>5: For each independe<br>-value as ".25."<br>6: Multiply the figure in<br>point. This is the statio                                                                                                    | ve the number on<br>nformation given<br>ve the total num<br>column 2 by the<br>ecimal point. Th<br>ent station, give<br>a column 4 by th                                                                                                    | of hours your cable sys<br>in in space J. Calculate<br>ber of hours that the s<br>figure in column 3, ar<br>his is the "basis of carr<br>the "type-value" as "1.<br>he figure in column 5, a                                                                                                    | tem carried the sta<br>only one DSE for<br>tation broadcast or<br>d give the result in<br>age value" for the<br>0." For each netwo                                                                                          | ation during the<br>each station.<br>ver the air durin<br>decimals in co<br>station.<br>ork or noncomn<br>in column 6. Ro                  | ng the accou<br>olumn 4. This<br>nercial educ                                                                                                    | unting period.<br>Is figure must<br>ational station,<br>ess than the                             |       |
| Capacity                                                                                                    |                                                                                                    |                                                                                                    | CATEGOR                                                                                                    | Y LAC STATION                                                                                                    | S: COMPUTAT                                                                                                    | ION OF DS                                                                                                    | Es                                                                                                    |                                                                                                  |       |
|                                                                                                    | 1. CALL<br>SIGN                                                                                                    |                                                                                                    | OURS<br>RIED BY                                                                                                    | 3. NUMBER<br>OF HOURS<br>STATION<br>ON AIR                                                                                                    | 4. BASIS O<br>CARRIAO<br>VALUE                                                                                                    |                                                                                                    | 5. TYPE<br>VALUE                                                                                                    | 6. DS                                                                                            | βE    |
|                                                                                                    |                                                                                                    |                                                                                                    |                                                                                                    | •                                                                                                    |                                                                                                    | x                                                                                                    |                                                                                                    |                                                                                                  |       |
|                                                                                                    |                                                                                                    |                                                                                                    |                                                                                                    | ÷                                                                                                    |                                                                                                    |                                                                                                    |                                                                                                    |                                                                                                  |       |
|                                                                                                    |                                                                                                    |                                                                                                    | 4                                                                                                    | •                                                                                                    | =                                                                                                    | x                                                                                                    |                                                                                                    | =                                                                                                |       |
|                                                                                                    |                                                                                                    |                                                                                                    |                                                                                                    | ÷<br>÷                                                                                                    |                                                                                                    |                                                                                                    |                                                                                                    | =                                                                                                |       |
|                                                                                                    |                                                                                                    |                                                                                                    |                                                                                                    | +                                                                                                    |                                                                                                    | x                                                                                                    |                                                                                                    |                                                                                                  |       |
|                                                                                                    |                                                                                                    |                                                                                                    | -                                                                                                    | ÷                                                                                                    | =                                                                                                    | x                                                                                                    |                                                                                                    | =                                                                                                |       |
|                                                                                                    | Add the DSEs<br>Enter the s<br>Instructions:<br>Column 1: Giv<br>• Was carrie<br>tions in eff<br>• Broadcast                                                                                                    | s OF CATEGORY LAN<br>of each station.<br>um here and in line 2 c<br>we the call sign of each<br>d by your system in su<br>ect on October 19, 197<br>one or more live, nonne                                                                                                    | of part 5 of this s<br>station listed in<br>bstitution for a p<br>76 (as shown by                                                                                                    | n space I (page 5, the<br>program that your syst                                                                                                    | Log of Substitute F<br>em was permitted<br>in 7 of space I); an                                                                                                    | to delete under                                                                                                    | r FCC rules                                                                                                    | Ū                                                                                                |       |
| Computation<br>of DSEs for<br>Substitute-                                                                            | Add the DSEs<br>Enter the s<br>Instructions:<br>Column 1: Gir<br>• Was carrie<br>tions in eff<br>• Broadcast<br>space 1).<br>Column 2:<br>at your option.<br>Column 3:<br>Column 4:                                                                                                    | of each station.<br>um here and in line 2 c<br>ve the call sign of each<br>d by your system in su<br>ect on October 19, 197                                                                                                    | of part 5 of this s<br>station listed in<br>bstitution for a p<br>76 (as shown by<br>etwork programs<br>the number of li<br>rrespond with th<br>ays in the calen<br>lumn 2 by the fig                                                                                                    | n space I (page 5, the<br>program that your syst<br>y the letter "P" in colun<br>s during that optional c<br>ive, nonnetwork progra-<br>ne information in space<br>dar year: 365, except<br>gure in column 3, and                                                                                                    | Log of Substitute F<br>em was permitted<br>in 7 of space I); an<br>arriage (as shown br<br>ams carried in subs<br>a I.<br>in a leap year.<br>give the result in c                                                           | to delete under<br>id<br>y the word "Yes"<br>stitution for pro-<br>column 4. Roun                                                          | at station:<br>r FCC rules<br>' in column 2<br>grams that v<br>id to no less                                                                       | of<br>were deleted<br>than the third                                                             |       |
| Computation<br>of DSEs for<br>Substitute-                                                                            | Add the DSEs<br>Enter the s<br>Instructions:<br>Column 1: Gir<br>• Was carrie<br>tions in eff<br>• Broadcast<br>space 1).<br>Column 2:<br>at your option.<br>Column 3:<br>Column 4:                                                                                                    | of each station.<br>um here and in line 2 c<br>ve the call sign of each<br>d by your system in su<br>ect on October 19, 197<br>one or more live, nonne<br>For each station give<br>This figure should co<br>Enter the number of d<br>Divide the figure in co<br>This is the station's DS                                                                                                    | of part 5 of this s<br>a station listed in<br>bstitution for a p<br>76 (as shown by<br>etwork programs<br>the number of li<br>rrespond with th<br>lays in the calen<br>lumn 2 by the fin<br>SE (For more in                                                                                                    | n space I (page 5, the<br>program that your syst<br>y the letter "P" in colun<br>s during that optional c<br>ive, nonnetwork progra-<br>ne information in space<br>dar year: 365, except<br>gure in column 3, and                                                                                                    | Log of Substitute F<br>em was permitted<br>in 7 of space I); ar<br>arriage (as shown b<br>ams carried in subs<br>e I.<br>in a leap year.<br>give the result in c<br>, see page (viii) of                                    | to delete under<br>d<br>y the word "Yes"<br>stitution for pro-<br>column 4. Roun<br>the general ins                                        | at station:<br>r FCC rules<br>' in column 2<br>grams that v<br>d to no less<br>structions in t                                                     | of<br>were deleted<br>than the third                                                             | m).   |
| Computation<br>of DSEs for                                                                                           | Add the DSEs<br>Enter the s<br>Instructions:<br>Column 1: Gir<br>• Was carrie<br>tions in eff<br>• Broadcast<br>space 1).<br>Column 2:<br>at your option.<br>Column 3:<br>Column 4:                                                                                                    | of each station.<br>um here and in line 2 c<br>ve the call sign of each<br>d by your system in su<br>ect on October 19, 197<br>one or more live, nonne<br>For each station give<br>This figure should co<br>Enter the number of d<br>Divide the figure in co<br>This is the station's DS                                                                                                    | of part 5 of this s<br>a station listed in<br>bstitution for a p<br>76 (as shown by<br>etwork programs<br>the number of li<br>rrespond with th<br>lays in the calen<br>lumn 2 by the fin<br>SE (For more in                                                                                                    | n space I (page 5, the<br>program that your syst<br>y the letter "P" in colun<br>s during that optional c<br>ive, nonnetwork progra-<br>ne information in space<br>dar year: 365, except<br>gure in column 3, and<br>formation on rounding<br>E-BASIS STATIC<br>BER 4. DSE<br>AYS                                                                                                    | Log of Substitute F<br>em was permitted<br>in 7 of space I); ar<br>arriage (as shown b<br>ams carried in subs<br>e I.<br>in a leap year.<br>give the result in c<br>, see page (viii) of                                    | to delete under<br>d<br>y the word "Yes"<br>stitution for pro-<br>column 4. Roun<br>the general ins<br>ATION OF E<br>2. NUME<br>OF         | at station:<br>r FCC rules<br>if in column 2<br>grams that v<br>d to no less<br>structions in                                                      | of<br>were deleted<br>than the third                                                             | -     |
| Computation<br>of DSEs for<br>Substitute-                                                                            | Add the DSEs<br>Enter the s<br>Instructions:<br>Column 1: Gir<br>• Was carrie<br>tions in eff<br>• Broadcast<br>space 1).<br>Column 2:<br>at your option.<br>Column 3:<br>Column 4:<br>decimal point.                                                                                                    | of each station.<br>um here and in line 2 d<br>we the call sign of each<br>d by your system in su<br>ect on October 19, 197<br>one or more live, nonne<br>For each station give<br>This figure should co<br>Enter the number of d<br>Divide the figure in co<br>This is the station's DS<br>2. NUMBER<br>OF                                                                                                    | of part 5 of this s<br>a station listed in<br>bstitution for a p<br>76 (as shown by<br>etwork programs<br>the number of li<br>rrrespond with th<br>ays in the calen<br>lumn 2 by the fi<br>SE (For more in<br>SUBSTITUTE<br>3. NUME<br>OF DA                                                                                      | n space I (page 5, the<br>program that your syst<br>y the letter "P" in colun<br>s during that optional c<br>ive, nonnetwork progra-<br>ne information in space<br>dar year: 365, except<br>gure in column 3, and<br>formation on rounding<br>E-BASIS STATIC<br>BER 4. DSE<br>AYS                                                                                                    | Log of Substitute F<br>em was permitted<br>in 7 of space I); an<br>arriage (as shown b<br>ams carried in subs<br>e I.<br>in a leap year.<br>give the result in c<br>, see page (viii) of<br>NS: COMPUT,<br>SIGN             | to delete under<br>d<br>y the word "Yes"<br>stitution for pro-<br>column 4. Roun<br>the general ins<br>ATION OF E<br>2. NUME<br>OF         | at station:<br>r FCC rules<br>r in column 2<br>grams that v<br>d to no less<br>structions in<br>DSEs<br>BER<br>BRAMS                               | of<br>were deleted<br>than the third<br>the paper SA3 fo<br>3. NUMBER<br>OF DAYS<br>IN YEAR      | -     |
| Computation<br>of DSEs for<br>Substitute-                                                                            | Add the DSEs<br>Enter the s<br>Instructions:<br>Column 1: Gir<br>• Was carrie<br>tions in eff<br>• Broadcast<br>space 1).<br>Column 2:<br>at your option.<br>Column 3:<br>Column 4:<br>decimal point.                                                                                                    | of each station.<br>um here and in line 2 d<br>we the call sign of each<br>d by your system in su<br>ect on October 19, 197<br>one or more live, nonne<br>For each station give<br>This figure should co<br>Enter the number of d<br>Divide the figure in co<br>This is the station's DS<br>2. NUMBER<br>OF                                                                                                    | of part 5 of this s<br>a station listed in<br>bstitution for a p<br>76 (as shown by<br>etwork programs<br>the number of li<br>rrrespond with th<br>ays in the calen<br>lumn 2 by the fi<br>SE (For more in<br>SUBSTITUTE<br>3. NUME<br>OF DA                                                                                      | n space I (page 5, the<br>program that your syst<br>y the letter "P" in colun<br>s during that optional c<br>ive, nonnetwork progra-<br>ne information in space<br>dar year: 365, except<br>gure in column 3, and<br>formation on rounding<br>E-BASIS STATIC<br>BER<br>AYS<br>AR                                                                                                    | Log of Substitute F<br>em was permitted<br>in 7 of space I); an<br>arriage (as shown b<br>ams carried in subs<br>e I.<br>in a leap year.<br>give the result in c<br>, see page (viii) of<br>NS: COMPUT,<br>SIGN             | to delete under<br>d<br>y the word "Yes"<br>stitution for pro-<br>column 4. Roun<br>the general ins<br>ATION OF E<br>QF<br>QF<br>PROC      | at station:<br>r FCC rules<br>r in column 2<br>grams that v<br>d to no less<br>structions in<br>DSEs<br>BER<br>BRAMS                               | of<br>were deleted<br>than the third<br>the paper SA3 fo<br>3. NUMBER<br>OF DAYS<br>IN YEAR      | 4. DS |
| Computation<br>of DSEs for<br>Substitute-                                                                            | Add the DSEs<br>Enter the s<br>Instructions:<br>Column 1: Gir<br>• Was carrie<br>tions in eff<br>• Broadcast<br>space 1).<br>Column 2:<br>at your option.<br>Column 3:<br>Column 4:<br>decimal point.                                                                                                    | of each station.<br>um here and in line 2 d<br>we the call sign of each<br>d by your system in su<br>ect on October 19, 197<br>one or more live, nonne<br>For each station give<br>This figure should co<br>Enter the number of d<br>Divide the figure in co<br>This is the station's DS<br>2. NUMBER<br>OF                                                                                                    | of part 5 of this s<br>a station listed in<br>bstitution for a p<br>76 (as shown by<br>etwork programs<br>the number of li<br>rrrespond with th<br>ays in the calen<br>lumn 2 by the fi<br>SE (For more in<br>SUBSTITUTE<br>3. NUME<br>OF DA                                                                                      | n space I (page 5, the<br>program that your syst<br>y the letter "P" in colun<br>s during that optional c<br>ive, nonnetwork progra-<br>ne information in space<br>dar year: 365, except<br>gure in column 3, and<br>formation on rounding<br>E-BASIS STATIC<br>BER<br>AYS<br>AR                                                                                                    | Log of Substitute F<br>em was permitted<br>in 7 of space I); an<br>arriage (as shown b<br>ams carried in subs<br>e I.<br>in a leap year.<br>give the result in c<br>, see page (viii) of<br>NS: COMPUT,<br>SIGN             | to delete under<br>d<br>y the word "Yes"<br>stitution for pro-<br>column 4. Roun<br>the general ins<br>ATION OF E<br>QF<br>QF<br>PROC      | at station:<br>r FCC rules<br>r in column 2<br>grams that v<br>d to no less<br>structions in<br>DSEs<br>BER<br>BRAMS                               | of<br>were deleted<br>than the third<br>the paper SA3 fo<br>3. NUMBER<br>OF DAYS<br>IN YEAR      | 4. DS |
| Computation<br>of DSEs for<br>Substitute-                                                                            | Add the DSEs<br>Enter the s<br>Instructions:<br>Column 1: Gir<br>• Was carrie<br>tions in eff<br>• Broadcast<br>space 1).<br>Column 2:<br>at your option.<br>Column 3:<br>Column 4:<br>decimal point.                                                                                                    | of each station.<br>um here and in line 2 d<br>we the call sign of each<br>d by your system in su<br>ect on October 19, 197<br>one or more live, nonne<br>For each station give<br>This figure should co<br>Enter the number of d<br>Divide the figure in co<br>This is the station's DS<br>2. NUMBER<br>OF                                                                                                    | of part 5 of this s<br>a station listed in<br>bstitution for a p<br>76 (as shown by<br>etwork programs<br>the number of li<br>rrrespond with th<br>ays in the calen<br>lumn 2 by the fi<br>SE (For more in<br>SUBSTITUTE<br>3. NUME<br>OF DA                                                                                      | n space I (page 5, the<br>program that your syst<br>y the letter "P" in colun<br>s during that optional c<br>ive, nonnetwork progra-<br>ne information in space<br>dar year: 365, except<br>gure in column 3, and<br>formation on rounding<br>E-BASIS STATIC<br>BER<br>AYS<br>AR                                                                                                    | Log of Substitute F<br>em was permitted<br>in 7 of space I); an<br>arriage (as shown b<br>ams carried in subs<br>e I.<br>in a leap year.<br>give the result in c<br>, see page (viii) of<br>NS: COMPUT,<br>SIGN             | to delete under<br>d<br>y the word "Yes"<br>stitution for pro-<br>column 4. Roun<br>the general ins<br>ATION OF E<br>QF<br>QF<br>PROC      | at station:<br>r FCC rules<br>r in column 2<br>grams that v<br>d to no less<br>structions in<br>DSEs<br>BER<br>BRAMS                               | of<br>were deleted<br>than the third<br>the paper SA3 for<br>3. NUMBER<br>OF DAYS<br>IN YEAR     | 4. DS |
| Computation<br>of DSEs for<br>Substitute-                                                                            | Add the DSEs<br>Enter the s<br>Instructions:<br>Column 1: Giv<br>• Was carrie<br>tions in eff<br>• Broadcast<br>space I).<br>Column 2:<br>at your option.<br>Column 3:<br>Column 4:<br>decimal point.<br>1. CALL<br>SIGN<br>3. CALL<br>SIGN<br>SUM OF DSE<br>Add the DSEs                                                                               | of each station.<br>um here and in line 2 d<br>we the call sign of each<br>d by your system in su<br>ect on October 19, 197<br>one or more live, nonne<br>For each station give<br>This figure should co<br>Enter the number of d<br>Divide the figure in co<br>This is the station's DS<br>2. NUMBER<br>OF                                                                                                    | a station listed in<br>botitution for a p<br>76 (as shown by<br>etwork programs<br>the number of li<br>rrespond with th<br>ays in the calen<br>lumn 2 by the fi<br>SE (For more in<br>SUBSTITUTE<br>3. NUME<br>OF DA<br>IN YEA<br>÷<br>÷<br>÷<br>*<br>*<br>*                                                                      | n space I (page 5, the<br>program that your syst<br>y the letter "P" in colum<br>s during that optional c<br>ive, nonnetwork progra-<br>ne information in space<br>ndar year: 365, except<br>gure in column 3, and<br>formation on rounding<br>E-BASIS STATIC<br>BER 4. DSE<br>AR 4. DSE<br>AR =<br>=<br>=<br>=<br>=<br>=<br>=<br>=<br>=<br>=<br>=<br>=<br>=<br>=<br>=<br>=<br>=<br>=<br>= | Log of Substitute F<br>em was permitted<br>in 7 of space I); an<br>arriage (as shown be<br>ams carried in subsection<br>in a leap year.<br>give the result in c<br>, see page (viii) of<br>NS: COMPUTA<br>I. CALL<br>SIGN   | to delete under<br>d<br>y the word "Yes"<br>stitution for pro-<br>column 4. Roun<br>the general ins<br>ATION OF E<br>QF<br>QF<br>PROC      | at station:<br>r FCC rules<br>' in column 2<br>grams that v<br>dt to no less<br>structions in '<br>DSEs<br>BER<br>GRAMS<br>÷<br>÷<br>÷             | of<br>were deleted<br>than the third<br>the paper SA3 for<br>3. NUMBER<br>OF DAYS<br>IN YEAR     | 4. DS |
| Computation<br>of DSEs for<br>Substitute-                                                                            | Add the DSEs<br>Enter the s<br>Instructions:<br>Column 1: Giv<br>• Was carrie<br>tions in eff<br>• Broadcast<br>space 1).<br>Column 2:<br>at your option.<br>Column 3:<br>Column 4:<br>decimal point.<br>1. CALL<br>SIGN<br>1. CALL<br>SIGN<br>SUM OF DSE<br>Add the DSEs<br>Enter the s                                                                | of each station.<br>um here and in line 2 c<br>ve the call sign of each<br>d by your system in su<br>ect on October 19, 197<br>one or more live, nonne<br>For each station give<br>This figure should co<br>Enter the number of d<br>Divide the figure in co<br>This is the station's DS<br>2. NUMBER<br>OF<br>PROGRAMS<br>SOF SUBSTITUTE-B,<br>of each station.                                                                                                    | of part 5 of this s<br>a station listed in<br>bstitution for a p<br>76 (as shown by<br>setwork programs<br>the number of li<br>rrespond with th<br>lays in the calen<br>lumn 2 by the fig<br>SE (For more in<br>SUBSTITUTE<br>3. NUME<br>OF DA<br>IN YEA<br>÷<br>÷<br>÷<br>ASIS STATION<br>of part 5 of this s<br>amounts from th | n space I (page 5, the<br>program that your syst<br>y the letter "P" in colum<br>s during that optional c<br>ive, nonnetwork progra-<br>ne information in space<br>dar year: 365, except<br>gure in column 3, and<br>formation on rounding<br>E-BASIS STATIC<br>BER<br>AYS<br>AR<br>=<br>=<br>=<br>=<br>=<br>=<br>=<br>=<br>=<br>=<br>=<br>=<br>=<br>=<br>=<br>=<br>=<br>=                 | Log of Substitute F<br>em was permitted<br>in 7 of space I); an<br>arriage (as shown by<br>ams carried in subs<br>> 1.<br>in a leap year.<br>give the result in c<br>, see page (viii) of<br>NS: COMPUT/<br>I. CALL<br>SIGN | to delete under<br>d<br>y the word "Yes"<br>stitution for pro-<br>column 4. Roun<br>the general ins<br>ATION OF E<br>2. NUME<br>OF<br>PROC | at station:<br>r FCC rules<br>i in column 2<br>grams that w<br>d to no less<br>structions in<br>DSEs<br>BER<br>BRAMS<br>÷<br>÷<br>÷<br>÷<br>*<br>* | of<br>were deleted<br>than the third<br>the paper SA3 fo<br>3. NUMBER<br>OF DAYS<br>IN YEAR      | 4. DS |
| Computation<br>of DSEs for<br>Substitute-<br>Basis Stations                                                          | Add the DSEs<br>Enter the s<br>Instructions:<br>Column 1: Giv<br>• Was carrie<br>tions in eff<br>• Broadcast<br>space I).<br>Column 2:<br>at your option.<br>Column 3:<br>Column 4:<br>decimal point.<br>1. CALL<br>SIGN<br>1. CALL<br>SIGN<br>SUM OF DSE<br>Add the DSEs<br>Enter the s<br>TOTAL NUMB<br>number of DSE                                 | of each station.<br>um here and in line 2 d<br>ve the call sign of each<br>d by your system in su<br>ect on October 19, 197<br>one or more live, nonne<br>For each station give -<br>This figure should co<br>Enter the number of d<br>Divide the figure in co<br>This is the station's DS<br>2. NUMBER<br>OF<br>PROGRAMS<br>S<br>S OF SUBSTITUTE-B,<br>of each station.<br>um here and in line 3 d<br>ER OF DSEs: Give the                                                                                        | of part 5 of this s<br>a station listed in<br>bstitution for a p<br>76 (as shown by<br>setwork programs<br>the number of li<br>rrespond with th<br>lays in the calen<br>lumn 2 by the fig<br>SE (For more in<br>SUBSTITUTE<br>3. NUME<br>OF DA<br>IN YEA<br>÷<br>÷<br>÷<br>ASIS STATION<br>of part 5 of this s<br>amounts from th | n space I (page 5, the<br>program that your syst<br>y the letter "P" in colum<br>s during that optional c<br>ive, nonnetwork progra-<br>ne information in space<br>dar year: 365, except<br>gure in column 3, and<br>formation on rounding<br>E-BASIS STATIC<br>BER<br>AYS<br>AR<br>=<br>=<br>=<br>=<br>=<br>=<br>=<br>=<br>=<br>=<br>=<br>=<br>=<br>=<br>=<br>=<br>=<br>=                 | Log of Substitute F<br>em was permitted<br>in 7 of space I); an<br>arriage (as shown by<br>ams carried in subs<br>> 1.<br>in a leap year.<br>give the result in c<br>, see page (viii) of<br>NS: COMPUT/<br>I. CALL<br>SIGN | to delete under<br>d<br>y the word "Yes"<br>stitution for pro-<br>column 4. Roun<br>the general ins<br>ATION OF E<br>2. NUME<br>OF<br>PROC | at station:<br>r FCC rules<br>i in column 2<br>grams that w<br>d to no less<br>structions in<br>DSEs<br>BER<br>BRAMS<br>÷<br>÷<br>÷<br>÷<br>*<br>* | of<br>were deleted<br>than the third<br>the paper SA3 for<br>3. NUMBER<br>OF DAYS<br>IN YEAR<br> | 4. DS |
| Computation<br>of DSEs for<br>Substitute-<br>basis Stations                                                          | Add the DSEs<br>Enter the s<br>Instructions:<br>Column 1: Giv<br>• Was carrie<br>tions in eff<br>• Broadcast<br>space 1).<br>Column 2:<br>at your option.<br>Column 3:<br>Column 4:<br>decimal point.<br>1. CALL<br>SIGN<br>1. CALL<br>SIGN<br>SUM OF DSE<br>Add the DSEs<br>Enter the s<br>TOTAL NUMB<br>number of DSE<br>1. Number of<br>2. Number of | of each station.<br>um here and in line 2 of<br>ve the call sign of each<br>d by your system in su<br>ect on October 19, 197<br>one or more live, nonne<br>For each station give<br>This figure should co<br>Enter the number of d<br>Divide the figure in co<br>This is the station's DS<br>2. NUMBER<br>OF<br>PROGRAMS<br>S OF SUBSTITUTE-B,<br>of each station.<br>um here and in line 3 of<br>ER OF DSEs: Give the<br>is applicable to your system<br>Colored Station Station Station Station Station Station. | of part 5 of this s<br>a station listed in<br>bstitution for a p<br>76 (as shown by<br>setwork programs<br>the number of li<br>rrespond with th<br>lays in the calen<br>lumn 2 by the fig<br>SE (For more in<br>SUBSTITUTE<br>3. NUME<br>OF DA<br>IN YEA<br>÷<br>÷<br>÷<br>ASIS STATION<br>of part 5 of this s<br>amounts from th | n space I (page 5, the<br>program that your syst<br>y the letter "P" in colum<br>s during that optional c<br>ive, nonnetwork progra-<br>ne information in space<br>dar year: 365, except<br>gure in column 3, and<br>formation on rounding<br>E-BASIS STATIC<br>BER<br>AYS<br>AR<br>=<br>=<br>=<br>=<br>=<br>=<br>=<br>=<br>=<br>=<br>=<br>=<br>=<br>=<br>=<br>=<br>=<br>=                 | Log of Substitute F<br>em was permitted<br>in 7 of space I); an<br>arriage (as shown by<br>ams carried in subs<br>> 1.<br>in a leap year.<br>give the result in c<br>, see page (viii) of<br>NS: COMPUT/<br>I. CALL<br>SIGN | to delete under<br>d<br>y the word "Yes"<br>stitution for pro-<br>column 4. Roun<br>the general ins<br>ATION OF E<br>2. NUME<br>OF<br>PROC | at station:<br>r FCC rules<br>i in column 2<br>grams that w<br>d to no less<br>structions in<br>DSEs<br>BER<br>BRAMS<br>÷<br>÷<br>÷<br>÷<br>*<br>* | of<br>were deleted<br>than the third<br>the paper SA3 for<br>3. NUMBER<br>OF DAYS<br>IN YEAR     | 4. DS |

| LEGAL NAME OF C                                |                                                                                                    |                                                                                                    |                                         |                                                                                    |                 |                   | S                     | YSTEM ID#<br>062799 | Name                                             |
|------------------------------------------------|----------------------------------------------------------------------------------------------------|----------------------------------------------------------------------------------------------------|-----------------------------------------|------------------------------------------------------------------------------------|-----------------|-------------------|-----------------------|---------------------|--------------------------------------------------|
| Instructions: Blog                             |                                                                                                    |                                                                                                    |                                         |                                                                                    |                 |                   |                       | 002100              |                                                  |
| In block A:                                    |                                                                                                    |                                                                                                    | art C and nort                          | 7 of the DCC och                                                                   | dula blank a    | ad according to a | art 0 (name 10) of    | 4h a                | 6                                                |
| schedule.                                      |                                                                                                    |                                                                                                    | ·                                       | 7 of the DSE sche                                                                  | equie diarik ai | na complete pa    | art 8, (page 16) or   | lne                 | 0                                                |
| <ul> <li>If your answer if</li> </ul>          | "No," complete blo                                                                                     |                                                                                                    |                                         | ELEVISION M                                                                        |                 |                   |                       |                     | Computation of                                   |
| Is the cable syster                            | n located wholly c                                                                                     |                                                                                                    |                                         |                                                                                    |                 | ection 76.5 of    | FCC rules and re      | gulations in        | 3.75 Fee                                         |
| effect on June 24,                             |                                                                                                    |                                                                                                    |                                         |                                                                                    |                 |                   |                       |                     |                                                  |
|                                                | plete part 8 of the<br>blete blocks B and                                                              |                                                                                                    | O NOT COM                               | PLETE THE REM                                                                      | AINDER OF F     | PART 6 AND 7      |                       |                     |                                                  |
|                                                |                                                                                                    | C below.                                                                                                    |                                         |                                                                                    |                 |                   |                       |                     |                                                  |
|                                                |                                                                                                    |                                                                                                    |                                         | IAGE OF PERI                                                                       |                 |                   |                       |                     |                                                  |
| Column 1:<br>CALL SIGN                         | under FCC rules                                                                                        | and regulation and regulation and regulation and regulation and regulation and regulation and regulation and re | ons prior to Ju<br>dule. (Note: Tl      | part 2, 3, and 4 of<br>ne 25, 1981. For fu<br>ne letter M below r<br>Act of 2010.) | urther explana  | ation of permit   | ed stations, see t    | he                  |                                                  |
| Column 2:<br>BASIS OF<br>PERMITTED<br>CARRIAGE | (Note the FCC ru                                                                                       | iles and regu                                                                                                   | lations cited b                         | sis on which you o<br>elow pertain to tho<br>rket quota rules [7                   | se in effect o  | n June 24, 198    |                       | ı tc                |                                                  |
|                                                | <ul> <li>B Specialty stati</li> <li>C Noncommeric</li> <li>D Grandfathered instructions for</li> </ul> | al educationa<br>d station (76.0<br>or DSE sched                                                                | al station [76.5<br>65) (see paragule). | 6.59(d)(1), 76.61(<br>9(c), 76.61(d), 76.<br>raph regarding su                     | 63(a) referrin  | g to 76.61(d)     |                       |                     |                                                  |
|                                                |                                                                                                    | viously carrie<br>IHF station w                                                                                 | d on a part-tin                         | ne or substitute ba<br>contour, [76.59(d)(                                         |                 |                   | erring to 76.61(e)    | (5)                 |                                                  |
| Column 3:                                      |                                                                                                    | e stations ide                                                                                                  | ntified by the I                        | ) parts 2, 3, and 4<br>etter "F" in column                                         |                 |                   | vorksheet on page     | e 14 of             |                                                  |
| 1. CALL<br>SIGN                                | 2. PERMITTED<br>BASIS                                                                                  | 3. DSE                                                                                                    | 1. CALL<br>SIGN                         | 2. PERMITTED<br>BASIS                                                              | 3. DSE          | 1. CALL<br>SIGN   | 2. PERMITTED<br>BASIS | 3. DSE              |                                                  |
| WTSF                                           | A                                                                                                    | 1.00                                                                                                    |                                         |                                                                                    |                 |                   |                       |                     |                                                  |
|                                                |                                                                                                    |                                                                                                    |                                         |                                                                                    |                 |                   |                       |                     |                                                  |
|                                                |                                                                                                    |                                                                                                    |                                         |                                                                                    |                 |                   |                       |                     |                                                  |
|                                                |                                                                                                    |                                                                                                    |                                         |                                                                                    |                 |                   |                       |                     |                                                  |
|                                                |                                                                                                    |                                                                                                    |                                         |                                                                                    |                 |                   |                       | <u> </u>            |                                                  |
|                                                |                                                                                                    |                                                                                                    |                                         |                                                                                    |                 |                   |                       | 1.00                |                                                  |
|                                                |                                                                                                    | B                                                                                                    |                                         | MPUTATION OF                                                                       | = 3 75 FEE      |                   |                       |                     |                                                  |
|                                                |                                                                                                    |                                                                                                    |                                         |                                                                                    | 0.70122         |                   |                       |                     |                                                  |
| Line 1: Enter the                              | total number of                                                                                        | DSEs from                                                                                                    | part 5 of this                          | schedule                                                                           |                 |                   |                       | <u> </u>            |                                                  |
| Line 2: Enter the                              | sum of permitte                                                                                        | d DSEs fror                                                                                                    | n block B ab                            | ove                                                                                |                 |                   |                       |                     |                                                  |
| Line 3: Subtract<br>(If zero, I                |                                                                                                    |                                                                                                    |                                         | r of DSEs subjec<br>7 of this schedu                                               |                 | rate.             | . <u></u>             |                     |                                                  |
| Line 4: Enter gro                              | oss receipts from                                                                                      | space K (p                                                                                                    | age 7)                                  |                                                                                    |                 |                   | x 0.03                | 375                 | Do any of the<br>DSEs represent<br>partially     |
| Line 5: Multiply li                            | ine 4 by 0.0375                                                                                        | and enter su                                                                                                    | ım here                                 |                                                                                    |                 |                   | x                     |                     | permited/<br>partially<br>nonpermitted           |
| Line 6: Enter tota                             | al number of DS                                                                                        | Es from line                                                                                                    | 3                                       |                                                                                    |                 |                   |                       |                     | carriage?<br>If yes, see part<br>9 instructions. |
| Line 7: Multiply li                            | ine 6 by line 5 ar                                                                                     | nd enter her                                                                                                    | e and on line                           | 2, block 3, spac                                                                   | e L (page 7)    |                   | <u> </u>              | 0.00                |                                                  |

DSE SCHEDULE. PAGE 13.

ACCOUNTING PERIOD: 2018/1

|                                                                                                    |                                                                                                    |                        |                 |         |                                                                                                    |                     | DSE SCHEDULE. PAGE 14. |  |  |  |
|----------------------------------------------------------------------------------------------------|----------------------------------------------------------------------------------------------------|------------------------|-----------------|---------|----------------------------------------------------------------------------------------------------|---------------------|------------------------|--|--|--|
| Name                                                                                                    | LEGAL NAME OF OWN                                                                                                    |                        |                 |         |                                                                                                    |                     | SYSTEM ID#             |  |  |  |
| Name                                                                                                    | CEQUEL COM                                                                                                    | MUNICATIONS LI         | _C              |         |                                                                                                    |                     | 062799                 |  |  |  |
| Worksheet for<br>Computating<br>the DSE<br>Schedule for<br>Permitted<br>Part-Time and<br>Substitute<br>Carriage | <ul> <li>Instructions: You must complete this worksheet for those stations identifed by the letter "F" in column 2 of block B, part 6 (i.e., those stations carried prior to June 25, 1981, under former FCC rules governing part-time and substitute carriage.</li> <li>Column 1: List the call sign for each distant station identifed by the letter "F" in column 2 of part 6 of the DSE schedule</li> <li>Column 2: Indicate the DSE for this station for a single accounting period, occurring between January 1, 1978 and June 30, 1981</li> <li>Column 3: Indicate the basis of carriage on which the station was carried by listing one of the following letters</li> <li>(Note that the FCC rules and regulations cited below pertain to those in effect on June 24, 1981.</li> <li>A—Part-time specialty programming: Carriage, on a part-time basis, of specialty programming under FCC rules, section: 76.59(d)(1),76.61(e)(1), or 76.63 (referring to 76.61(e)(1)).</li> <li>B—Late-night programming: Carriage under FCC rules, sections 76.59(d)(3), 76.61(e)(3), or 76.63 (referring to 76.61(e)(3)).</li> <li>S—Substitute carriage under certain FCC rules, regulations, or authorizations. For further explanation, see page (vi) of the general instructions in the paper SA3 form.</li> <li>Column 5: Indicate the DSE for the current accounting period as computed in parts 2, 3, and 4 of this schedule</li> <li>Column 5: Column 3 of part 6 for this station.</li> <li>IMPORTANT: The information you give in columns 2, 3, and 4 must be accurate and is subject to verification from the designater statement of account on fle in the Licensing Division.</li> </ul> |                        |                 |         |                                                                                                    |                     |                        |  |  |  |
|                                                                                                    |                                                                                                    |                        |                 |         |                                                                                                    |                     |                        |  |  |  |
|                                                                                                    | 1 0 4 1                                                                                                    |                        |                 |         |                                                                                                    | ID SUBSTITUTE BASIS |                        |  |  |  |
| l l                                                                                                    | 1. CALL                                                                                                    | 2. PRIOR<br>DSE        | 3. ACCOU        |         | 4. BASIS OF                                                                                                    | 5. PRESENT<br>DSE   | 6. PERMITTED<br>DSE    |  |  |  |
|                                                                                                    | SIGN                                                                                                    | DSE                    | PERI            | OD      | CARRIAGE                                                                                                    | DSE                 | DSE                    |  |  |  |
|                                                                                                    |                                                                                                    |                        | •               |         |                                                                                                    |                     |                        |  |  |  |
|                                                                                                    |                                                                                                    |                        | •               |         |                                                                                                    |                     |                        |  |  |  |
|                                                                                                    |                                                                                                    |                        | •               |         |                                                                                                    |                     |                        |  |  |  |
|                                                                                                    |                                                                                                    |                        |                 |         |                                                                                                    |                     |                        |  |  |  |
|                                                                                                    |                                                                                                    |                        |                 |         |                                                                                                    |                     |                        |  |  |  |
|                                                                                                    |                                                                                                    |                        |                 |         |                                                                                                    |                     |                        |  |  |  |
|                                                                                                    |                                                                                                    |                        |                 |         |                                                                                                    |                     |                        |  |  |  |
|                                                                                                    |                                                                                                    |                        |                 |         |                                                                                                    |                     |                        |  |  |  |
|                                                                                                    |                                                                                                    |                        |                 |         |                                                                                                    |                     |                        |  |  |  |
|                                                                                                    |                                                                                                    |                        |                 |         |                                                                                                    |                     |                        |  |  |  |
|                                                                                                    |                                                                                                    |                        |                 |         |                                                                                                    |                     |                        |  |  |  |
|                                                                                                    |                                                                                                    |                        |                 |         |                                                                                                    |                     |                        |  |  |  |
| 7<br>Computation<br>of the<br>Syndicated<br>Exclusivity<br>Surcharge                                            | Instructions: Block A must be completed.<br>In block A:<br>If your answer is "Yes," complete blocks B and C, below.<br>If your answer is "No," leave blocks B and C blank and complete part 8 of the DSE schedule.<br>BLOCK A: MAJOR TELEVISION MARKET<br>• Is any portion of the cable system within a top 100 major television market as defined by section 76.5 of FCC rules in effect June 24, 1981?                                                                                                    |                        |                 |         |                                                                                                    |                     |                        |  |  |  |
|                                                                                                    | X Yes—Complete                                                                                                    |                        |                 |         | No—Proceed to                                                                                                    |                     |                        |  |  |  |
|                                                                                                    | BLOCK B: C                                                                                                    | arriage of VHF/Grade   | B Contour Sta   | ations  | BLOCK C: Computation of Exempt DSEs                                                                                                    |                     |                        |  |  |  |
|                                                                                                    |                                                                                                    | ion that places a grad | e B contour, in | ı whole | Was any station listed in block B of part 7 carried in any commu-<br>nity served by the cable system prior to March 31, 1972? (refe<br>to former FCC rule 76.159)<br>Yes—List each station below with its appropriate permitted DSE<br>No—Enter zero and proceed to part 8. |                     |                        |  |  |  |
| l                                                                                                    |                                                                                                    | P                      |                 |         |                                                                                                    |                     |                        |  |  |  |
|                                                                                                    | CALL SIGN                                                                                                    | DSE CA                 | LL SIGN         | DSE     | CALL SIGN                                                                                                    | DSE CALL S          | IGN DSE                |  |  |  |
|                                                                                                    |                                                                                                    |                        |                 |         |                                                                                                    |                     |                        |  |  |  |
|                                                                                                    |                                                                                                    |                        |                 |         |                                                                                                    |                     |                        |  |  |  |
|                                                                                                    |                                                                                                    |                        |                 |         |                                                                                                    |                     |                        |  |  |  |
|                                                                                                    |                                                                                                    |                        |                 |         |                                                                                                    |                     |                        |  |  |  |
|                                                                                                    |                                                                                                    |                        |                 |         |                                                                                                    |                     |                        |  |  |  |
|                                                                                                    |                                                                                                    |                        |                 |         |                                                                                                    |                     |                        |  |  |  |
|                                                                                                    |                                                                                                    |                        |                 |         |                                                                                                    |                     |                        |  |  |  |
|                                                                                                    |                                                                                                    |                        |                 |         |                                                                                                    |                     |                        |  |  |  |
|                                                                                                    |                                                                                                    | тот                    | AL DSEs         | 0.00    |                                                                                                    | TOTAL I             | DSEs 0.00              |  |  |  |
|                                                                                                    |                                                                                                    |                        | ,               | 0.00    |                                                                                                    | TOTAL               | 0.00                   |  |  |  |

L

| LEGAL NA      | ME OF OWNER OF CABLE SYSTEM:<br>CEQUEL COMMUNICATIONS LLC                                                                                                    | SYSTEM ID#<br>062799 | Name                                |
|---------------|----------------------------------------------------------------------------------------------------|----------------------|-------------------------------------|
|               | BLOCK D: COMPUTATION OF THE SYNDICATED EXCLUSIVITY SURCHARGE                                                                                                    |                      |                                     |
| Section<br>1  | Enter the amount of gross receipts from space K (page 7)                                                                                                    | 11,341,137.29        | 7                                   |
| Section<br>2  | A. Enter the total DSEs from block B of part 7                                                                                                    | 0.00                 | Computation                         |
|               | B. Enter the total number of exempt DSEs from block C of part 7                                                                                                    | 0.00                 | of the<br>Syndicated<br>Exclusivity |
|               | C. Subtract line B from line A and enter here. This is the total number of DSEs subject to the surcharge computation. If zero, proceed to part 8                                                                                                    | 0.00                 | Surcharge                           |
| • Is an       | y portion of the cable system within a top 50 television market as defined by the FCC?<br>Yes—Complete section 3 below.                                                                                                    |                      |                                     |
|               | SECTION 3: TOP 50 TELEVISION MARKET                                                                                                    |                      |                                     |
| Section<br>3a | Did your cable system retransmit the signals of any partially distant television stations during the accounting period?     Yes—Complete part 9 of this schedule.     X No—Complete the applicable section below.                                                                                 |                      |                                     |
|               | If the figure in section 2, line C is 4.000 or less, compute your surcharge here and leave section 3b blank. NOTE: If the D<br>is 1.0 or less, multiply the gross receipts by .00599 by the DSE. Enter the result on line A below.                                                                | SE                   |                                     |
|               | A. Enter 0.00599 of gross receipts (the amount in section1)                                                                                                    |                      |                                     |
|               | B. Enter 0.00377 of gross receipts (the amount in section 1)                                                                                                    |                      |                                     |
|               | D. Multiply line B by line C and enter here                                                                                                    |                      |                                     |
|               | E. Add lines A and D. This is your surcharge.<br>Enter here and on line 2 of block 4 in space L (page 7)<br>Syndicated Exclusivity Surcharge                                                                                                    |                      |                                     |
| Section<br>3b | If the figure in section 2, line C is more than 4.000, compute your surcharge here and leave section 3a blank.                                                                                                    |                      |                                     |
|               | A. Enter 0.00599 of gross receipts (the amount in section 1)                                                                                                    |                      |                                     |
|               | B. Enter 0.00377 of gross receipts (the amount in section 1)                                                                                                    |                      |                                     |
|               | C. Multiply line B by 3.000 and enter here                                                                                                    |                      |                                     |
|               | D. Enter 0.00178 of gross receipts (the amount in section 1)                                                                                                    |                      |                                     |
|               | E. Subtract 4.000 from total DSEs (the fgure on line C in section 2) and enter here                                                                                                    |                      |                                     |
|               | F. Multiply line D by line E and enter here                                                                                                    |                      |                                     |
|               | G. Add lines A, C, and F. This is your surcharge.<br>Enter here and on line 2 of block 4 in space L (page 7)<br>Syndicated Exclusivity Surcharge                                                                                                    |                      |                                     |
|               | SECTION 4: SECOND 50 TELEVISION MARKET                                                                                                    |                      |                                     |
|               | Did your cable system retransmit the signals of any partially distant television stations during the accounting period?                                                                                                    |                      |                                     |
| Section<br>4a | Yes—Complete part 9 of this schedule. X No—Complete the applicable section below.                                                                                                    |                      |                                     |
|               | If the figure in section 2, line C is 4.000 or less, compute your surcharge here and leave section 4b blank. NOTE: If the D<br>is 1.0 or less, multiply the gross receipts by 0.003 by the DSE. Enter the result on line A below.<br>A. Enter 0.00300 of gross receipts (the amount in section 1) | SE                   |                                     |
|               | B. Enter 0.00189 of gross receipts (the amount in section 1)                                                                                                    |                      |                                     |
|               | C.Subtract 1.000 from total permitted DSEs (the fgure on line C in section 2)<br>and enter here                                                                                                    |                      |                                     |
|               | D. Multiply line B by line C and enter here                                                                                                    |                      |                                     |
|               | E. Add lines A and D. This is your surcharge.<br>Enter here and on line 2 of block 4 in space L (page 7)<br>Syndicated Exclusivity Surcharge                                                                                                    |                      |                                     |
|               |                                                                                                    |                      |                                     |

## ACCOUNTING PERIOD: 2018/1

| DSE | SCHED | ULE. | PAGE | 16 |
|-----|-------|------|------|----|

|                                                |                                                                                  |                                                                                                    | JLE. PAGE 16.<br>YSTEM ID# |
|------------------------------------------------|----------------------------------------------------------------------------------|----------------------------------------------------------------------------------------------------|----------------------------|
| Name                                           |                                                                                  | VIE OF OWNER OF CABLE SYSTEM: S CEQUEL COMMUNICATIONS LLC                                                                                                    | 062799                     |
| 7                                              | Section<br>4b                                                                    | If the figure in section 2, line C is more than 4.000, compute your surcharge here and leave section 4a blank.                                                                                                    |                            |
| Computation                                    |                                                                                  | A. Enter 0.00300 of gross receipts (the amount in section 1)                                                                                                    |                            |
| of the<br>Syndicated<br>Exclusivity            |                                                                                  | B. Enter 0.00189 of gross receipts (the amount in section 1)                                                                                                    |                            |
| Surcharge                                      |                                                                                  | C. Multiply line B by 3.000 and enter here                                                                                                    |                            |
|                                                |                                                                                  | D. Enter 0.00089 of gross receipts (the amount in section 1)                                                                                                    |                            |
|                                                |                                                                                  | E. Subtract 4.000 from the total DSEs (the figure on line C in section 2) and enter here                                                                                                    |                            |
|                                                |                                                                                  | F. Multiply line D by line E and enter here                                                                                                    |                            |
|                                                |                                                                                  | G. Add lines A, C, and F. This is your surcharge.<br>Enter here and on line 2, block 4, space L (page 7)                                                                                                    |                            |
|                                                |                                                                                  | Syndicated Exclusivity Surcharge                                                                                                    |                            |
| <b>8</b><br>Computation<br>of<br>Base Rate Fee | You m<br>6 was<br>• In blo<br>• If you<br>• If you<br>blank<br>What i<br>were lo | <ul> <li>ctions:</li> <li>ust complete this part of the DSE schedule for the SUM OF PERMITTED DSEs in part 6, block B; however, if block A of par checked "Yes," use the total number of DSEs from part 5.</li> <li>bock A, indicate, by checking "Yes" or "No," whether your system carried any partially distant stations.</li> <li>ur answer is "No," compute your system's base rate fee in block B. Leave part 9 blank.</li> <li>ur answer is "Yes" (that is, if you carried one or more partially distant stations), you must complete part 9. Leave block B belock.</li> <li>is a partially distant station? A station is "partially distant" if, at the time your system carried it, some of your subscribers bocated within that station's local service area and others were located outside that area. For the definition of a station's "local e area," see page (v) of the general instructions.</li> </ul> | w                          |
|                                                |                                                                                  | BLOCK A: CARRIAGE OF PARTIALLY DISTANT STATIONS                                                                                                    |                            |
|                                                | • Did y                                                                          | our cable system retransmit the signals of any partially distant television stations during the accounting period?                                                                                                    |                            |
|                                                |                                                                                  | X Yes—Complete part 9 of this schedule. No—Complete the following sections.                                                                                                    |                            |
|                                                |                                                                                  | BLOCK B: NO PARTIALLY DISTANT STATIONS—COMPUTATION OF BASE RATE FEE                                                                                                    |                            |
|                                                | Section<br>1                                                                     | Enter the amount of gross receipts from space K (page 7)                                                                                                    |                            |
|                                                | Section<br>2                                                                     | Enter the total number of permitted DSEs from block B, part 6 of this schedule.<br>(If block A of part 6 was checked "Yes,"<br>use the total number of DSEs from part 5.)                                                                                                    | _                          |
|                                                | Section<br>3                                                                     | If the figure in section 2 is <b>4.000 or less,</b> compute your base rate fee here and leave section 4 blank.<br>NOTE: If the DSE is 1.0 or less, multiply the gross receipts by 0.01064 by the DSE. Enter the result on line A below.<br>A. Enter 0.01064 of gross receipts<br>(the amount in section 1)                                                                                                    |                            |
|                                                |                                                                                  | B. Enter 0.00701 of gross receipts (the amount in section 1)                                                                                                    |                            |
|                                                |                                                                                  | C. Subtract 1.000 from total DSEs (the figure in section 2) and enter here                                                                                                    |                            |
|                                                |                                                                                  | D. Multiply line B by line C and enter here                                                                                                    | _                          |
|                                                |                                                                                  | E. Add lines A, and D. This is your base rate fee. Enter here<br>and in block 3, line 1, space L (page 7)                                                                                                    |                            |
|                                                |                                                                                  | Base Rate Fee                                                                                                    | U.UU  <br>                 |

| LEGAL N                                                                                                    | AME OF OWNER OF CABLE SYSTEM: SYSTEM ID#                                                                                                    | Nome                           |  |  |  |  |
|----------------------------------------------------------------------------------------------------|----------------------------------------------------------------------------------------------------|--------------------------------|--|--|--|--|
| CEQL                                                                                                    | IEL COMMUNICATIONS LLC 062799                                                                                                    | Name                           |  |  |  |  |
| Section                                                                                                    | If the figure in section 2 is <b>more than 4.000</b> , compute your base rate fee here and leave section 3 blank.                                                                                                    |                                |  |  |  |  |
| 4                                                                                                    |                                                                                                    | 8                              |  |  |  |  |
|                                                                                                    | A. Enter 0.01064 of gross receipts                                                                                                    | Ο                              |  |  |  |  |
|                                                                                                    | (the amount in section 1)                                                                                                    |                                |  |  |  |  |
|                                                                                                    | B. Enter 0.00701 of gross receipts                                                                                                    | Computation                    |  |  |  |  |
|                                                                                                    | (the amount in section 1)                                                                                                    | of                             |  |  |  |  |
|                                                                                                    | C. Multiply line B by 3.000 and enter here                                                                                                    | Base Rate Fee                  |  |  |  |  |
|                                                                                                    | D. Enter 0.00330 of gross receipts                                                                                                    |                                |  |  |  |  |
|                                                                                                    | (the amount in section 1) ▶ \$                                                                                                    |                                |  |  |  |  |
|                                                                                                    |                                                                                                    |                                |  |  |  |  |
|                                                                                                    | E. Subtract 4.000 from total DSEs (the figure in section 2) and enter here                                                                                                    |                                |  |  |  |  |
|                                                                                                    |                                                                                                    |                                |  |  |  |  |
|                                                                                                    | F. Multiply line D by line E and enter here ► \$                                                                                                    |                                |  |  |  |  |
|                                                                                                    | G. Add lines A, C, and F. This is your base rate fee.                                                                                                    |                                |  |  |  |  |
|                                                                                                    | Enter here and in block 3, line 1, space L (page 7)                                                                                                    |                                |  |  |  |  |
|                                                                                                    | Base Rate Fee 0.00                                                                                                    |                                |  |  |  |  |
| IMPOR                                                                                                    | TANT: It is no longer necessary to report television signals on a system-wide basis. Carriage of television broadcast signals shall                                                                                                    |                                |  |  |  |  |
|                                                                                                    | be reported on a community-by-community basis (subscriber groups) if the cable system reported multiple channel line-ups in                                                                                                    | 9                              |  |  |  |  |
| •                                                                                                    | eral: If any of the stations you carried were partially distant, the statute allows you, in computing your base rate fee, to exclude                                                                                                    | Computation                    |  |  |  |  |
|                                                                                                    | from subscribers located within the station's local service area, from your system's total gross receipts. To take advantage of this                                                                                                    | of                             |  |  |  |  |
| exclusion                                                                                                    | on, you must:                                                                                                    | Base Rate Fee                  |  |  |  |  |
|                                                                                                    | livide all of your subscribers into subscriber groups, each group consisting entirely of subscribers that are distant to the same                                                                                                    | and<br>Syndicated              |  |  |  |  |
|                                                                                                    | or the same group of stations. Next: Treat each subscriber group as if it were a separate cable system. Determine the number of nd the portion of your system's gross receipts attributable to that group, and calculate a separate base rate fee for each group.    | Exclusivity<br>Surcharge       |  |  |  |  |
| Finally: Add up the separate base rate fees for each subscriber group. That total is the base rate fee for your system.                                                                                                    |                                                                                                    |                                |  |  |  |  |
| NOTE: If any portion of your cable system is located within the top 100 television market and the station is not exempt in part 7, you must                                                                                                    |                                                                                                    |                                |  |  |  |  |
| also compute a Syndicated Exclusivity Surcharge for each subscriber group. In this case, complete both block A and B below. However,                                                                                                    |                                                                                                    |                                |  |  |  |  |
| -                                                                                                    | cable system is wholly located outside all major television markets, complete block A only.                                                                                                    | Stations, and<br>for Partially |  |  |  |  |
| How to Identify a Subscriber Group for Partially Distant Stations                                                                                                    |                                                                                                    |                                |  |  |  |  |
| Step 1: For each community served, determine the local service area of each wholly distant and each partially distant station you carried to that community.                                                                                                    |                                                                                                    |                                |  |  |  |  |
| Step 2: For each wholly distant and each partially distant station you carried, determine which of your subscribers were located                                                                                                    |                                                                                                    |                                |  |  |  |  |
| outside the station's local service area. A subscriber located outside the local service area of a station is distant to that station (and, by                                                                                                    |                                                                                                    |                                |  |  |  |  |
|                                                                                                    | ie token, the station is distant to the subscriber.)                                                                                                    |                                |  |  |  |  |
| Step 3: Divide your subscribers into subscriber groups according to the complement of stations to which they are distant. Each subscriber group must consist entirely of subscribers who are distant to exactly the same complement of stations. Note that a cable |                                                                                                    |                                |  |  |  |  |
| system                                                                                                    | will have only one subscriber group when the distant stations it carried have local service areas that coincide.                                                                                                    |                                |  |  |  |  |
| Compu<br>groups.                                                                                                    | ting the base rate fee for each subscriber group: Block A contains separate sections, one for each of your system's subscriber                                                                                                    |                                |  |  |  |  |
|                                                                                                    | section:                                                                                                    |                                |  |  |  |  |
| Identify the communities/areas represented by each subscriber group.                                                                                                    |                                                                                                    |                                |  |  |  |  |
| • Give the call sign for each of the stations in the subscriber group's complement—that is, each station that is distant to all of the                                                                                                    |                                                                                                    |                                |  |  |  |  |
| subscribers in the group.                                                                                                    |                                                                                                    |                                |  |  |  |  |
| <ul> <li>If:</li> <li>1) your system is located wholly outside all major and smaller television markets, give each station's DSE as you gave it in parts 2, 3,</li> </ul>                                                                                          |                                                                                                    |                                |  |  |  |  |
| and 4 of this schedule; or,                                                                                                    |                                                                                                    |                                |  |  |  |  |
| <ol> <li>any portion of your system is located in a major or smaller televison market, give each station's DSE as you gave it in block B,<br/>part 6 of this schedule.</li> </ol>                                                                                  |                                                                                                    |                                |  |  |  |  |
| •                                                                                                    | e DSEs for each station. This gives you the total DSEs for the particular subscriber group.                                                                                                    |                                |  |  |  |  |
| Calculate gross receipts for the subscriber group. For further explanation of gross receipts see page (vii) of the general instructions                                                                                                    |                                                                                                    |                                |  |  |  |  |
| in the paper SA3 form.                                                                                                    |                                                                                                    |                                |  |  |  |  |
|                                                                                                    | ute a base rate fee for each subscriber group using the formula outline in block B of part 8 of this schedule on the preceding<br>n making this computation, use the DSE and gross receipts figure applicable to the particular subscriber group (that is, the total |                                |  |  |  |  |
| DSEs for that group's complement of stations and total gross receipts from the subscribers in that group). You do not need to show your                                                                                                    |                                                                                                    |                                |  |  |  |  |
| actual calculations on the form.                                                                                                    |                                                                                                    |                                |  |  |  |  |

| SYSTEM   |
|----------|
| 0627     |
|          |
| nd       |
| these    |
| distant  |
| Es by    |
| eported  |
|          |
|          |
|          |
|          |
| ed from  |
| ent Rate |
|          |
| eement   |
| imary    |
|          |
|          |
|          |
|          |
|          |
|          |
|          |
|          |
|          |
|          |
|          |
|          |
|          |
|          |
|          |
|          |
|          |
|          |
|          |
|          |
|          |
|          |
|          |
|          |
|          |
|          |
|          |
|          |
|          |
|          |
|          |
|          |
|          |
|          |
|          |
|          |
|          |

| LEGAL NAME OF OWN                             |          |                        |                     |                         |          | S               | YSTEM ID#<br>062799 | Name          |
|-----------------------------------------------|----------|------------------------|---------------------|-------------------------|----------|-----------------|---------------------|---------------|
|                                               | BLOCK A: | COMPUTATION OF         | BASE RA             | TE FEES FOR EACH        | SUBSCRI  | BER GROUP       |                     |               |
|                                               | FIRST    | SUBSCRIBER GROU        | IP                  |                         | SECOND   | SUBSCRIBER GROU | JP                  | •             |
| COMMUNITY/ AREA SUBSCRIBER GROUP 1            |          | COMMUNITY/ AREA SUBSCI |                     | RIBER GROUP 2           |          | 9               |                     |               |
|                                               |          |                        |                     |                         |          |                 |                     | Computation   |
| CALL SIGN                                     | DSE      | CALL SIGN              | DSE                 | CALL SIGN               | DSE      | CALL SIGN       | DSE                 | of            |
|                                               |          |                        |                     |                         |          |                 |                     | Base Rate Fee |
|                                               |          |                        |                     |                         |          |                 |                     | and           |
|                                               |          |                        |                     |                         |          |                 |                     | Syndicated    |
|                                               |          |                        | I                   |                         |          |                 |                     | Exclusivity   |
|                                               |          |                        | <b>_</b>            |                         |          |                 |                     | Surcharge     |
|                                               |          | -                      | <b>_</b>            |                         |          |                 |                     | for           |
|                                               |          |                        |                     | •                       |          |                 |                     | Partially     |
|                                               |          | -                      | 1                   | •                       |          |                 |                     | Distant       |
|                                               |          |                        | 1                   | •                       |          | -               |                     | Stations      |
|                                               |          | -                      |                     | •                       |          |                 |                     |               |
|                                               |          |                        | <b>-</b>            | •                       | •••      |                 |                     |               |
|                                               | ····     |                        | <b>†</b>            |                         | •        | -               |                     |               |
|                                               |          |                        | <b>†</b>            |                         | •        | -               |                     |               |
|                                               |          |                        | <u>+</u>            |                         | •        |                 |                     |               |
|                                               | ····     |                        | <b>-</b>            | •                       | ···      |                 | ····                |               |
|                                               |          |                        |                     |                         |          | 1               | 0.00                |               |
| Total DSEs                                    |          |                        | 0.00                | Total DSEs              |          |                 | 0.00                |               |
| Gross Receipts First (                        | Group    | \$ 10,681              | ,154.79             | Gross Receipts Secon    | nd Group | \$ 25           | 53,381.42           |               |
| Base Rate Fee First (                         |          | \$                     | 0.00                | Base Rate Fee Secon     |          | \$              | 0.00                |               |
|                                               | THIRD    | SUBSCRIBER GROU        | IP                  |                         | FOURTH   | SUBSCRIBER GROU | JP                  |               |
| COMMUNITY/ AREA                               | SUBSC    | RIBER GROUP 3          |                     | COMMUNITY/ AREA         | SUBSCI   | RIBER GROUP 4   |                     |               |
| CALL SIGN                                     | DSE      | CALL SIGN              | DSE                 | CALL SIGN               | DSE      | CALL SIGN       | DSE                 |               |
| WTSF A                                        |          |                        |                     | WTSF A                  | 1.00     |                 |                     |               |
|                                               |          | -                      | 1                   | •                       |          |                 |                     |               |
|                                               |          |                        | 1                   | -                       |          |                 |                     |               |
|                                               |          |                        |                     | •                       |          |                 |                     |               |
|                                               |          |                        |                     | •                       |          |                 |                     |               |
|                                               |          |                        | 1                   | -                       |          |                 |                     |               |
|                                               |          |                        | 1                   | •                       |          |                 |                     |               |
|                                               |          |                        | 1                   |                         |          |                 |                     |               |
|                                               |          | -                      | 1                   |                         |          |                 |                     |               |
|                                               |          |                        | 1                   |                         |          |                 |                     |               |
|                                               |          |                        | 1                   |                         |          |                 |                     |               |
|                                               |          |                        | 1                   |                         |          |                 |                     |               |
|                                               |          |                        | <b>*</b>            |                         |          |                 |                     |               |
|                                               |          |                        | †                   |                         |          |                 |                     |               |
|                                               |          |                        |                     | •                       |          | •               |                     |               |
| Total DSEs                                    |          |                        | 1.00                | Total DSEs              |          |                 | 1.00                |               |
| Gross Receipts Third                          | Group    | \$ 393                 | ,783.88             | Gross Receipts Fourt    | h Group  | \$              | 12,817.20           |               |
|                                               | 17       |                        | ,                   |                         |          | ·               | ,                   |               |
| Base Rate Fee Third Group \$ 4,189.86         |          | ,189.86                | Base Rate Fee Fourt | h Group                 | \$       | 136.38          |                     |               |
|                                               |          |                        |                     |                         |          |                 |                     |               |
| Base Rate Fee: Add to Enter here and in block |          |                        | riber group         | as shown in the boxes a | above.   | \$              | 4,326.24            |               |
| 1                                             |          |                        |                     |                         |          | L               |                     |               |

| and       and       and       and       and       and         and       and       and       and       and       backs       Backs         and       and       and       and       and       and       backs       Backs         and       and       and       and       and       and       backs       Backs         and       and       and       and       and       and       backs       Backs         and       and       and       and       and       and       backs       Backs         and       and       and       and       and       and       and       backs         and       and       and       and       and       and       and       and         and       and       and       and       and       and       and       and         and       and       and       and       and       and       and       and       and         and       and       and       and       and       and       and       and       and       and       and       and       and       and       and       and       and <t< th=""><th>LEGAL NAME OF OWNE</th><th></th><th></th><th></th><th></th><th></th><th>5</th><th>062799</th><th>Name</th></t<>                                                                                                    | LEGAL NAME OF OWNE                |            |                      |               |                             |         | 5              | 062799     | Name         |
|----------------------------------------------------------------------------------------------------|-----------------------------------|------------|----------------------|---------------|-----------------------------|---------|----------------|------------|--------------|
| FIRST SUBSCRIBER GROUP         COMMUNITY AREA       SUBSCRIBER GROUP 1       OOMMUNITY AREA       SUBSCRIBER GROUP 2       OOMMUNITY AREA       SUBSCRIBER GROUP 2       OOMMUNITY AREA       SUBSCRIBER GROUP 2       OOMMUNITY AREA       SUBSCRIBER GROUP 2       OOMMUNITY AREA       SUBSCRIBER GROUP 2       OOMMUNITY AREA       SUBSCRIBER GROUP 2       OOMMUNITY AREA       SUBSCRIBER GROUP 3       OOMMUNITY AREA       SUBSCRIBER GROUP 3       OOMMUNITY AREA       SUBSCRIBER GROUP 3       OOMMUNITY AREA       SUBSCRIBER GROUP 3       OOM       OOM       SUBSCRIBER GROUP 3       OOM       OOM       SUBSCRIBER GROUP 3       OOM       SUBSCRIBER GROUP 3<                                                                                                    | RI                                | OCK A.     |                      | F BASE RA     | TE FEES FOR FACH            | SUBSCR  | IBER GROUP     |            |              |
| CALL SIGN       DSE       CALL SIGN       DSE                                                                                                    |                                   |            |                      |               |                             |         |                | UP         | -            |
| CALL SIGN       DSE       CALL SIGN       DSE       CALL SIGN       DSE       CALL SIGN       DSE       Base Rate and Syndheir Structure         Image: Structure       Image: Structure       Image: Structure       Image: Structure       Image: Structure       Syndheir Structure       Syndheir Struc                                                                                                    |                                   |            | H                    |               |                             |         | -              |            |              |
| and       and       and       and       and       and         and       and       and       and       and       backs       Backs         and       and       and       and       and       and       backs       Backs         and       and       and       and       and       and       backs       Backs         and       and       and       and       and       and       backs       Backs         and       and       and       and       and       and       backs       Backs         and       and       and       and       and       and       and       backs         and       and       and       and       and       and       and       and         and       and       and       and       and       and       and       and         and       and       and       and       and       and       and       and       and         and       and       and       and       and       and       and       and       and       and       and       and       and       and       and       and       and <t< th=""><th>CALL SIGN</th><th>DSE</th><th>CALL SIGN</th><th>DSE</th><th>CALL SIGN</th><th>DSE</th><th>CALL SIGN</th><th>DSE</th><th></th></t<>                                                                                                    | CALL SIGN                         | DSE        | CALL SIGN            | DSE           | CALL SIGN                   | DSE     | CALL SIGN      | DSE        |              |
| Syndica         Syndica         Sectors         Syndica         Sectors         Sectors <td< td=""><td></td><td></td><td></td><td></td><td></td><td></td><td></td><td></td><td>Base Rate Fe</td></td<>                                                                                                    |                                   |            |                      |               |                             |         |                |            | Base Rate Fe |
| Image: second second              |                                   |            |                      |               |                             |         |                |            | and          |
| Image: state of the state of the state                      |                                   |            |                      |               |                             |         |                |            | Syndicated   |
| Image: second second                     |                                   |            |                      |               |                             |         |                |            | Exclusivity  |
| Image: second second                     |                                   |            |                      |               |                             |         |                |            | Surcharge    |
| Image: Image:                     |                                   |            | -                    |               |                             |         |                |            |              |
| Station       Image: Station       Image: Station       Image: Station       Image: Station         Total DSEs       0.000       Image: Station       Image: Station       Image: Station         Total DSEs       0.000       Image: Station       Image: Station       Image: Station         Gross Receipts First Group       Image: Station       Image: Station       Image: Station       Image: Station         Base Rate Fee First Group       Image: Station       Image: Station       Image: Station       Image: Station         CALL SIGN       DSE       Image: Station       Image: Station       Image: Station       Image: Station         CALL SIGN       DSE       Image: Station       Image: Station       Image: Station       Image: Station         CALL SIGN       DSE       Coll DSEs       Image: Station       Image: Station       Image: Station         CALL SIGN       DSE       Coll DSEs       Coll DSEs       Image: Station       Image: Station         CALL SIGN       DSE       Coll DSEs       Coll DSEs       Coll DSEs       Coll DSE         Image: Station       DSE       Coll DSEs       Coll DSE       Coll DSE       Coll DSE         Image: Station       Image: Station       Image: Station       Image: Station       Image: Station </td <td></td> <td></td> <td></td> <td></td> <td></td> <td></td> <td></td> <td></td> <td>Partially</td>                                                                                                    |                                   |            |                      |               |                             |         |                |            | Partially    |
| Image: Second Score         Image: Second Score                                                                                                    |                                   |            |                      |               |                             |         |                |            |              |
| Gross Receipts First Group         \$         10,681,154.79         Gross Receipts Second Group         \$         253,381.42           Base Rate Fee First Group         \$         0.00         Base Rate Fee Second Group         \$         0.00           THRD SUBSCRIBER GROUP         FOURTH SUBSCRIBER GROUP 4         COMMUNITY/AREA         SUBSCRIBER GROUP 4         COMMUNITY/AREA         SUBSCRIBER GROUP 4           CALL SIGN         DSE         CALL SIGN         DSE         CALL SIGN         CALL SIGN         DSE         CALL SIGN         CALL SIGN         CALL SIGN         CALL SIGN         CALL SIGN<                                                                                                    |                                   |            |                      |               |                             |         |                |            | Stations     |
| Gross Receipts First Group       s       10,681,154.79       Gross Receipts Second Group       s       253,381.42         Base Rate Fee First Group       s       0.00       Base Rate Fee Second Group       s       0.00         THRD SUBSCRIBER GROUP       FOURTH SUBSCRIBER GROUP       FOURTH SUBSCRIBER GROUP       COMMUNITY/ AREA       SUBSCRIBER GROUP 4         CALL SIGN       DSE       CALL SIGN       DSE       CALL SIGN       DSE       CALL SIGN       DSE         CALL SIGN       DSE       CALL SIGN       DSE       CALL SIGN       DSE       CALL SIGN       DSE         CALL SIGN       DSE       CALL SIGN       DSE       CALL SIGN       DSE       CALL SIGN       DSE         Total DSEs       0.00       s       393,783.88       Gross Receipts Fourth Group       s       0.00         Base Rate Fee Third Group       s       0.00       Base Rate Fee Fourth Group       s       0.00                                                                                                    |                                   |            |                      |               |                             |         |                |            |              |
| Gross Receipts First Group       s       10,681,154.79       Gross Receipts Second Group       s       253,381.42         Base Rate Fee First Group       s       0.00       Base Rate Fee Second Group       s       0.00         THRD SUBSCRIBER GROUP       FOURTH SUBSCRIBER GROUP       FOURTH SUBSCRIBER GROUP       COMMUNITY/ AREA       SUBSCRIBER GROUP 4         CALL SIGN       DSE       CALL SIGN       DSE       CALL SIGN       DSE       CALL SIGN       DSE         CALL SIGN       DSE       CALL SIGN       DSE       CALL SIGN       DSE       CALL SIGN       DSE         CALL SIGN       DSE       CALL SIGN       DSE       CALL SIGN       DSE       CALL SIGN       DSE         Total DSEs       0.00       s       393,783.88       Gross Receipts Fourth Group       s       0.00         Base Rate Fee Third Group       s       0.00       Base Rate Fee Fourth Group       s       0.00                                                                                                    |                                   |            | -                    |               |                             |         |                |            |              |
| Gross Receipts First Group         \$         10,681,154.79         Gross Receipts Second Group         \$         253,381.42           Base Rate Fee First Group         \$         0.00         Base Rate Fee Second Group         \$         0.00           THRD SUBSCRIBER GROUP         FOURTH SUBSCRIBER GROUP 4         COMMUNITY/AREA         SUBSCRIBER GROUP 4         COMMUNITY/AREA         SUBSCRIBER GROUP 4           CALL SIGN         DSE         CALL SIGN         DSE         CALL SIGN         CALL SIGN         DSE         CALL SIGN         CALL SIGN         CALL SIGN         CALL SIGN         CALL SIGN<                                                                                                    |                                   |            |                      | ••••          |                             |         |                |            |              |
| Gross Receipts First Group       s       10,681,154.79       Gross Receipts Second Group       s       253,381.42         Base Rate Fee First Group       s       0.00       Base Rate Fee Second Group       s       0.00         THRD SUBSCRIBER GROUP       FOURTH SUBSCRIBER GROUP       FOURTH SUBSCRIBER GROUP       COMMUNITY/ AREA       SUBSCRIBER GROUP 4         CALL SIGN       DSE       CALL SIGN       DSE       CALL SIGN       DSE       CALL SIGN       DSE         CALL SIGN       DSE       CALL SIGN       DSE       CALL SIGN       DSE       CALL SIGN       DSE         CALL SIGN       DSE       CALL SIGN       DSE       CALL SIGN       DSE       CALL SIGN       DSE         Total DSEs       0.00       s       393,783.88       Gross Receipts Fourth Group       s       0.00         Base Rate Fee Third Group       s       0.00       Base Rate Fee Fourth Group       s       0.00                                                                                                    |                                   |            | •                    |               |                             |         | •              |            |              |
| Gross Receipts First Group         \$         10,681,154.79         Gross Receipts Second Group         \$         253,381.42           Base Rate Fee First Group         \$         0.00         Base Rate Fee Second Group         \$         0.00           THRD SUBSCRIBER GROUP         FOURTH SUBSCRIBER GROUP 4         COMMUNITY/AREA         SUBSCRIBER GROUP 4         COMMUNITY/AREA         SUBSCRIBER GROUP 4           CALL SIGN         DSE         CALL SIGN         DSE         CALL SIGN         CALL SIGN         DSE         CALL SIGN         CALL SIGN         CALL SIGN         CALL SIGN         CALL SIGN<                                                                                                    |                                   |            |                      |               |                             |         |                |            |              |
| Gross Receipts First Group         \$         10,681,154.79         Gross Receipts Second Group         \$         253,381.42           Base Rate Fee First Group         \$         0.00         Base Rate Fee Second Group         \$         0.00           THRD SUBSCRIBER GROUP         FOURTH SUBSCRIBER GROUP 4         COMMUNITY/AREA         SUBSCRIBER GROUP 4         COMMUNITY/AREA         SUBSCRIBER GROUP 4           CALL SIGN         DSE         CALL SIGN         DSE         CALL SIGN         CALL SIGN         DSE         CALL SIGN         CALL SIGN         CALL SIGN         CALL SIGN         CALL SIGN<                                                                                                    | Total DSEa                        | • •        |                      | 0.00          | Total DSEa                  |         | ••             | 0.00       |              |
| Base Rate Fee First Group       \$       0.00       Base Rate Fee Second Group       \$       0.00         THIRD SUBSCRIBER GROUP       FOURTH SUBSCRIBER GROUP       COMMUNITY/ AREA       SUBSCRIBER GROUP 4       COMMUNITY/ AREA       SUBSCRIBER GROUP 4         CALL SIGN       DSE       CALL SIGN       DSE       CALL SIGN       DSE       CALL SIGN       DSE         CALL SIGN       DSE       CALL SIGN       DSE       CALL SIGN       DSE       CALL SIGN       DSE         CALL SIGN       DSE       CALL SIGN       DSE       CALL SIGN       DSE       CALL SIGN       DSE         CALL SIGN       DSE       CALL SIGN       DSE       CALL SIGN       DSE       CALL SIGN       DSE         CALL SIGN       DSE       CALL SIGN       DSE       CALL SIGN       DSE       CALL SIGN       DSE         COMMUNITY/ AREA       SUBSCRIBER GROUP 4       COM       COM       COM       COM       COM       COM       CALL SIGN       DSE       CALL SIGN       DSE       CALL SIGN       DSE       COM       COM       COM       COM       COM       COM       COM       COM       COM       COM       COM       COM       COM       COM       COM       COM       COM       COM<                                                                                                    |                                   |            |                      |               |                             |         |                |            |              |
| THIRD SUBSCRIBER GROUP       FOURTH SUBSCRIBER GROUP         COMMUNITY/ AREA       SUBSCRIBER GROUP 3       COMMUNITY/ AREA       SUBSCRIBER GROUP 4         CALL SIGN       DSE       CALL SIGN       DSE       CALL SIGN       DSE         CALL SIGN       DSE       CALL SIGN       DSE       CALL SIGN       DSE         CALL SIGN       DSE       CALL SIGN       DSE       CALL SIGN       DSE         CALL SIGN       DSE       CALL SIGN       DSE       CALL SIGN       DSE         CALL SIGN       DSE       CALL SIGN       DSE       CALL SIGN       DSE         CALL SIGN       DSE       CALL SIGN       DSE       CALL SIGN       DSE         CALL SIGN       DSE       CALL SIGN       DSE       CALL SIGN       DSE         CALL SIGN       DSE       CALL SIGN       DSE       CALL SIGN       DSE         CALL SIGN       DSE       CALL SIGN       DSE       CALL SIGN       DSE         CALS SIGN       DSE       CALL SIGN       DSE       CALL SIGN       DSE         CALS SIGN       DSE       CALL SIGN       DSE       CALL SIGN       DSE         CALS SIGN       DSE       CALL SIGN       DSE       CALL SIGN                                                                                                    | Gross Receipts First G            | roup       | \$ 10,68             | 1,154.79      | Gross Receipts Secon        | d Group | \$ 2           | 253,381.42 |              |
| THIRD SUBSCRIBER GROUP       FOURTH SUBSCRIBER GROUP         COMMUNITY/ AREA       SUBSCRIBER GROUP 3       COMMUNITY/ AREA       SUBSCRIBER GROUP 4         CALL SIGN       DSE       CALL SIGN       DSE       CALL SIGN       DSE         CALL SIGN       DSE       CALL SIGN       DSE       CALL SIGN       DSE         CALL SIGN       DSE       CALL SIGN       DSE       CALL SIGN       DSE         CALL SIGN       DSE       CALL SIGN       DSE       CALL SIGN       DSE         CALL SIGN       DSE       CALL SIGN       DSE       CALL SIGN       DSE         CALL SIGN       DSE       CALL SIGN       DSE       CALL SIGN       DSE         CALL SIGN       DSE       CALL SIGN       DSE       CALL SIGN       DSE         CALL SIGN       DSE       CALL SIGN       DSE       CALL SIGN       DSE         CALL SIGN       DSE       CALL SIGN       DSE       CALL SIGN       DSE         CALS SIGN       DSE       CALL SIGN       DSE       CALL SIGN       DSE         CALS SIGN       DSE       CALL SIGN       DSE       CALL SIGN       DSE         CALS SIGN       DSE       CALL SIGN       DSE       CALL SIGN                                                                                                    |                                   |            |                      |               |                             |         |                |            |              |
| COMMUNITY/ AREA       SUBSCRIBER GROUP 3       COMMUNITY/ AREA       SUBSCRIBER GROUP 4         CALL SIGN       DSE       CALL SIGN       DSE       CALL SIGN       DSE         CALL SIGN       DSE       CALL SIGN       DSE       CALL SIGN       DSE         CALL SIGN       DSE       CALL SIGN       DSE       CALL SIGN       DSE         CALL SIGN       DSE       CALL SIGN       DSE       CALL SIGN       DSE         CALL SIGN       DSE       CALL SIGN       DSE       CALL SIGN       DSE         CALL SIGN       DSE       CALL SIGN       DSE       CALL SIGN       DSE         CALL SIGN       DSE       CALL SIGN       DSE       CALL SIGN       DSE         COMMUNITY/ AREA       SUBSCRIBER GROUP 4       CALL SIGN       DSE       CALL SIGN       DSE         CALL SIGN       CALL SIGN       DSE       CALL SIGN       DSE       CALL SIGN       CALL SIGN         CALL SIGN       CALL SIGN       CALL SIGN       DSE       CALL SIGN       CALL SIGN       CALL SIGN         CALL SIGN       CALL SIGN       CALL SIGN       CALL SIGN       CALL SIGN       CALL SIGN       CALL SIGN         CALL SIGN       CALL SIGN       CALL SIGN <t< td=""><td>Base Rate Fee First G</td><td>roup</td><td>\$</td><td>0.00</td><td>Base Rate Fee Secon</td><td>d Group</td><td>\$</td><td>0.00</td><td></td></t<>                                                                                                    | Base Rate Fee First G             | roup       | \$                   | 0.00          | Base Rate Fee Secon         | d Group | \$             | 0.00       |              |
| CALL SIGN       DSE       CALL SIGN       DSE       CALL SIGN       DSE       CALL SIGN       DSE         CALL SIGN       DSE       CALL SIGN       DSE       CALL SIGN       DSE       CALL SIGN       DSE         CALL SIGN       DSE       CALL SIGN       DSE       CALL SIGN       DSE       CALL SIGN       DSE         CALL SIGN       DSE       CALL SIGN       DSE       CALL SIGN       DSE         CALL SIGN       DSE       CALL SIGN       DSE       CALL SIGN       DSE         Call SIGN       DSE       CALL SIGN       DSE       CALL SIGN       DSE         Call SIGN       DSE       CALL SIGN       DSE       CALL SIGN       DSE         Call SIGN       DSE       CALL SIGN       DSE       CALL SIGN       DSE         Call SIGN       DSE       CALL SIGN       DSE       CALL SIGN       DSE         Call SIGN       DSE       Call SIGN       DSE       Call SIGN       DSE         Call SIGN       DSE       Call SIGN       DSE       Call SIGN       DSE         Call SIGN       DSE       Call SIGN       Call SIGN       Call SIGN       Call SIGN         Call SIGN       Call SIGN       Call SIGN                                                                                                    |                                   | THIRD      | SUBSCRIBER GRO       | OUP           |                             | FOURTH  | SUBSCRIBER GRO | UP         |              |
| Image: Second second secon | COMMUNITY/ AREA                   | SUBSC      | RIBER GROUP          | 3             | COMMUNITY/ AREA             | SUBSC   | RIBER GROUP 4  |            |              |
| Gross Receipts Third Group       \$ 393,783.88       Gross Receipts Fourth Group       \$ 12,817.20         Base Rate Fee Third Group       \$ 0.00       Base Rate Fee Fourth Group       \$ 0.00                                                                                                    | CALL SIGN                         | DSE        | CALL SIGN            | DSE           | CALL SIGN                   | DSE     | CALL SIGN      | DSE        |              |
| Gross Receipts Third Group       \$ 393,783.88       Gross Receipts Fourth Group       \$ 12,817.20         Base Rate Fee Third Group       \$ 0.00       Base Rate Fee Fourth Group       \$ 0.00                                                                                                    |                                   |            |                      |               |                             |         | -              |            |              |
| Gross Receipts Third Group       \$ 393,783.88       Gross Receipts Fourth Group       \$ 12,817.20         Base Rate Fee Third Group       \$ 0.00       Base Rate Fee Fourth Group       \$ 0.00                                                                                                    |                                   |            |                      |               |                             |         |                |            |              |
| Gross Receipts Third Group       \$ 393,783.88       Gross Receipts Fourth Group       \$ 12,817.20         Base Rate Fee Third Group       \$ 0.00       Base Rate Fee Fourth Group       \$ 0.00                                                                                                    |                                   |            |                      |               |                             |         |                |            |              |
| Gross Receipts Third Group       \$ 393,783.88       Gross Receipts Fourth Group       \$ 12,817.20         Base Rate Fee Third Group       \$ 0.00       Base Rate Fee Fourth Group       \$ 0.00                                                                                                    |                                   |            | -                    |               |                             |         |                | ·····      |              |
| Gross Receipts Third Group       \$ 393,783.88       Gross Receipts Fourth Group       \$ 12,817.20         Base Rate Fee Third Group       \$ 0.00       Base Rate Fee Fourth Group       \$ 0.00                                                                                                    |                                   |            |                      |               |                             |         |                |            |              |
| Gross Receipts Third Group       \$ 393,783.88       Gross Receipts Fourth Group       \$ 12,817.20         Base Rate Fee Third Group       \$ 0.00       Base Rate Fee Fourth Group       \$ 0.00                                                                                                    |                                   |            | -                    |               |                             |         |                |            |              |
| Gross Receipts Third Group       \$ 393,783.88       Gross Receipts Fourth Group       \$ 12,817.20         Base Rate Fee Third Group       \$ 0.00       Base Rate Fee Fourth Group       \$ 0.00                                                                                                    |                                   |            | -                    |               |                             |         |                |            |              |
| Gross Receipts Third Group       \$ 393,783.88       Gross Receipts Fourth Group       \$ 12,817.20         Base Rate Fee Third Group       \$ 0.00       Base Rate Fee Fourth Group       \$ 0.00                                                                                                    |                                   |            |                      |               |                             |         |                |            |              |
| Gross Receipts Third Group       \$ 393,783.88       Gross Receipts Fourth Group       \$ 12,817.20         Base Rate Fee Third Group       \$ 0.00       Base Rate Fee Fourth Group       \$ 0.00                                                                                                    |                                   |            |                      |               |                             |         |                |            |              |
| Gross Receipts Third Group       \$ 393,783.88       Gross Receipts Fourth Group       \$ 12,817.20         Base Rate Fee Third Group       \$ 0.00       Base Rate Fee Fourth Group       \$ 0.00                                                                                                    |                                   |            |                      |               |                             |         |                |            |              |
| Gross Receipts Third Group       \$ 393,783.88       Gross Receipts Fourth Group       \$ 12,817.20         Base Rate Fee Third Group       \$ 0.00       Base Rate Fee Fourth Group       \$ 0.00                                                                                                    |                                   |            |                      |               |                             |         |                |            |              |
| Gross Receipts Third Group       \$ 393,783.88       Gross Receipts Fourth Group       \$ 12,817.20         Base Rate Fee Third Group       \$ 0.00       Base Rate Fee Fourth Group       \$ 0.00                                                                                                    |                                   |            |                      |               |                             |         |                |            |              |
| Gross Receipts Third Group       \$ 393,783.88       Gross Receipts Fourth Group       \$ 12,817.20         Base Rate Fee Third Group       \$ 0.00       Base Rate Fee Fourth Group       \$ 0.00                                                                                                    |                                   |            |                      |               |                             |         |                |            |              |
| Gross Receipts Third Group       \$ 393,783.88       Gross Receipts Fourth Group       \$ 12,817.20         Base Rate Fee Third Group       \$ 0.00       Base Rate Fee Fourth Group       \$ 0.00                                                                                                    |                                   |            |                      |               |                             |         |                |            |              |
| Base Rate Fee Third Group \$ 0.00 Base Rate Fee Fourth Group \$ 0.00                                                                                                    | Total DSEs                        |            |                      | 0.00          | Total DSEs                  |         |                | 0.00       |              |
| Base Rate Fee Third Group \$ 0.00 Base Rate Fee Fourth Group \$ 0.00                                                                                                    | Gross Receipts Third G            | iroup      | \$ 39                | 3.783.88      | Gross Receipts Fourth Group |         | s 12.817.20    |            |              |
|                                                                                                    |                                   | P*         |                      |               |                             |         | ·              | _,         |              |
|                                                                                                    | Base Rate Fee Third Group \$ 0.00 |            |                      | 0.00          | Base Rate Fee Fourth        | Group   | \$             | 0.00       |              |
|                                                                                                    |                                   |            | <u> </u>             | 0.00          |                             | . 2.00p | L <u>+</u>     | 5.00       |              |
|                                                                                                    |                                   |            |                      |               |                             |         |                |            |              |
| Base Rate Fee: Add the base rate fees for each subscriber group as shown in the boxes above.                                                                                                    | Base Rate Fee: Add th             | e base rat | te fees for each sub | scriber aroup | as shown in the boxes a     | above.  |                |            |              |
| Enter here and in block 3, line 1, space L (page 7) \$ 0.00                                                                                                    |                                   |            |                      | 5 1           |                             |         | \$             | 0.00       |              |

| Name                                                                                     | LEGAL NAME OF OWNER OF CABLE SYSTEM:<br>CEQUEL COMMUNICATIONS LLC                                                                                                    | SYSTEM ID#<br>062799                                                                                                    |  |  |  |  |  |  |
|------------------------------------------------------------------------------------------|----------------------------------------------------------------------------------------------------|----------------------------------------------------------------------------------------------------|--|--|--|--|--|--|
|                                                                                          | BLOCK B: COMPUTATION OF SYNDICATED EXCLUSIVITY SURCHARGE FOR EACH SUBSCRIBER GROUP                                                                                                    |                                                                                                    |  |  |  |  |  |  |
| 9                                                                                        | If your cable system is located within a top 100 television market and the station is not exempt in Part 7, you mustalso compute a Syndicated Exclusivity Surcharge. Indicate which major television market any portion of your cable system is located in as defined by section 76.5 of FCC rules in effect on June 24, 1981:                                                                                                    |                                                                                                    |  |  |  |  |  |  |
| Computation<br>of                                                                        | First 50 major television market                                                                                                    | Second 50 major television market                                                                                                    |  |  |  |  |  |  |
| Base Rate Fee                                                                            | INSTRUCTIONS:<br>Step 1: In line 1, give the total DSEs by subscriber group for commercia                                                                                                    | al VHE Grade B contour stations listed in block A part 9 of                                                                                                    |  |  |  |  |  |  |
| and<br>Syndicated<br>Exclusivity<br>Surcharge<br>for<br>Partially<br>Distant<br>Stations | Exclusivity       Step 2:       In line 2, give the total number of DSEs by subscriber group for the VHF Grade B contour stations that were class         Surcharge       Exempt DSEs in block C, part 7 of this schedule. If none enter zero.         for       Step 3:       In line 3, subtract line 2 from line 1. This is the total number of DSEs used to compute the surcharge.         Partially       Step 4:       Compute the surcharge for each subscriber group using the formula outlined in block D, section 3 or 4 of part 7 or schedule. In making this computation, use gross receipts figures applicable to the particular group. You do not not schedule. |                                                                                                    |  |  |  |  |  |  |
|                                                                                          | FIRST SUBSCRIBER GROUP                                                                                                    | SECOND SUBSCRIBER GROUP                                                                                                    |  |  |  |  |  |  |
|                                                                                          |                                                                                                    | SECOND SUBSCRIBER GROUP                                                                                                    |  |  |  |  |  |  |
|                                                                                          | Line 1: Enter the VHF DSEs                                                                                                    | Line 1: Enter the VHF DSEs                                                                                                    |  |  |  |  |  |  |
|                                                                                          | Line 2: Enter the Exempt DSEs                                                                                                    | Line 2: Enter the Exempt DSEs                                                                                                    |  |  |  |  |  |  |
|                                                                                          | Line 3: Subtract line 2 from line 1<br>and enter here. This is the<br>total number of DSEs for<br>this subscriber group<br>subject to the surcharge<br>computation                                                                                                    | Line 3: Subtract line 2 from line 1<br>and enter here. This is the<br>total number of DSEs for<br>this subscriber group<br>subject to the surcharge<br>computation                                  |  |  |  |  |  |  |
|                                                                                          | SYNDICATED EXCLUSIVITY SURCHARGE First Group                                                                                                    | SYNDICATED EXCLUSIVITY SURCHARGE Second Group                                                                                                    |  |  |  |  |  |  |
|                                                                                          | THIRD SUBSCRIBER GROUP                                                                                                    | FOURTH SUBSCRIBER GROUP                                                                                                    |  |  |  |  |  |  |
|                                                                                          | Line 1: Enter the VHF DSEs                                                                                                    | Line 1: Enter the VHF DSEs                                                                                                    |  |  |  |  |  |  |
|                                                                                          | Line 2: Einer the Exempt DSES<br>Line 3: Subtract line 2 from line 1<br>and enter here. This is the<br>total number of DSEs for<br>this subscriber group<br>subject to the surcharge<br>computation                                                                                                    | Line 2: Enter the Exempt DSEs<br>Line 3: Subtract line 2 from line 1<br>and enter here. This is the<br>total number of DSEs for<br>this subscriber group<br>subject to the surcharge<br>computation |  |  |  |  |  |  |
|                                                                                          | SYNDICATED EXCLUSIVITY<br>SURCHARGE<br>Third Group                                                                                                    | SYNDICATED EXCLUSIVITY<br>SURCHARGE<br>Fourth Group                                                                                                    |  |  |  |  |  |  |
|                                                                                          | SYNDICATED EXCLUSIVITY SURCHARGE: Add the surcharge for each in the boxes above. Enter here and in block 4, line 2 of space L (page 7)                                                                                                    |                                                                                                    |  |  |  |  |  |  |
|                                                                                          |                                                                                                    |                                                                                                    |  |  |  |  |  |  |